## **UNIVERSITE SAAD DAHLEB DE BLIDA**

# **FACULTE DES SCIENCES DE L'INGENIEUR DEPARTEMENT DE MECANIQUE**

# **MEMOIRE**

Présenté par : HADJI Ahmed

Pour l'obtention du diplôme de

# **Master**

# **En Energies Renouvelables**

Thème :

# **Effet Des Obstacles Sur l'Interpolation Spatiale Des Vitesses Du Vent**

Soutenu le ….. … devant le jury composé de :

- SEMMAR Président
- MERZOUK M Examinateur
- 
- N.KASBADJI MERZOUK Rapporteur

- ABDI Examinateur

#### *Dédicace*

*Je dédie ce travail à la personne la plus chère à qui je dois tout mon respect et mon amour, à l'homme qui représente la lumière de ma vie, la fierté et la raison de mon existence, à mon exemple, par son courage, sa noblesse et sa vertu, à mon père.* 

Je remercie en tout premier lieu Dieu de m'avoir permis d'accomplir ce travail.

Je remercie ma promotrice Dr N.KASBADJI MERZOUK pour son efficace guidance et son aide tout au long de ce travail, ainsi que pour ses encouragements.

Un grand merci à ma tante N.KHETIB pour son aide inestimable et son enthousiasme imperturbable et à ma tante H.ELBESSEGHI pour ses précieux conseils.

A ma mère pour sa présence et son soutien durant tous mes moments difficiles. A mes sœurs.

A tous mes enseignants grâce auxquels j'ai pu atteindre ce stade du savoir, et plus particulièrement ; Mme Khlalfa, Mr Grine, Mr Benkhedda, Mr Merzouk.

A mes amis Abdelhadi, Abderrahmane, Abderrahmane, Rabah et Rafik.

A tous ceux qui m'ont aidé de près ou de loin.

**MERCI** 

Hadji Ahmed

#### Résumé :

 Ce mémoire traite de la vitesse du vent, du potentiel éolien et de ses caractéristiques. Il se compose de cinq chapitres qui portent sur ; l'état de l'art, la terminologie et définitions, le potentiel éolien en présence d'obstacles, la description de l'étude et enfin les calculs et résultats de l'étude.

L'état de l'éolien dans le monde et en Algérie, ainsi que les études en cours et planifications pour les réalisations d'installations éoliennes à court et moyen termes ont été succinctement présentées.

Afin d'aider le lecteur à la compréhension de l'étude, on a développé les concepts relatifs à l'énergie éolienne et la terminologie s'y référant.

Les différentes étapes concernant la détermination du potentiel éolien et les critères pris en considération dans les calculs sont étudiés ; la méthode utilisée est explicitée à travers toutes les étapes de son utilisation, à savoir : le calcul de la puissance énergétique éolienne initiale (sans obstacles), la détermination des zones optimales d'implantation d'éoliennes (sans obstacles), et la détermination des zones optimales d'implantation d'éoliennes (avec obstacles).

Finalement, les calculs relatifs aux paramètres du vent ont été effectués, et les résultats présentés sous forme de tableaux et de graphes ont été commentés et interprétés a la fin du mémoire.

#### Summary

This thesis concerns wind speed, wind power and its characteristics.

It is composed of five chapters dealing with: the state of the art, terminology and definitions, Aeolian potential when there are obstacles, the description of the study and finally, calculations and results of the study.

The present state of Aeolian energy in the world and in Algeria, as well as the studies and plans for new Aeolian plants for both the short and long terms, have been succinctly presented.

And in order to help better understand the following study, concepts and terminology referring to Aeolian energy have been developed.

The different steps concerning the determination of Aeolian energetic potential, and criteria taken into account in the calculations have been studied; the method used is explained throughout all the steps of its application, that is to say: Aeolian energetic power calculation (without obstacles), determination of optimal zones for Aeolian implants (without obstacles), determination of optimal zones for Aeolian implants (with obstacles).

Finally, calculations of wind parameters have been effectuated, and the results presented as graphics have been interpreted and commented at the end of this thesis.

#### **ص:**

هذه المذكرة تدرس سرعة الرياح، الطاقة الكامنة لها و خصائصها.

تحتوي هذه المذكر ة على خمسة أجزاء، نتطرق من خلالها إلى الأعمال السابقة في هذا المجال، التعريفات و التسميات، الطاقة الكامنة الهوائية مع وجود حواجز، وصف الأعمال المنجزة و أخيرا الحسابات و النتائج

حالة الطاقة الهوائية في العالم و الجزائر خاصة، و أيضا الأبحاث الجارية و المسطرة لانجاز منشآت الطاقة المهوائية قد عرضت.

لمساعدة القارئ على فهم هذا البحث، لقد شرحنا المفاهيم المتعلقة بالطاقة الهوائية و تسمياتها.

مختلف المراحل المتعلقة بتحديد الطاقة الكامنة الهوائية و الشروط المستعملة في الحسابات. المنهجية المتبعة موضحة من خلال كل مراحل استعمالها. بدأ بحساب القوة الطاقوية الهوائية تحديد المنطقة الملائمة لتثبيت المستقبلات المهوائية ( بدون حواجز) و الأولية ( بدون حواجز). تحديد المنطقة الملائمة مجددا لتثبيت المستقبلات الهوائية ( مع وجود حواجز).

أخيرا الحسابات المتعلقة بخصائص الرياح قد تمت و النتائج قدمت على شكل منحنيات مع تعليقات و شرح في نهاية المذكرة.

#### Nomenclature

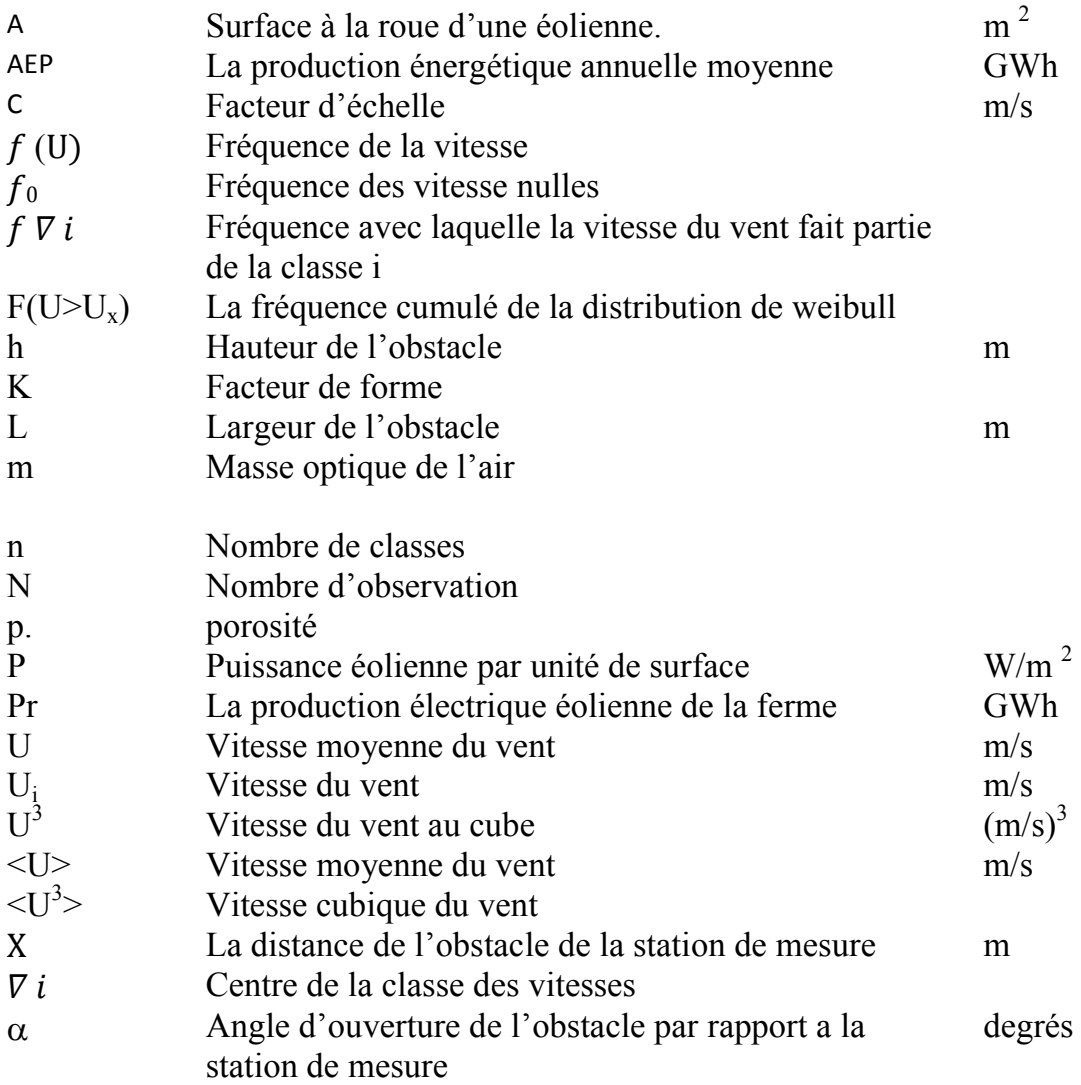

# **INTRODUCTION GENERALE**

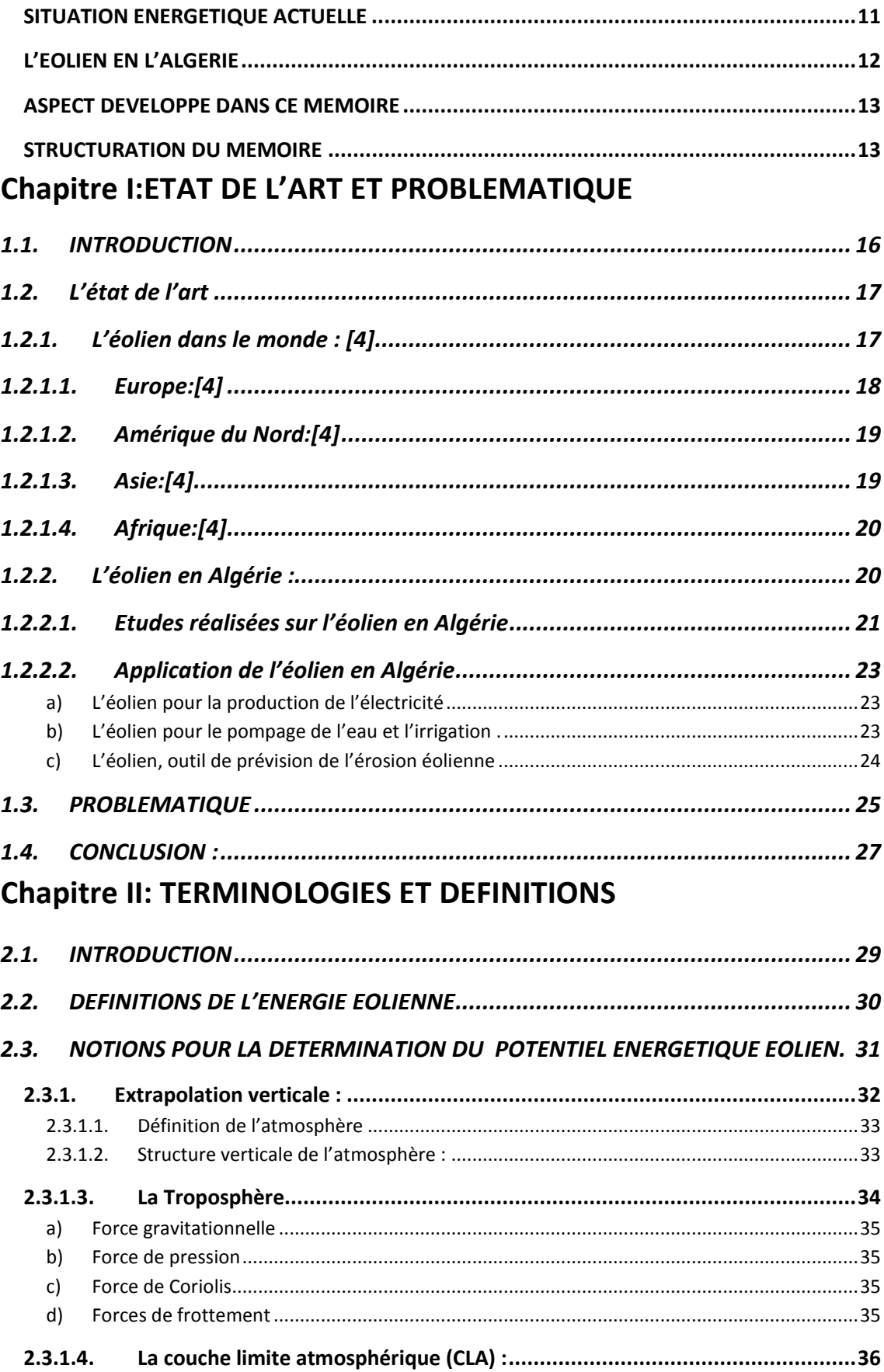

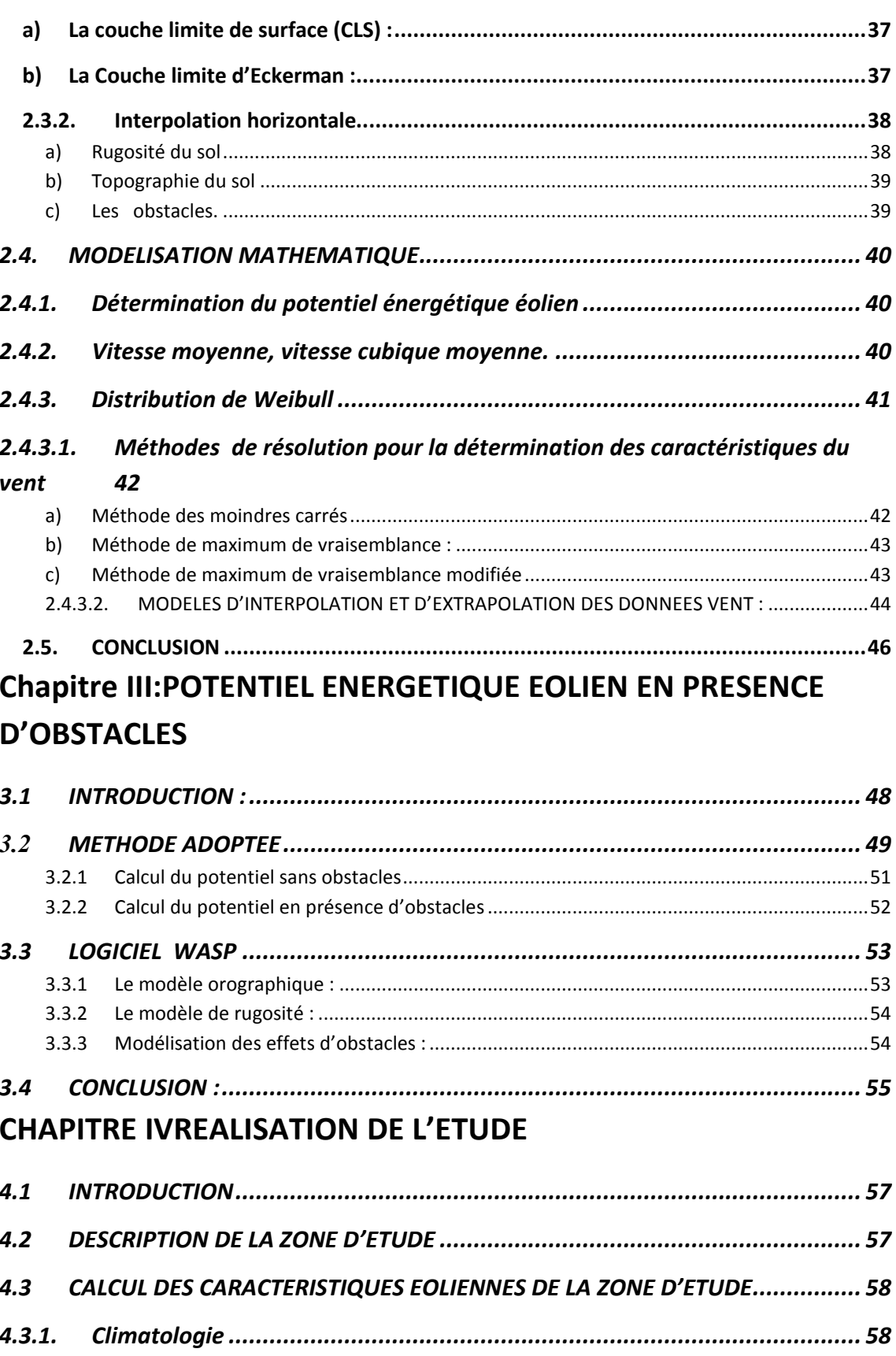

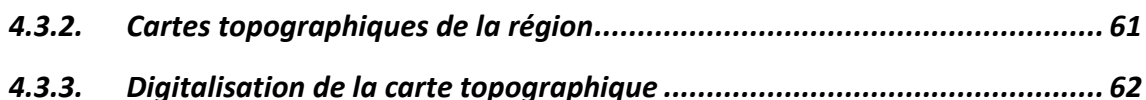

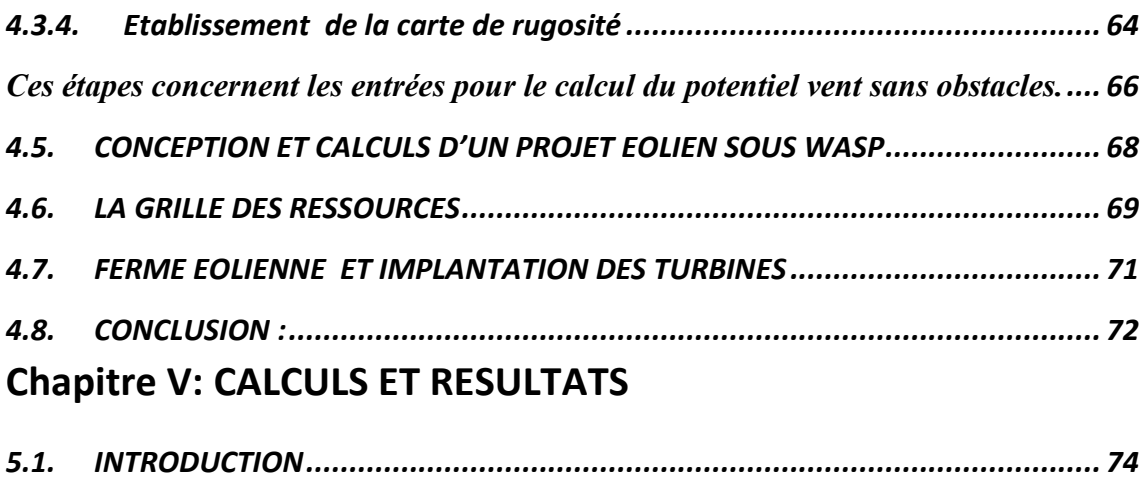

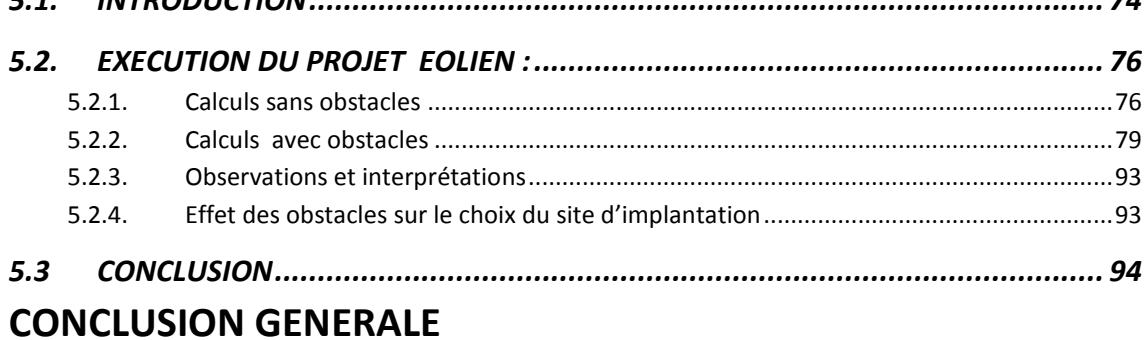

#### 10

# INTRODUCTION GENERALE

# **SITUATION ENERGETIQUE ACTUELLE**

L'homme depuis la création, utilise l'énergie. L'instinct de survie l'a poussé à développer, son premier besoin énergétique qui fut la chaleur provenant du bois brûlé.

Les premières sources d'énergie modernes qui ont boosté l'industrie et son développement sont les énergies fossiles, tel que le charbon et pétrole, et l'énergie nucléaire.

En effet, jusqu'à présent la production d'électricité provient essentiellement de la filière nucléaire et de la transformation des ressources naturelles fossiles. Les énergies fossiles sont peu couteuses mais elles restent polluantes. En outre, environ 200 ans de consommation irrationnelle de ces sources ont pratiquement épuisé les réserves mondiales de ces énergies qui risquent de disparaitre dans quelques années. [1]

C'est là que les énergies renouvelables entrent en jeu pour pallier à cette prévision future de manque d'énergie et au grave problème environnemental causé par la pollution, par les rejets dans l'atmosphère de gaz à effet de serre, en renforçant l'idée de production d'une énergie électrique propre économe et durable. Les énergies renouvelables sont des énergies non épuisables. Leur taux de régénération est supérieur au taux de consommation.

Dans le contexte actuel de développement durable, l'éolienne représente un bon exemple donnant des résultats et des perspectives très encourageants.

Il existe plusieurs sortes d'énergies renouvelables : l'énergie solaire, l'énergie éolienne, la biomasse, la géothermie, l'hydrogène et l'énergie hydraulique…

L'énergie éolienne compte cependant pour l'une des plus anciennes formes d'énergie. Très tôt, l'homme a essayé de domestiquer les énergies renouvelables

telles que l'eau ou le vent pour les exploiter dans sa vie quotidienne. Les moulins à eau ou à vent ont été utilisés depuis longtemps pour moudre la farine ou encore plus tard pour produire de l'électricité. [1]

Une de ses premières applications a été les bateaux à voile. Les moulins permettaient également d'entrainer meules et pompes à eau. Mais c'est avec l'avènement de l'électricité au 19ème siècle qu'est apparue l'idée de produire directement de l'électricité avec l'énergie éolienne. [1]

La production d'électricité est devenue la principale application de l'énergie éolienne. Elle présente aujourd'hui une activité en croissance de plus en plus affirmée.

Parmi les pionniers de l'éolien F.Brush (1849-1929) fondateur de Brush Electric qui devint General Electric, a réalisé en 1888, un système éolien produisant de l'électricité à fonctionnement automatique.

Poul la Cour (1846-1908) a fait avancer les techniques de stockage de l'énergie et a publié la première revue sur l'énergie éolienne. [1]

 C'est ainsi que l'on voit naitre au Danemark en 1918 des aérogénérateurs participants à l'électrification rurale pour une puissance de 3MW. En 1940, la production de l'énergie électrique à partir du vent au Danemark atteignait 4 millions de KW/h. [1]

#### **L'EOLIEN EN L'ALGERIE**

L'utilisation de l'énergie renouvelable en Algérie connait un essor modeste depuis les années 1990.

Pour répondre aux besoins croissants en énergie nécessaires au développement national, l'Algérie est confrontée à la nécessité de développer ce secteur énergétique.

Les premières recherches sur l'éolien en Algérie commencèrent en 1984 (voir chapitre I-2). [2]

12

Actuellement, une volonté politique de développer les énergies renouvelables est affichée. Aussi, les recherches s'intensifient et des planifications d'installations d'aérogénérateurs sont en cours d'élaboration.

D'après le programme des énergies renouvelables, il est prévu de produire 280 MW d'électricité par voie éoliennes en 2030.

Pour cela il est pertinent de multiplier les études pour, la contribution à la connaissance du potentiel éolien en Algérie, afin de déterminer les localisations optimales d'aérogénérateurs et de fermes éoliennes.

#### **ASPECT DEVELOPPE DANS CE MEMOIRE**

Ce mémoire, porte sur la détermination de l'effet d'obstacles sur la vitesse, le potentiel et la production électrique sortie ferme éolienne et ceci, afin de localiser d'une manière optimale les fermes éoliennes et les aérogénérateurs.

Le site choisi pour l'étude et celui de Meliana, site choisi à cause de la disponibilité des données nécessaires à l'étude.

Le travail effectué consistera en une série de calculs effectués à l'aide du logiciel WAsP développé par le laboratoire danois RISO. [18]

Il s'agira de déterminer les caractéristiques du vent en considérant l'existence d'obstacles sur le site de mesure, et de déduire l'influence des obstacles sur ces caractéristiques en fonction des distances, hauteurs et porosités de l'obstacle.

Les questions auxquelles nous essayerons de répondre sont de savoir s'il y a une influence effective sur la position et taille des obstacles sur les données vents d'une part, en particulier sa vitesse et son potentiel énergétique, et sur l'emplacement des fermes éoliennes d'autre part.

#### **STRUCTURATION DU MEMOIRE**

Notre mémoire se compose de cinq chapitres qui traitent ; de l'état de l'art, des terminologies et définitions, du potentiel éolien en présence d'obstacles, de la description de l'étude, et enfin des calculs et résultats de cette étude.

Le chapitre 1 traite de l'état de l'éolien dans le monde et en Algérie, ainsi que des études en cours de planification pour les réalisations d'installations éoliennes à court et moyen termes.

Il traite également des domaines d'applications de l'éolien pour l'Algérie et situe la problématique développée dans le présent mémoire dans son contexte global.

Le chapitre 2 constitue une aide au lecteur à la compréhension des chapitres suivants, à travers le développement des concepts relatifs à notre travail en deux grandes parties : terminologie et définitions.

La partie définitions définit les concepts d'énergie éolienne, de potentiel énergétique, ainsi que de l'atmosphère et ses composants.

La partie terminologies définit de façon plus spécifique les concepts directement liés aux méthodes de calcul et à la détermination du potentiel énergétique, ainsi qu'au logiciel utilisé pour les réaliser.

Dans le chapitre 3, les différentes étapes concernant la détermination du potentiel éolien sont présentées. Les critères pris en considération dans les calculs sont introduits ; la méthode utilisée est explicitée à travers toutes les étapes de son utilisation, à savoir : le calcul de la puissance énergétique éolienne initiale (sans obstacles), la détermination des zones optimales d'implantation d'éoliennes (sans obstacles), et la détermination des zones optimales d'implantation d'éoliennes (avec obstacles).

Dans le chapitre 4, la réalisation de l'étude est présentée.

Dans le chapitre 5, sont effectués les calculs relatifs aux paramètres du vent. Les résultats sont présentés sous forme de graphes qui seront commentés et interprétés.

# Chapitre I ETAT DE L'ART ET PROBLEMATIQUE

# **1.1. INTRODUCTION**

L'Algérie étant un pays qui débute en matière d'énergie éolienne, il est nécessaire de prendre connaissance de l'expérience des autres pays à travers le monde dans ce domaine.

Il sera donc présenté dans ce chapitre, un bref aperçu de l'état actuel de l'éolien dans le monde, en citant les installations réalisées en 2010 dans les pays leaders, et les nouvelles puissances qui s'installent aujourd'hui en force sur le marché de l'énergie éolienne.

Les études concernant l'éolien en Algérie seront présentées dans un deuxième temps. Elles ont commencé en 1984 avec les travaux de Said et All, puis ceux de Bensaad en 1985, Hammouche en 1990, Kasbadji-Merzouk en 1994, Youcef Ettoumi en 2002, et N.Kesbadji-Merzouk et al. en 2005à 2011.[2]

Les études effectuées en Algérie pour la détermination du potentiel énergétique éolien, ont porté sur la réalisation de :

- Cartes des vents
- Cartes énergétiques suivant différents paramètres
- Atlas des vents
- Atlas éolien

Le domaine d'application de l'éolien en Algérie a concerné le pompage de l'eau et l'irrigation dans les hauts plateaux et le Sahara. De même, la cartographie des vents a joué un rôle important pour la prévision des avancées de sable et de l'érosion éolienne.[3]

Dans le domaine de la production de l'électricité par l'énergie éolienne, de grands projets sont prévus au niveau du Ministère de l'Energie et des Mines. Cela nécessite des travaux de recherche plus précis qui sont actuellement menés au niveau du **C**entre de **D**éveloppement des **E**nergies **R**enouvelables(**CDER**).

# **1.2. L'état de l'art**

#### **1.2.1. L'éolien dans le monde : [4]**

Les marchés mondiaux de la puissance éolienne ont été dominés par trois majeurs marchés durant les quelques dernières années :

- L'Europe du nord
- L'Amérique (USA),
- et l'Asie (Chine et Inde)

Ces marchés comptabilisent 86% de la totalité des installations de l'énergie éolienne dans le monde.

Mais, vers la fin de 2009, des signes montrent que cette situation est en train de changer.

Des marchés émergents en Amérique Latine, en Asie et en Afrique sont en train de devenir des futurs concurrents de ces trois marchés principaux.

Les fermes éoliennes commerciales opèrent maintenant dans près de 80 pays, et présentent plusieurs avantages aussi bien pour les pays développés, que ceux en voie de développement :

- croissance de la sécurité énergétique
- prix de l'énergie stabilisés

• développement économique par l'attraction des investissements et la création d'emplois

- réduction de la dépendance au pétrole
- amélioration de la qualité de l'air
- réduction de l'émission de CO2

Chacun de ces facteurs opère différemment selon sa localisation. Mais tous contribuent à renforcer le choix de l'énergie éolienne comme technologie préférentielle dans un nombre croissant de pays. [4]

La publication de 2010 de l'IEA « projected costs of generating electricity », met l'énergie éolienne à pied d'égalité avec le charbon, le gaz et le nucléaire comme énergies substituts du pétrole dans le futur.

Malheureusement, les négociations sur le climat à l'échelle globale n'ont pas réussi à dresser un cadre international clair pour le développement des énergies renouvelables. Pour cela, l'intérêt se trouve concentré pour l'instant sur des actions nationales et régionales qui vont soutenir le développement local.

# **1.2.1.1. Europe:[4]**

Alors que les marchés individuels en Europe évoluent différemment, le constat fait est qu'une croissance constante a été observée.

10.5 GW de nouvelle énergie éolienne a été ajoutée en 2009, amenant ainsi la totalité de la capacité installée à 75.5GW, ce qui correspond à 4 ou 5% de la demande en électricité pour cette région du monde. En 2008 et 2009, la réalisation d'installations pour l'énergie éolienne a été supérieure à toutes les installations pour les autres types d'énergie.

L'Espagne et l'Allemagne demeurent les deux plus grands marchés pour l'énergie éolienne. En 2009 les nouvelles installations pour l'énergie éolienne en Europe se résumaient ainsi :

- Espagne 2.459MW
- Allemagne 1.917MW
- Italie 1.114 MW
- France 1.088MW
- Royaume Uni 1.077MW
- Portugal, Suède et Turquie 500MW

#### **1.2.1.2. Amérique du Nord:[4]**

Durant la décennie écoulée, les USA ont vu une énorme croissance de leur capacité en énergie éolienne : en 2000, un peu plus que 2.5GW, et vers la fin de 2009, leur capacité a atteint le record mondial de 35 GW.

Cependant l'évolution du marché de l'énergie éolienne aux Etats Unis est instable. 2010 voit une récession comparée à 2009. Le niveau des commandes de turbines ainsi que la demande en électricité continue à chuter.

#### **1.2.1.3. Asie:[4]**

En Asie, les pays leaders en matière d'éolien sont la Chine et l'Inde.

En Chine, le record de 13,8GW de nouvelles installations éoliennes a été noté en 2009, par rapport à 6,3GW des années précédentes. La chine devient ainsi le leader mondial en termes de nouvelles installations. La fabrication des turbines en Chine représente le quart du marché mondial. En 2009, la quantité d'énergie d'origine éolienne versée dans le réseau électrique dépassait la quantité d'énergie d'origine nucléaire (13,8GW vs 9GW). Cependant, et malgré cet immense développement, la production d'énergie électrique d'origine éolienne ne couvre que 1% des besoins de la Chine en électricité.

En Inde, la croissance économique rapide ainsi que le développement démographique, ont stimulé la demande en électricité. Une grande partie de la population n'a toujours pas accès à l'électricité. Et la demande va tripler entre 2005 et 2030. L'IEA prévoit d'ici 2020 une capacité énergétique de 327GW ce qui implique une addition annuelle de 16GW. Afin de répondre à ces besoins urgents, le gouvernement indien a inséré dans son 11<sup>ème</sup> plan quinquennal 2007 – 2012, le projet d'arriver à 78,7GW dont 10,5GW en énergie éolienne. :[4]

## **1.2.1.4. Afrique:[4]**

En Afrique, la ressource vent est meilleure le long des côtes et au niveau des hauts plateaux de l'est du continent. Et c'est en Afrique du Nord méditerranéenne que l'énergie éolienne a été le plus développée. Vers la fin de 2009, 96% (763MW) des installations éoliennes d'Afrique étaient localisées en Egypte (430 MW), Maroc (253MW) et Tunisie (54MW). [4]

#### **1.2.2. L'éolien en Algérie :**

Dans ces dernières décennies l'Algérie a connu un développement démographique et social considérables.

 Par conséquent, son besoin énergétique a augmenté proportionnellement à ce développement rapide.

Afin de répondre d'une manière optimale à cette demande, il est impératif de quantifier tout type d'énergie possible, qu'elle soit conventionnelle, nucléaire, ou renouvelable.[5]

Cependant, du point de vue écologique, les sources d'énergie conventionnelle, dites aussi classiques, ainsi que l'énergie nucléaire, ont eu des conséquences néfastes sur l'environnement, comme le réchauffement planétaire et les déchets nucléaires.[6]

Aussi, et après avoir signé les accords de KYOTO de 2008, l'Algérie, et le monde entier se tourne vers les énergies renouvelables.

Il devient donc crucial de développer ces énergies renouvelables pour pallier au déficit énergétique prévu pour les années à venir, tout en préservant notre environnement pour le présent et pour les générations futures.

Parmi les plus importantes de ces énergies renouvelables, est l'énergie éolienne.

### **1.2.2.1. Etudes réalisées sur l'éolien en Algérie**

L'Algérie est un pays doté d'une topographie complexe et diversifiée. En effet, son relief est varié, et se compose de deux chaines montagneuses, l'Atlas Tellien et l'Atlas Saharien, encadrant un couloir de hauts plateaux, ainsi que les côtes méditerranéennes, le grand désert et le Hoggar.

Cette diversité a suscité de nombreuses études pour déterminer le potentiel énergétique éolien.

Dans ce cadre, ces études ont été établies pour la quantification du potentiel énergétique éolien existant en Algérie, par l'établissement de :

- Cartes du vent
- Cartes énergétiques [3]
- carte de la vitesse de vent de l'Algérie à 10m
- carte de la puissance moyenne récupérable à 50m
- carte de la puissance moyenne annuelle récupérable de l'Algérie à 25m
- carte de la puissance moyenne annuelle récupérable de l'Algérie à 10m
- carte saisonnières de l'Algérie à10m (hiver)
- carte saisonnières de l'Algérie à10m (printemps)
- carte saisonnières de l'Algérie à 10m (été)
- carte saisonnières de l'Algérie à10m (automne)
- carte des vents de l'Algérie à 25m
- Atlas des vents
- Atlas éolien<sup>[3]</sup>

Les premiers travaux dans ce domaine ont été établis par : Saïd et al en 1984, Bensaada en 1985, Hammouche en 1990, Kasbadji-Merzouk en 1994 et Youcef Ettoumi en 2002.

• Quant à Said et Al, il a travaillé vers le milieu des années 80 sur les seules données disponibles à l'époque en Algérie, celles mesurées par l'ONM, et qui donnaient les vitesses et fréquences moyennes des vents pour les stations météorologiques.

• Bensaada a travaillé avec les mêmes données que Said. En 1988, il publie les vitesses et fréquences moyennes du vent pour 22 stations météorologiques.

• En 1990, Hammouche a réalisé l'étude de détermination des caractéristiques climatologiques et statistiques du vent en Algérie pour 37 stations, en utilisant les données du réseau d'observation de l'ONM. Cette étude aboutit à la réalisation du 1<sup>er</sup> Atlas Vent de l'Algérie. Elle est mise au point par le logiciel WASP, créé par le laboratoire Danois Riso, dans le cadre de l'élaboration de l'atlas éolien de la Communauté Européenne [18].

Les résultats de Hammouche ont été utilisés pour établir la première carte du vent de l'Algérie par Kasbadji-Merzouk. Cette carte a été améliorée en 1999, en utilisant les données de 46 stations et la distribution hybride de Weibull, Kasbadji – Merzouk a également utilisé le modèle Aiolos pour l'établissement de

cartes relatives aux microclimats des régions accidentées en Algérie. Les résultats obtenus ont permis de détecter des zones ventées en Algérie, avec des vitesses moyennes de vent allant jusqu'à 7 m/s.[2]

Parmi les travaux de N.Kasbadji-Merzouk: les limites des modèles d'interpolation (1999), l'Atlas énergétique éolien en Algérie (2000), l'érosion éolienne dans les zones semi arides (2001), l'évaluation de la densité de puissance utile des aérogénérateurs (2002), le profil vertical de la vitesse du vent en milieu semi aride (2003), l'utilisation de l'énergie éolienne pour le pompage de l'eau dans les hauts plateaux Algériens (2005, 2006), l'extrapolation verticale des paramètres de Weibull (2007), potentialités énergétiques éoliennes de la vallée du Chlef (2008), l'élaboration d'une interface graphique pour l'estimation du potentiel éneergétique éolien (2008), l'estimation de la production électrique d'une ferme éolienne installée dans la région de Ksar el chelala (2009), la

caractérisation éolienne de la région ouest des hauts plateaux algériens (2010), l'utilisation de l'énergie pour pompage de l'eau en zone côtière (2011), ferme éolienne à Adrar (2011).

## **1.2.2.2. Application de l'éolien en Algérie**

Il y a différents domaines d'application de l'énergie éolienne en Algérie :

### a) **L'éolien pour la production de l'électricité**

L'éolien pour la production de l'électricité, qui va être soit stockée dans des batteries, soit injectée directement dans le réseau électrique.

Dans le cas de l'énergie éolienne pour produire de l'électricité qui va être injectée dans le réseau national, l'Algérie se lance dans un projet qui a pour but d'aboutir à une installation de 280 MW sur tout le territoire national en 2030.

La réalisation de la première ferme éolienne en Algérie, d'une puissance de 10MW à Adrar, sera opérationnelle en 2012. Le choix du site résulte d'une étude sur les grandes régions de vent en Algérie. L'énergie produite par cette ferme sera intégrée dans le réseau électrique d'Adrar. [7]

#### b) **L'éolien pour le pompage de l'eau et l'irrigation .**

L'une des préoccupations actuelles en Algérie est la revalorisation des terres agricoles dans les zones arides et semi arides, afin de parvenir à une autosuffisance alimentaire et freiner l'exode rural vers le nord.

Les hauts plateaux algériens disposent d'un potentiel solaire et éolien non négligeable et sont donc tout indiqués pour l'accueil des systèmes énergétiques utilisant les énergies renouvelables.

C'est dans cette optique que différents travaux ont été réalisés pour le calcul du potentiel énergétique éolien disponible au niveau des hauts plateaux, permettant de choisir les sites ventés susceptibles de recevoir des systèmes de pompage.[8]

### c) **L'éolien, outil de prévision de l'érosion éolienne**

En outre, pour la prévision des avancées de sable et l'érosion éolienne, la cartographie des vents a joué un rôle important. Elle a en effet permis la planification d'un développement durable dans les zones semi arides.

En effet les accidents topographiques dont le rôle est prédominant dans l'écoulement des vents, apparaissent lors du tracé de la carte de la région tel que l'apparition du cordon dunaire au nord de Djelfa comme l'ont souligné les résultats du travail effectué par N.KASBADJI-MERZOUK et N. MESSEN et présentés lors de la journée d'études sur l'érosion éolienne dans une zone semiaride, Djelfa 2001.

Au vu des résultats, les auteurs ont conclu que l'activité éolienne dans les hauts plateaux n'est pas la cause principale de l'avancée du sable. Ceci est du essentiellement à la pression du pâturage sur les parcours pastoraux et le manque d'entretien de ces derniers. [9]

Différents champs d'application de l'éolien sont déjà en cours en Algérie, et des recherches avancent dans le domaine, mais, concernant le calcul de la vitesse et de la puissance du vent avec obstacles, cette étude est la première en Algérie.

### **1.3. PROBLEMATIQUE**

Depuis la dernière décennie, l'éolien entre en force dans les solutions mondiales à la résolution des problèmes énergétiques et environnementaux.

D'après les dernières statistiques, l'éolien est en croissance continue dépassant les prévisions établies.

Dans les pays à grande puissance économique, comme la Chine, les USA, et l'Europe, l'éolien connait déjà une installation appréciable, mais cette énergie suscite un engouement croissant dans le reste des pays comme l'Afrique du Nord, l'Amérique Latine et l'Asie.[4]

L'Algérie entre dans le cadre des pays Nord Africains qui développent l'exploitation de cette nouvelle énergie, en projetant de réaliser des installations éoliennes de capacité 280MW d'ici 2030.

Ceci permettrait :

• D'augmenter la production de l'énergie électrique en Algérie

• De se mettre au diapason international vu la grande importance donnée aux énergies renouvelables dans le contexte mondial actuel de crise environnementale.

• De maitriser la technologie pour améliorer le cadre de la production énergétique sans nuire à l'environnement.

Et enfin, de développement économique et démographique entraine une demande croissante d'énergie. Les moyens de production conventionnels de l'énergie s'avèrent insuffisants pour répondre à cette demande. L'énergie éolienne s'avère une option très favorable dans cette optique.

Pour la recherche et le développement de l'énergie éolienne, l'évaluation des ressources énergétiques disponibles reste une étape incontournable.

L'exploitation de l'énergie éolienne nécessite au préalable la connaissance du gisement énergétique éolien déterminé par l'évaluation de la vitesse du vent ainsi que sa direction.

Plusieurs travaux ont été faits afin de mettre en place des cartes de vent avec différents paramètres, des atlas vent et atlas éoliens.

Ces données vent ne sont disponibles que dans les stations météorologiques. (Malheureusement distantes de plusieurs centaines de kilomètres, et destinées à des fins autres qu'énergétiques telles les aéroports etc.…).

Après l'obtention des données vent, une étude statistique se fait pour connaitre le potentiel éolien dans le point où les données ont été mesurées. Mais pour pouvoir couvrir tout le territoire national, et à une altitude suffisante pour le dimensionnement d'un système éolien, on fait appel à deux méthodes numériques : l'extrapolation verticale et l'interpolation horizontale.

L'extrapolation verticale des données relevées à 10m se fait à partir des méthodes empiriques déjà établies qui ont donné jour à plusieurs formules. Elles sont toutes basées sur la théorie de Monin Obukov qui détermine le profil vertical du vent à partir de la relation implicite fonction des conditions de stabilité de la couche limite atmosphérique, qui présente des variations selon la stratification thermique de l'atmosphère. [10]

L'interpolation horizontale des vitesses moyennes estimées à partir des mesures tri-horaires relevées auprès des stations de l'ONM, va permettre d'évaluer le potentiel énergétique éolien en tout point du territoire national, les résultats obtenus par cette interpolation ne sont pas suffisants pour le dimensionnement des installations éoliennes. Il faut encore tenir compte des sollicitations horizontales : le relief, la rugosité et les obstacles. [11]

Les différentes études faites en Algérie dans ce domaine ont pris en compte les aspects relief et rugosité de l'interpolation horizontale. Quant à l'insertion d'obstacles, notre étude se trouve être la première à les prendre en considération en Algérie.

Ainsi, le but de notre étude est de prendre en compte les obstacles aux alentours de la station météorologique de Miliana et de déduire l'influence des obstacles autour de cette station dans la détermination du potentiel énergétique éolien.

Pour ce faire, nous avons procédé aux calculs du potentiel énergétique éolien en utilisant le logiciel WAsP. C'est grâce à ce logiciel que se font automatiquement les calculs, y compris les extrapolations et interpolations, une fois les données vents et les diverses informations du relief, rugosité et obstacles, insérées.

#### 1.4. **CONCLUSION :**

Cette étude est faite dans le cadre d'un programme du ministère des énergies et des mines en matière d'énergies renouvelables. Une partie de ce programme touchera l'exploitation du potentiel énergétique éolien, et aboutira sur un programme d'installations éoliennes de 280MW reparties sur tout le territoire national, sans préciser les sites d'implantations des fermes éoliennes ni la taille ou la puissance des aérogénérateurs qui vont être utilisés dans ces installations.

Pour cela, le centre de développement des énergies renouvelables, CDER, a entamé des études de faisabilités d'implantation d'aérogénérateurs. Et cela, suite à une première étude concernant la détermination des sites ventés en Algérie a été présentée lors de la 1ère conférence internationale sur la conversion et la maitrise de l'énergie (Avril 2008) intitulée : UTILISATION DE L'ENERGIE EOLIENNE EN ALGERIE INVESTIGATIONS ET PERSPECTIVES.

 Cette étude préliminaire portant sur l'estimation des potentialités énergétiques éoliennes de l'ALGERIE, a indiqué 9 régions classées comme zones ventées en se limitant aux surfaces utiles sans prendre en compte les sollicitations trouvées sur les sites. Seules étaient considérées les données vent fournies par l'office national de la météorologie (ONM). [12]

# Chapitre II TERMINOLOGIES ET DEFINITIONS

# **2.1. INTRODUCTION**

L'énergie éolienne n'est connue que depuis les années 1990 en Algérie, bien qu'elle représente une grande potentialité pour son utilisation dans la production de l'électricité [12]

Aussi, et avant de passer à notre étude sur « **l'effet des obstacles sur l'interpolation spatiale des vitesses du vent** », ce chapitre sur les terminologies et définitions gravitant autour de ce concept, permettra d'aider le lecteur à la compréhension des chapitres suivants.

Ces définitions concerneront l'énergie éolienne, l'atmosphère et ses composantes et les instruments méthodologiques utilisés dans l'analyse des données.

#### **2.2. DEFINITIONS DE L'ENERGIE EOLIENNE**

 « L'énergie éolienne est l'énergie du vent et plus spécifiquement, l'énergie tirée du vent au moyen d'un dispositif ad hoc comme une éolienne ou un moulin à vent. L'énergie éolienne est donc une énergie renouvelable qui utilise la force motrice du vent. Cette force peut être utilisée pour produire de l'énergie mécanique (système de pompage par exemple) ou pour produire de l'électricité (dans le cas d'un aérogénérateur). Dans le cas d'une transformation en énergie électrique, l'éolienne est couplée à un générateur électrique pour f fabriquer du courant continu ou alternatif (fig. 2.1).

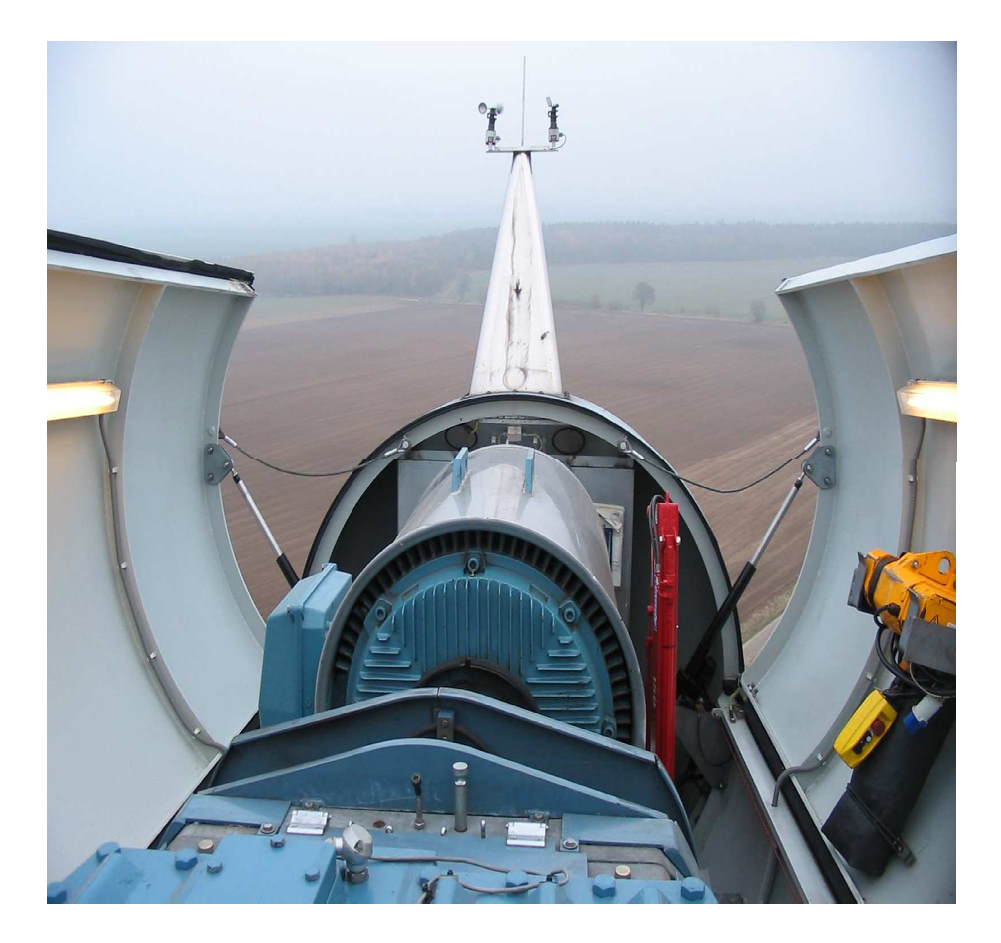

Figure 2.1 : Système de transformation de l'énergie éolienne en énergie électrique.

Le générateur est relié à un réseau électrique ou bien fonctionne de manière autonome avec un générateur d'appoint (par exemple un groupe électrogène) et/ou un parc de batteries ou un autre dispositif de stockage d'énergie.

D'après cette définition, on constate que l'énergie éolienne se compose de deux parties essentielles ; le vent, ou plus précisément le potentiel éolien, qui se trouve dans l'atmosphère, et qui est la matière première de cette énergie renouvelable ; et le dispositif adéquat pour la récupération du potentiel énergétique emmagasiné dans le vent.  $\lceil^{13}\rceil$ 

# **2.3. NOTIONS POUR LA DETERMINATION DU POTENTIEL ENERGETIQUE EOLIEN.**

Le potentiel énergétique représente le calcul de la puissance énergétique éolienne disponible sur un site donné, défini par des coordonnées spatiales connues, et par une suite de mesures de données vent mesurées durant une certaine période (de l'ordre de quelques années).

Sa détermination passe par l'acquisition des données vent, et le traitement de mesures prélevés auprès d'une station météorologique. Ces données vent sont traitées à l'aide d'un modèle statistique pour déterminer des paramètres qui permettent de calculer la vitesse moyenne et cubique utilisée pour l'estimation de la densité de puissance moyenne annuelle disponible, au point où les mesures sont prises.

Mais pour dimensionner un système éolien, il est nécessaire d'estimer le potentiel éolien disponible au niveau du noyau de l'aérogénérateur.

Pour cela il faut procéder à l'extrapolation verticale du potentiel éolien de la hauteur de mesure à la hauteur désirée.

Souvent les mesures du vent ne sont pas disponibles sur les sites d'implantation des systèmes éoliens. C'est pour cela que l'extrapolation verticale ne suffit pas, et qu'il faut passer par une interpolation horizontale vers le lieu désiré.

L'extrapolation, ainsi que l'interpolation, sont réalisées selon des méthodes mathématiques qui sont fonction de plusieurs paramètres : la stratification thermique de l'atmosphère, la rugosité, la topographie, les obstacles.

## **2.3.1. Extrapolation verticale :**

Pour obtenir des données relatives à la hauteur désirée, tel que la hauteur d'une hélice, il existe deux méthodes possibles:

- Effectuer une campagne de mesure sur une période suffisamment longue (au moins huit années), à la hauteur des hélices d'éolienne, ce qui n'est pas concevable pour de petites applications ;
- Ou bien procéder par une extrapolation verticale de données relevées à 10m du sol à partir de modèles empiriques déjà établis.

L'extrapolation fait intervenir la stratification thermique.

Le sol absorbe le rayonnement solaire pendant la journée, sa température augmente, les parcelles d'air en contact avec le sol sont chauffées par conduction et s'élèvent, leur densité étant plus faible que celle des parcelles d'air au dessus non chauffées. En même temps les parcelles d'air refroidies par rayonnement au sommet des nuages ont un mouvement descendant. Ces deux mouvements créent la turbulence de l'air de la Couche Limite Atmosphérique (voir ci-après). C'est une turbulence pratiquement verticale.

On remarque que tous les procédés de transformation ainsi que leurs paramètres, se situent dans un seul milieu : l'atmosphère, ou plus précisément, la couche limite atmosphérique précédemment citée.

D'où l'utilité de définir au préalable l'atmosphère et les éléments qui la constituent.

#### **2.3.1.1. Définition de l'atmosphère**

« L'atmosphère terrestre est constituée de plusieurs couches de gaz et de particules en suspension, d'environ 500 km d'épaisseur que la Terre retient à sa surface. Sa densité et sa température diminuent avec l'altitude. Seule la couche la plus basse de l'atmosphère (15 km), renferme des êtres vivants et se trouve brassée par les courants atmosphériques à l'origine des phénomènes climatiques.

 Du point de vue physique, l'atmosphère obéit aux mêmes lois que l'eau puisqu'il s'agit d'un fluide. Cependant la densité de l'atmosphère est plus faible que celle de l'eau ; de même la capacité calorifique de l'air est bien inférieure à celle de l'eau (Hewitt, 2003, Stull, 1988). »[13]

#### **2.3.1.2. Structure verticale de l'atmosphère :**

L'atmosphère se subdivise en plusieurs grandes parties en fonction du gradient vertical de température: la troposphère, la stratosphère, la mésosphère, la thermosphère et l'exosphère. Les zones de séparation respectives de ces différentes grandes parties sont : la tropopause, la stratopause et la mésopause. La figure 2.2 décrit en détail la structure verticale de l'atmosphère.

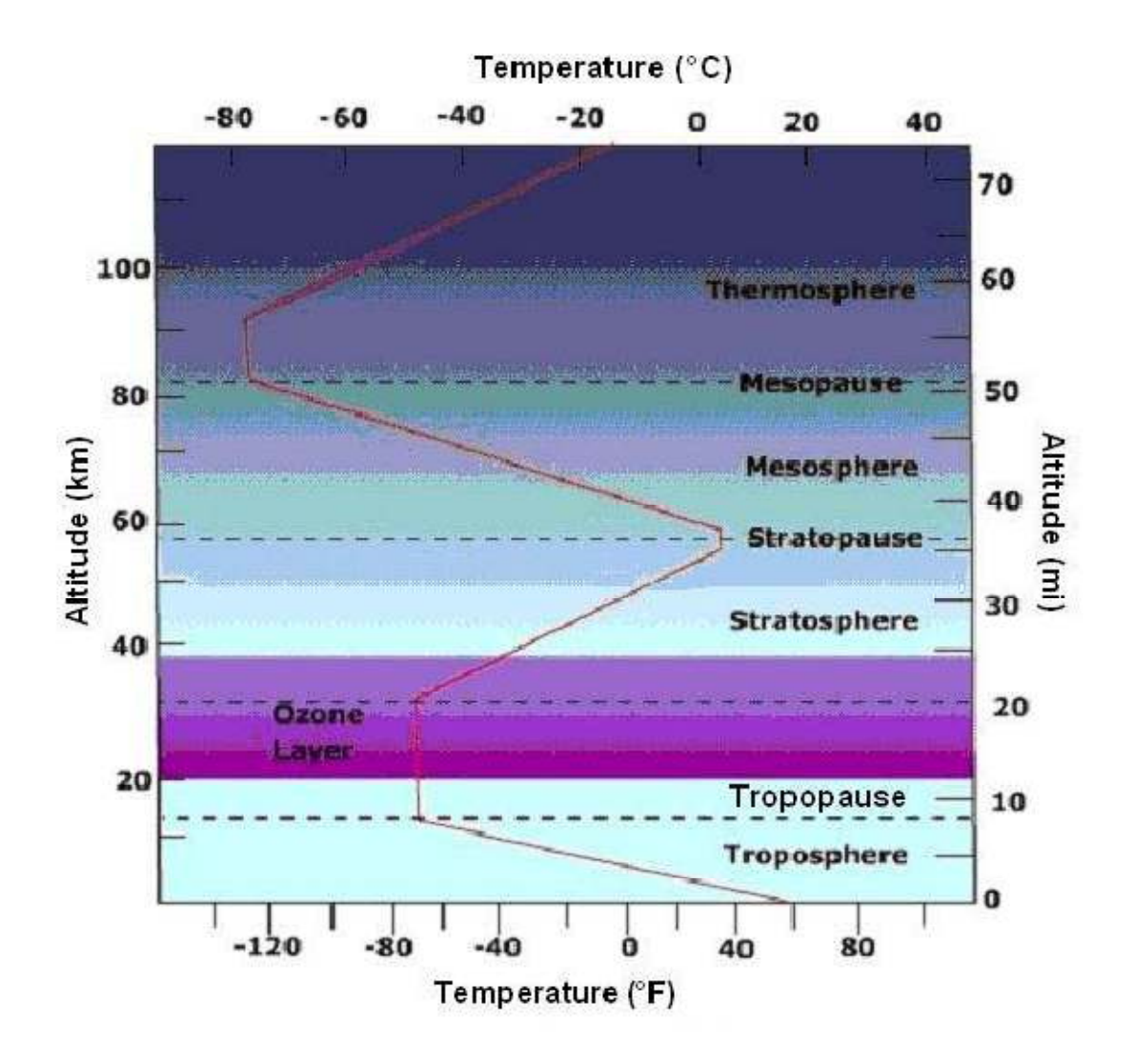

**Figure 2.2 :** Structure verticale de l'atmosphère (d'après Viers, 1968).

Dans notre travail nous allons nous intéresser à la troposphère qui représente la couche la plus proche du sol.

#### **2.3.1.3. La Troposphère**

La troposphère est la couche atmosphérique la plus proche du sol terrestre. Son épaisseur est variable : 7 km de hauteur au-dessus des pôles, 18 km au-dessus de l'équateur et environ 13 km selon les saisons, dans la zone tempérée.

Dans la troposphère, il existe quatre forces majeures qui ne peuvent être négligées dans la production du vent : la force gravitationnelle, la force de pression, la force de coriolis et la force de frottement. [13]

### a) **Force gravitationnelle**

La force gravitationnelle est la conséquence de l'attraction mutuelle des corps, cette force intervient à cause de la grande masse de la terre. Elle est dirigée vers le centre de la terre.

#### b) **Force de pression**

Elles sont dirigées des hautes pressions vers les basses pressions. Ces forces sont dues au gradient de pression résultant de l'échauffement inégal de l'air suivant les latitudes, la nature des sols et la répartition des océans et des continents. Les forces de pressions sont à l'origine du déplacement des masses d'air.

## c) **Force de Coriolis**

Cette force est le résultat de la rotation de la terre autour de son axe et est perpendiculaire à la vitesse du vent. Elle intervient dans les déplacements atmosphériques en raison de la faiblesse des forces contribuant à mettre l'air en mouvement.

#### d) **Forces de frottement**

Ces forces traduisent la friction turbulente de l'air avec le sol. Elles interviennent dans la couche limite atmosphérique.

 La force gravitationnelle et la force du gradient de pression sont les deux forces qui peuvent initier un mouvement de l'air. Leurs actions se font ressentir près du sol dans une zone appelée couche limite atmosphérique.

Ces forces agissent sur l'air de la troposphère. L'interaction de ces quatre forces dans cette région de l'atmosphère causera un déplacement des masses d'air, par rapport à la surface terrestre, appelées vent.

Après avoir défini ces forces, la partie qui nous intéresse est la partie inférieure ou couche limite atmosphérique, où tous les calculs et installations auront lieu.[2]

### **2.3.1.4. La couche limite atmosphérique (CLA) :**

La théorie de la couche limite a été initiée en 1904 par Ludwig Prandtl. Ce terme a été utilisé pour caractériser l'écoulement d'un fluide au voisinage d'une paroi.

Ce concept de couche limite correspond bien à la couche limite planétaire, dans laquelle les effets de frottements sont les plus significatifs.

Dans l'atmosphère située près de la surface terrestre, les variations importantes du vent, de la température et de l'humidité se produisent dans la direction verticale. Ces variations sont provoquées par les échanges d'énergies entre la surface et l'atmosphère et par l'effet d'adhérence exercée par la surface sur l'écoulement de l'air.

Dans la CLA le vent est engendré par deux paramètres : l'un mécanique, le frottement aérodynamique de la surface, et l'autre thermique, la stratification de la densité de l'air qui résulte des différences de température entre la surface du sol et l'air ambiant.

Ces paramètres agissent en fonction de :

- la vitesse du vent,
- La rugosité des sols,
- Et l'ensoleillement variable suivant les lieux et l'heure de la journée.

L'épaisseur de la couche limite atmosphérique est d'environ 1000m. Cette épaisseur varie de quelques dizaines de mètres (cas où l'atmosphère est stratifiée), à quelques kilomètres (si l'atmosphère est instable et accompagnée de phénomènes de convection). C'est la couche qui contient 10% du recouvrement de la masse d'air totale et où le déplacement d'air est régi par le gradient de pression et la force de Coriolis.

La CLA se compose de deux sous – couches :

- La couche limite de surface CLS
- La couche d'Eckerman
## **a) La couche limite de surface (CLS) :**

C'est une sous – couche basse où la présence du sol perturbe l'écoulement de l'air et crée une forte turbulence (vent). Cette couche possède une épaisseur variant entre 50 et 100m.

Elle est en contact direct avec la surface terrestre. Dans cette région, les effets de la force de Coriolis sont négligeables devant les effets dynamiques engendrés par les frottements au sol ainsi que par la stratification thermique de l'air. Elle est constituée de :

- Une partie inférieure située au-dessus du sol où les forces de frottement sont prédominantes, par rapport à la stratification thermique de l'air. Dans ce cas, le mouvement de l'air est turbulent et est directement lié à la rugosité du sol.
- Une partie supérieure. Les effets de frottement y sont négligeables devant la stratification thermique de l'air.

## **b) La Couche limite d'Eckerman :**

C'est une sous – couche haute où la force de Coriolis prend de l'avantage par rapport aux forces de frottement et à la stratification thermique. Le vent est alors influencé par le frottement au sol, la stratification thermique de l'air et la force de Coriolis.

Avec l'altitude, les forces de frottement deviennent négligeables devant l'effet de la force de Coriolis, jusqu'à atteindre le vent géostrophique.

La couche limite inclut la topographie et la stratification thermique. C'est donc au niveau de cette couche limite que les opérations d'interpolation et d'extrapolation sont réalisées.

L'interpolation et l'extrapolation font intervenir respectivement la topographie, la rugosité et les obstacles d'une part et la stratification thermique d'une autre part. $[2, 13, 14]$ 

## **2.3.2. Interpolation horizontale**

Pour étudier un site du point de vue de son potentiel éolien, l'extrapolation verticale ne suffit pas, et il faut passer par une interpolation horizontale afin de couvrir toute la région étudiée.

Les services météorologiques fournissent des données brutes (vitesse et direction) mesurées au niveau des stations météorologiques (généralement des aéroports) moyennées sur une période de trois heures, (données tri-horaires).

Cependant, l'utilisateur potentiel a besoin de données en tout point du territoire présentant un besoin énergétique. D'où la nécessité de l'établissement d'une carte des vents moyennant l'utilisation d'une méthode d'interpolation appropriée, qui généralise l'estimation du potentiel vent sur l'ensemble du territoire donné. Une fois la carte établie, les zones signalées comme particulièrement ventées nécessitent une étude microclimatique pour la confirmation des résultats de

l'interpolation.

Les paramètres influant sur une interpolation sont « les rides d'expression » caractérisant le sol, c'est-à-dire tout ce qui existe sur le terrain ainsi que ses formes. Ces paramètres sont classés en trois catégories: la rugosité du sol, la topographie et l'effet d'obstacles.

## **a) Rugosité du sol**

La rugosité de la surface d'un terrain donné est déterminée par la taille et la distribution des divers éléments rugueux qu'elle contient. Pour des régions continentales, ces éléments rugueux correspondent généralement à la végétation (herbe, arbres, forets) et à des zones urbaines ou industrielles. Dans ce travail les différents types de terrain ont été classés en plusieurs catégories standard dont chacune est caractérisée par la nature de ses éléments rugueux. Chaque catégorie est définie par une échelle de longueur qu'on appelle longueur de rugosité que l'on note  $z_0$ .

Une définition simple de longueur de rugosité à été donnée par Lettau (1969) et détaillée plus tard par Petersen et al. (1981), Duchéne-Marullaz et Sacré (1984) et Treon et Petersen (1989). Les longueurs de rugosité qui correspondent aux classes de rugosités adoptées à ce travail sont citées dans le chapitre 4.[15]

# **b) Topographie du sol**

L'influence de la topographie locale sur la vitesse du vent est ressentie lors des accidents topographiques (colline par exemple), où l'écoulement de l'air subit des modifications qui peuvent engendrer des augmentations de la vitesse du vent au sommet des collines.

Plusieurs expériences intensives de mesures ont été réalisées à l'échelle internationale ; par exemple, l'expérience d'Askervein (Taylor et Teunissen, 1987 ; Salmon et al., 1987).[16]

# **c) Les obstacles.**

L'effet d'obstacle est défini comme une décroissance relative de la vitesse du vent causée par la présence d'un obstacle autour de l'anémomètre. Cet effet est fonction des paramètres suivants : [16]

- Distance entre l'obstacle et le point de mesure $(x)$ ,
- Hauteur de l'obstacle (h),
- Hauteur au dessus du sol de l'anémomètre(H), longueur de l'obstacle (L),
- Porosité de l'obstacle (p).

## **2.4. MODELISATION MATHEMATIQUE**

Après avoir défini le milieu énergétique qu'est l'atmosphère d'une manière générale, ainsi que les méthodes d'extrapolation et 'interpolation, on va passer aux modèles de calcul de la puissance énergétique éolienne disponible.

## **2.4.1. Détermination du potentiel énergétique éolien**

La puissance énergétique éolienne moyenne disponible sur un site donné est associée à une masse d'air qui circule à une vitesse moyenne U, et qui agit sur une surface A à la roue d'une éolienne. Son expression est :

$$
P = \frac{1}{2}\rho A < U^3 > \tag{2.1}
$$

Où,

 $\rho$  est la masse volumique de l'air égale en moyenne à 1.25kg/m<sup>2</sup>,

 $\langle U^3 \rangle$  la vitesse cubique moyenne du vent. Elle est déterminée à partir de l'étude statistique de la distribution des vitesses moyennes et des données vent.

#### **2.4.2. Vitesse moyenne, vitesse cubique moyenne.**

Partant des mesures vent (vitesse et direction), la vitesse moyenne pondérée s'écrit :

$$
\langle U \rangle = \int_{0}^{\infty} U.f(U)dU \tag{2.2}
$$

Alors que la vitesse cubique moyenne se détermine par :

$$
\langle U^3 \rangle = \int_{0}^{\infty} U^3 . f(U) dU
$$
 (2.3)

Il existe différentes distributions statistiques pouvant caractériser le phénomène aléatoire du vent.

La plus usuellement utilisée est la distribution de Weibull.

## **2.4.3. Distribution de Weibull**

Le modèle de Weibull fournit une approximation étroite aux lois de probabilité de beaucoup de phénomènes normaux. Elle a été employée pour représenter la distribution de la vitesse de vent pour l'application dans des études de charges de vent pendant quelque temps.[15]

Ces dernières années, une grande attention a été concentrée sur ce modèle pour les applications de l'énergie éolienne et maintenant elle est employée pour donner l'évaluation de la vitesse de vent dans le système de prévision d'érosion éolienne. L'avantage de l'utilisation de ce modèle est dû à sa plus grande flexibilité et simplicité et également parce qu'il peut donner un meilleur ajustement des distributions observées de la vitesse du vent, et au fait qu'il suffit de deux paramètres pour la définition du modèle.

La densité de probabilité du modèle de Weibull, appliqué à la distribution de la vitesse du vent, est donnée par :

$$
f(U) = \frac{k}{c} \left(\frac{U}{c}\right)^{k-1} \exp\left(-\left(\frac{U}{c}\right)^k\right) \tag{2.4}
$$

Avec  $\cdot$ 

- *U*: Vitesse du vent m/s

 $-f(U)$ : Fréquence de la vitesse,

- *k* et c : Paramètres de Weibull, étant le facteur de forme et c le facteur d'échelle.

L'allure de la distribution de Weibull dépend de ces deux paramètres. Ainsi pour  $k=1$  la distribution prend la forme d'une loi exponentielle, alors que pour des valeurs de  $k \geq 2$  la distribution devient de plus en plus étroite et se rapproche d'une loi binomiale.[15]

L'étroitesse de la distribution indique la concentration des vents autour d'une valeur précise. Dans ce cas on dit que le vent est constant (sa vitesse varie assez peu). Pour les valeurs de  $k<2$  on dit que le vent est dispersé.

Le facteur d'échelle « c » indique si un site est venté. Une forte valeur de *c*  indique que le site est très venté. Autrement on peut dire que le site est moins venté.  $\lceil \sqrt[16]{1} \rceil$ 

# 2.4.3.1. Méthodes de résolution pour la détermination des caractéristiques du vent

Plusieurs méthodes sont utilisées pour déterminer les paramètres de Weibull *c* et *k* à partir des données statistiques du vent (Justus et al. 1978). Parmi les plus utilisées, on peut retenir : la méthode des moindres carrés, la méthode maximum de vraisemblance, et la méthode maximum de vraisemblance modifiée[13].

#### **a) Méthode des moindres carrés**

Cette méthode est souvent utilisée pour déterminer les paramètres de Weibull *c* et *k,* on passe par le calcul de la fréquence cumulée de la distribution de Weibull qui s'écrit :

$$
F(U \le U_x) = \int_{0}^{U_x} f(U) dU = 1 - \exp(-\left(\frac{U_x}{c}\right)^k)
$$
 (2.5)

$$
F(U \ge U_x) = \int_{U_x}^{\infty} f(U) dU = exp\left(-\left(\frac{U_x}{c}\right)^k\right)
$$
 (2.6)

Une linéarisation de l'expression de  $F(U \ge U_x)$  est faite en écrivant :

$$
log[-log F(U \ge U_x)] = k * log U_x - k * log c \qquad (2.7)
$$

On pose

 $Y = log[-log F(U \ge U_x)]$ (2.8) et  $X = log U_x$  (2.9) Il devient :

$$
Y = aX + b \tag{2.10}
$$

D'où : 
$$
c = \exp(-\frac{b}{a})
$$
 (2.11) et k = -b/logc (2.12)

On accède ainsi aux paramètres *c* et *k*

#### **b) Méthode de maximum de vraisemblance :**

La fonction vraisemblance s'applique au modèle de Weibull . Les paramètres *k* et *C* sont obtenus à l'aide des formules suivantes :[15]

$$
c^{k} = \frac{1}{N} \sum_{i=1}^{N} (U_{i})^{k}
$$
 (2.13)

$$
k = \left[\frac{\sum_{i=1}^{N} (U_i)^k \log(U_i)}{\sum_{i=1}^{N} (U_i)^k} - \frac{1}{N} \sum_{i=1}^{N} \log(U_i)\right]^{-1}
$$
(2.14)

Avec :

 $U_i$ : Vitesse du vent

 $N$ : Nombre d'observations (vitesses non nulles).

## **c) Méthode de maximum de vraisemblance modifiée**

Dans cette méthode le facteur de forme *k* et le facteur d'échelle *c* sont donnés par les équations suivantes :[15]

$$
k = \left[\frac{\sum_{i=1}^{n} (\nabla_{i}^{k}) \log(\nabla_{i}) f(\nabla_{i})}{\sum_{i=1}^{n} (\nabla_{i}^{k}) f(\nabla_{i})} - \frac{\sum_{i=1}^{n} \log(\nabla_{i}) f(\nabla_{i})}{(1 - f_{0})}\right]^{-1}
$$
(2.15)  

$$
c = \left[\frac{1}{1 - f_{0}} \sum_{i=1}^{n} (\nabla_{i}^{k}) f(\nabla_{i}) \right]^{\frac{1}{k}}
$$
(2.16)

Avec  $\cdot$ 

: Centre de la classe des vitesses *i* 

*n* : Nombre de classes

: Fréquence avec laquelle la vitesse de vent fait partie de la classe *i* 

 $f_0$ : Fréquence des vitesses nulles

Apres avoir déterminé les paramètres c et k à l'aide de l'une des méthodes de calcul citées précédemment, ces paramètres sont utilisés pour le calcul des facteurs éoliens caractérisant un site, à savoir, la vitesse moyenne du vent, la vitesse cubique moyenne du vent.

## **2.4.3.2. MODELES D'INTERPOLATION ET D'EXTRAPOLATION DES DONNEES VENT :**

## *a) Modèle d'interpolation*

Plusieurs techniques d'interpolation existent et permettent d'obtenir une image dont la qualité est souvent croissante avec la complexité de la méthode d'interpolation. La méthode d'interpolation utilisée par Mapinfo est la méthode de pondération inverse à la distance. Elle permet le calcul de la valeur au nœud (so) du maillage par analyse des points (si) définis par un rayon de recherche. Elle consiste à attribuer à chaque point brut retenu dans la sélection un poids inversement proportionnel à la distance entre ce point brut et le nœud à estimer.

Ces méthodes d'interpolation intégrées au logiciel SIG, ne prennent pas en compte tous les paramètres qui interviennent dans l'opération d'interpolation Afin de prendre en compte tous ces paramètres plusieurs modèles ont été établis comme le modèle « AIOLOS » qui a été développé pour des régions accidentées.[2]

# *b) Modèles d'extrapolation*

Plusieurs formules empiriques ont été établies, elles sont toutes basées sur la théorie de Monin-Obukov qui détermine le profil vertical du vent.[10]

# • **Modèle d'extrapolation de Justus et Mikhaiel**

En 1976, Justus et Mikhaiel ont proposé, pour une référence d'altitude initiale égale à 10m, les formules d'extrapolation suivantes : [2]

$$
\frac{k_2}{k_1} = \left[ \frac{1 - 0.0881 * \ln\left(\frac{z_1}{10}\right)}{1 - 0.0881 * \ln\left(\frac{z_2}{10}\right)} \right]
$$
(2.17)  

$$
\frac{c_2}{c} = \left(\frac{z_2}{z}\right)^m
$$
(2.18)

Avec :

 $c<sub>1</sub>$ 

 $z_1$ 

$$
m = \left[\frac{0.37 - 0.0881 \ln(c_1)}{1 - 0.0881 * \ln\left(\frac{z_1}{10}\right)}\right]
$$
(2.19)

## • **Modèle modifié d'extrapolation de Justus**

Repris par Poje, Justus a modifié en 1978, l'expression d'extrapolation des paramètres de Weibull en introduisant la rugosité du sol, tel que : [2]

$$
\frac{k_2}{k_1} = \left[ \frac{1}{1 - 0.0881 \ast \ln\left(\frac{Z_2}{Z_1}\right)} \right]
$$
\n(2.20)

Et :

$$
\frac{c_2}{c_1} = \left(\frac{z_2}{z_1}\right)^{m_l} \tag{2.21}
$$

Avec :

$$
m_l = \frac{1}{\ln\left(\frac{Z_g}{Z_0}\right)} - 0.0881 \ln\left(\frac{c_1}{6}\right) \tag{2.22}
$$

Et :

$$
z_g = (z_1 * z_2)^{\frac{1}{2}} \tag{2.23}
$$

[2]

## • **Modèle modifié d'extrapolation de Mikhaiel**

Pour une extrapolation à partir d'un niveau quelconque, Mikhaiel en 1985, reprend les expressions d'extrapolation des paramètres proposés en 1976, en modifiant l'exposant tel que: [2]

$$
m = \frac{1}{\ln\left(\frac{Z_g}{Z_0}\right)} + \frac{0.0881(1 - ln c_1)}{\left(1 - 0.0881 \ln\left(\frac{Z_1}{10}\right)\right)}
$$
(2.24)

## **2.5. CONCLUSION**

Les concepts principaux de l'éolien ont été cités dans ce chapitre, ainsi que les méthodes mathématiques les plus utilisées dans le calcul des paramètres vent. Ont également été cités quelques modèles d'interpolation et d'extrapolation des données vent.

Les calculs des paramètres vent ainsi que l'extrapolation et l'interpolation, ont été accomplis grâce au logiciel WAsP, suivant un processus qui sera présenté dans le prochain chapitre.

# Chapitre III POTENTIEL ENERGETIQUE EOLIEN EN PRESENCE D'OBSTACLES

# **3.1 INTRODUCTION :**

Dans le présent chapitre, le processus utilisé pour la sélection d'une région ventée pouvant recevoir une ferme éolienne de puissance pour la production d'électricité est développé à l'aide d'étude de faisabilités d'implantation d'un champ d'aérogénérateurs. Pour ce faire, plusieurs critères doivent être pris en compte :

- Les mesures du vent sur une longue période
- l'altitude du lieu
- la topographie du sol
- la rugosité du sol

.

• les obstacles situés en périphérie de la station de mesure météorologique.

Différentes études ont été réalisées qui ont permis l'établissement des atlas de la vitesse de vent, la topographie et la rugosité du sol.

Toutefois, l'effet d'obstacle n'a jamais été introduit.

 Dans la présente étude, il s'agit de vérifier si ce dernier paramètre a un impact effectif sur la vitesse et la puissance du vent, ainsi que sur le choix de la région ventée.

# **3.2 METHODE ADOPTEE**

La méthode adoptée pour la détermination des effets des obstacles sur le potentiel énergétique éolien optimal, autrement dit la puissance énergétique la plus élevée dans une région avoisinant une station météorologique, est constituée de plusieurs étapes (explicitées ci après, dans un schéma).

Ces étapes sont :

- Calcul de la puissance énergétique éolienne initiale (sans obstacles)
- Détermination des zones optimales d'implantation d'éoliennes (sans obstacles)
- Détermination des zones optimales d'implantation d'éoliennes (avec obstacles)

Chacune de ces étapes comprend plusieurs opérations décrites dans le schéma cidessous.

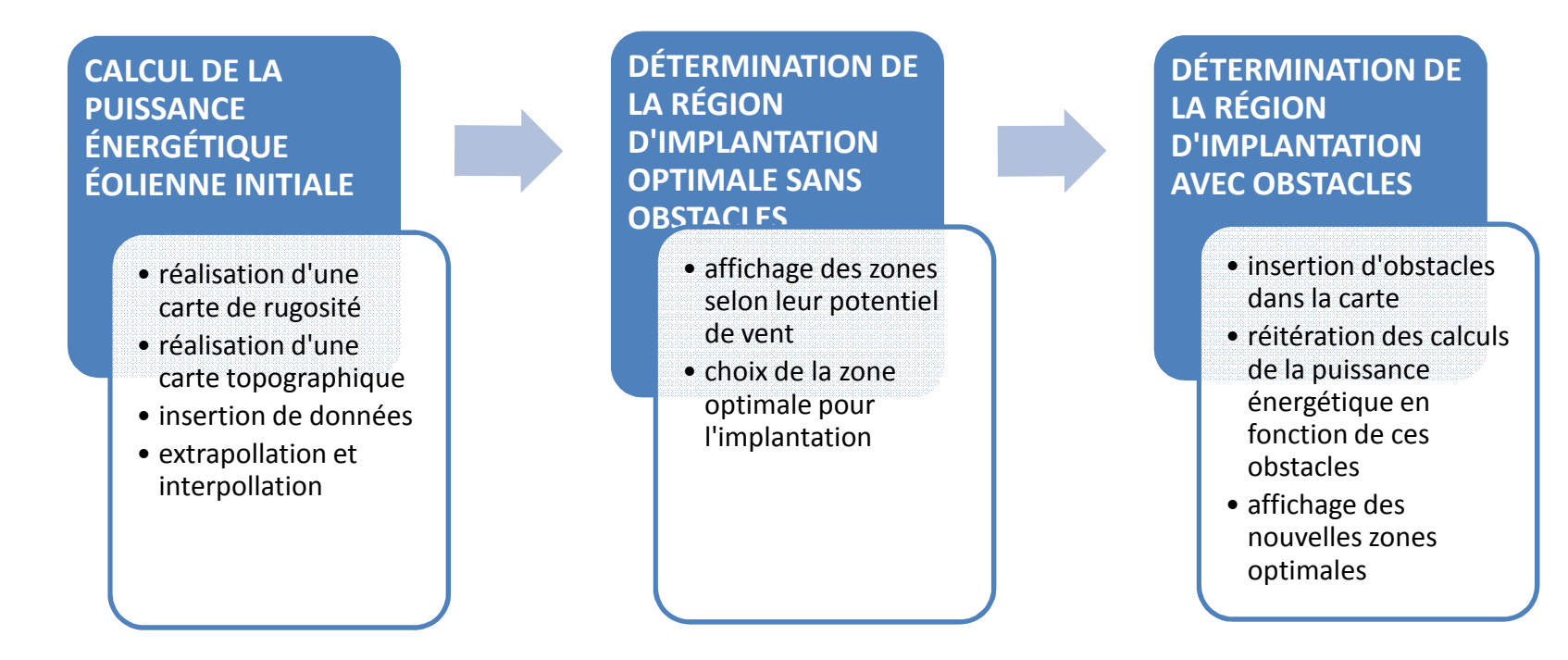

**Figure3.1** : schéma des étapes de détermination des zones optimales du potentiel éolien

# **3.2.1 Calcul du potentiel sans obstacles**

Comme spécifié dans le schéma ci-dessus, nous procédons d'abord par le calcul de la puissance éolienne initiale Pi, sans obstacles.

A partir de cette valeur, la puissance énergétique initiale optimale Pio est déduite par interpolation et extrapolation de Pi grâce au logiciel WAsP.

Ces deux opérations sont directement liées à la hauteur de la station et sa distance par rapport à la région choisie pour l'implantation que l'on désire trouver.

En effet, la région doit être dégagée, loin des habitations, proche du réseau routier, électrique et des gazoducs.

Pour ce faire, la méthodologie suivante a été appliquée :

- La réalisation du modèle numérique du terrain, une carte topographique qui permettra de déduire la morphologie du site. Cette dernière et fournie par l'institut nationale de cartographie.
- La carte de rugosité est réalisée grâce au logiciel WAsP, les données physiques à la surface de la terre sont codifiées.

Ces données sont relevées sur des cartes géographiques fournies par l'institut national de cartographie.

• L'insertion des résultats statistiques des données vent mesurées par la station météorologique.

Une fois ce calcul effectué par le logiciel, la zone d'implantation optimale d'éoliennes est déterminée.

Pour ce faire, le logiciel nous affiche les zones selon leur potentiel vent. Qui permettra la détermination de la zone optimale d'implantation d'éoliennes.

# **3.2.2 Calcul du potentiel en présence d'obstacles**

Cette partie consiste à introduire les caractéristiques des obstacles situées a proximité de la station de mesures. L'influence de ces obstacles est déterminée sur les résultats vent obtenues précédemment

Pour cela, il est nécessaire de connaitre un certain nombre d'éléments supplémentaires tel que :

- La distance de l'obstacle à la station
- La hauteur de l'obstacle et sa largeur
- La porosité de l'obstacle
- La position de l'obstacle (secteur)

Cette étape sera réalisée à travers plusieurs opérations :

- Insertion des obstacles dans la carte. Les obstacles seront dessinés sur la carte en les simulant. Ces obstacles sont des bâtisses aux alentours de la station.
- Une fois les obstacles insérés, le calcul du potentiel énergétique est relancé. Le résultat obtenu permettra au logiciel de donner une nouvelle carte du potentiel vent.
- Sur cette nouvelle carte du potentiel vent, la zone d'implantation optimale d'éolienne sur un site avec obstacles sera déterminée.

Les calculs et simulations permettent de vérifier si les obstacles ont une influence effective sur la vitesse du vent, ainsi que tous ses paramètres, pour le choix d'implantation des fermes éoliennes. Par comparaison des cartes obtenues.

Ces calculs sont effectués grâce au logiciel WAsP.

## **3.3 LOGICIEL WASP**

Le Wind Atlas analysis and Application Program (WAsP), développé par le centre de recherche danois RISO, est l'outil le plus employé par l'industrie éolienne pour évaluer la ressource éolienne d'un site.

Il a servi à établir l'Atlas Eolien Européen commandé et financé par l'Union Européenne pour promouvoir le marché de la production d'électricité à partir de l'énergie éolienne et de développer les différents systèmes et technologies qui lui sont associés.

A l'origine, le modèle WAsP a été conçu pour fonctionner sur un terrain plat, bien que les dernières versions aient été ameliorées afin de pouvoir simuler plus correctement les effets d'un terrain complexe sur le vent.

WAsP se base sur les données des mesures de vent dont il calcule la distribution de Weibull pour chaque secteur de la rose des vents, il calcule ensuite ce qui est appelé un «atlas éolien », en évaluant et en éliminant les effets sur les repérages de l'orographie, la rugosité du terrain et les obstacles, l'atlas éolien serait par conséquent le vent libre de tout effet de frottement avec le sol, et l'on émet l'hypothèse que l'atlas éolien est constant pour toute la zone étudiée.

Pour réaliser un calcul du vent dans un point différent de celui ou ont été prises les mesures, on suit le processus inverse. WAsP évalue les effets de l'orographie, la rugosité du terrain et les obstacles pour le point de calcul et il perturbe l'atlas éolien. [17]

Ce programme repose sur un ensemble de modèle pour la correction des mesures de vent et sur une analyse des données corrigées en termes de distributions fréquentielles. [14]

#### **3.3.1 Le modèle orographique :**

Le modèle orographique sert à corriger les données de mesures de vent de l'influence de la topographie locale du terrain autour de la station météorologique. Ce modèle a de grandes similitudes avec la famille des modèles du type MS3DJH basés sur l'analyse des écoulements de l'air au dessus des collines par Jackson et Hunt 1975. Le modèle utilise une très haute résolution en coordonnées polaires. [14, 16]

## **3.3.2 Le modèle de rugosité :**

La rugosité est modélisée par la longueur de rugosité  $z_0$  donnée par l'utilisateur à travers des cartes de rugosité ou des roses de rugosité. L'influence des discontinuités de la rugosité de la surface sur l'écoulement de l'air au dessus d'un terrain homogène est vérifiée expérimentalement : lorsque l'écoulement de l'air passe d'une zone de rugosité  $z_{01}$  à une zone de rugosité  $z_{02}$ , il y a création en aval de la discontinuité, de développement d'une couche limite interne CLI. Lorsque l'air passe une discontinuité de rugosité, à une distance *x* de celle-ci, la vitesse est modifiée pour les hauteurs inférieures à la hauteur *h* de la CLI, inchangée pour des hauteurs supérieures à *h*.la hauteur *h* est paramétrisée selon Panofsky (1973). [14, 16]

## **3.3.3 Modélisation des effets d'obstacles :**

L'effet collectif d'obstacles, tels que herbes, végétations basses, arbres, bâtiments, est modélisé par la rugosité. Un obstacle isolé crée un sillage modifiant les caractéristiques du vent, celui-ci dépend des caractéristiques géométriques de l'obstacle. Les sillages de plusieurs obstacles peu éloignés peuvent interagir et rendre la modélisation impossible. La modèle proposé par WAsP, ne se préoccupe que d'un obstacle éloigné pour que les perturbations soient petites et pour éviter les complications dues aux sillages voisins. Le modèle de Perera(1981), est utilisé pour les obstacles bidimensionnels semi infinis, comme les rangées d'arbres, les murs, et les haies. [14, 16]

Le WAsP considère l'atmosphère comme étant neutre dans les calculs d'extrapolation.

# **3.4 CONCLUSION :**

Dans ce chapitre, le processus de détermination du potentiel énergétique éolien en présence d'obstacles a été défini en fonction des paramètres agissant sur son calcul.

La méthode utilisée se réalise selon plusieurs étapes : d'abord le calcul de la puissance éolienne initiale, puis la détermination des zones d'implantation d'éoliennes sans obstacles. Ensuite l'insertion d'obstacles dans le modèle de calcul, et la détermination des zones d'implantation avec obstacles.

La détermination du potentiel éolien est directement liée à la vitesse du vent.

Ces étapes sont réalisées en utilisant le logiciel WAsP.

# CHAPITRE IV REALISATION DE L'ETUDE

## **4.1 INTRODUCTION**

L'étude que nous avons réalisée est le calcul de la vitesse du vent et de sa puissance dans la région de Miliana, près de la station météorologique.

Nous avons opéré des simulations d'obstacles à différentes distances et hauteurs par rapport à la station météo. Ces simulations ont été faites dans la direction des vents dominants et dans la direction non ventée afin de mettre en évidence l'influence réelle de ces obstacles sur la vitesse et la puissance du vent.

## **4.2 DESCRIPTION DE LA ZONE D'ETUDE**

Miliana est située sur le massif du Zaccar à 1400m au dessus du niveau de la plaine et à 730m au dessus du niveau de la mer, à environ 120km au sud ouest d'Alger.

Elle domine la vallée du Chélif, les monts de Médéa et ceux de l'Ouarsenis. Elle est bordée au Nord par le mont du Zaccar, et au Sud par la vallée du Chélif, à l'Est par un ravin et à l'Ouest par un plateau.

Le site est de type montagnard à relief très accidenté avec le plus haut sommet à 1576m.

La station météorologique de Miliana est située dans ce site au point 2,23°longitude et 36,3°latitude à 1200m d'altitude.

Cette station a fourni des données brutes de mesures du vent pendant dix années du 1er janvier 1981 au 31 décembre 1990.

Ce sont ces mesures qui ont été utilisées dans cette étude.

# **4.3 CALCUL DES CARACTERISTIQUES EOLIENNES DE LA ZONE D'ETUDE**

La première étape réalisée concerne l'étude climatologique. Dans le cas de cette étude les données vent ont été mesurées toutes les trois heures du 01/01/1981 au 31/12/1990, et récupérées au niveau du CDER.

Les informations extraites de ces données sont la vitesse et la direction du vent. Généralement l'étude climatologique est utilisée pour décider de la zone d'étude en fonction de la vitesse moyenne et du potentiel éolien.

# **4.3.1.Climatologie Climatologie**

L'élaboration de cette étude climatologique permet le calcul de plusieurs caractéristiques du vent de la région parmi lesquels:

- Le secteur des vents dominants ( (la rose des vents)
- Les paramètres de Weibull  $(c, k)$
- La vitesse moyenne (U)
- La puissance disponible (P) fig.4.1

Ces caractéristiques sont obtenues à partir du Observer Wind Climate (OWC). Il admet en entrée les données vent, pour une position et une hauteur de l'anémomètre données.

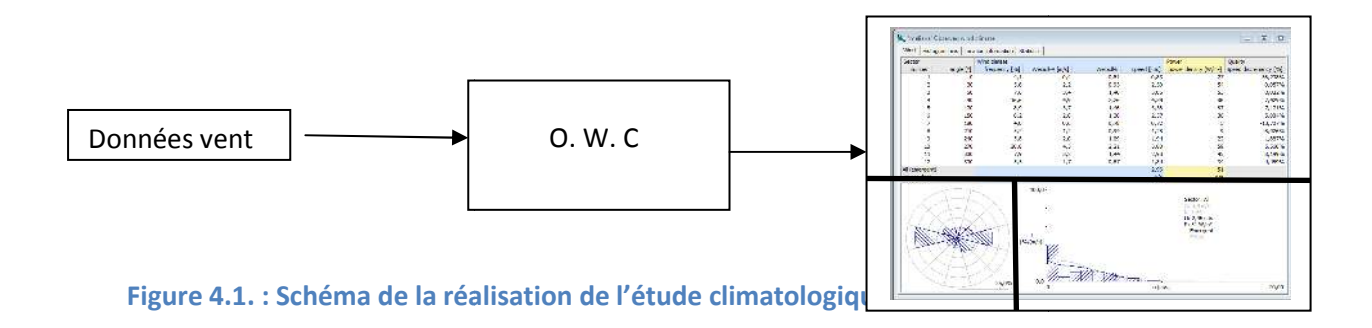

L'outil OWC du WAsP a été utilisé pour créer le Wind Atlas de Miliana en injectant les données vent fournies par le CDER.

La figure.4.2. donne les résultats qui vont nous permettre de repérer la zone d'étude

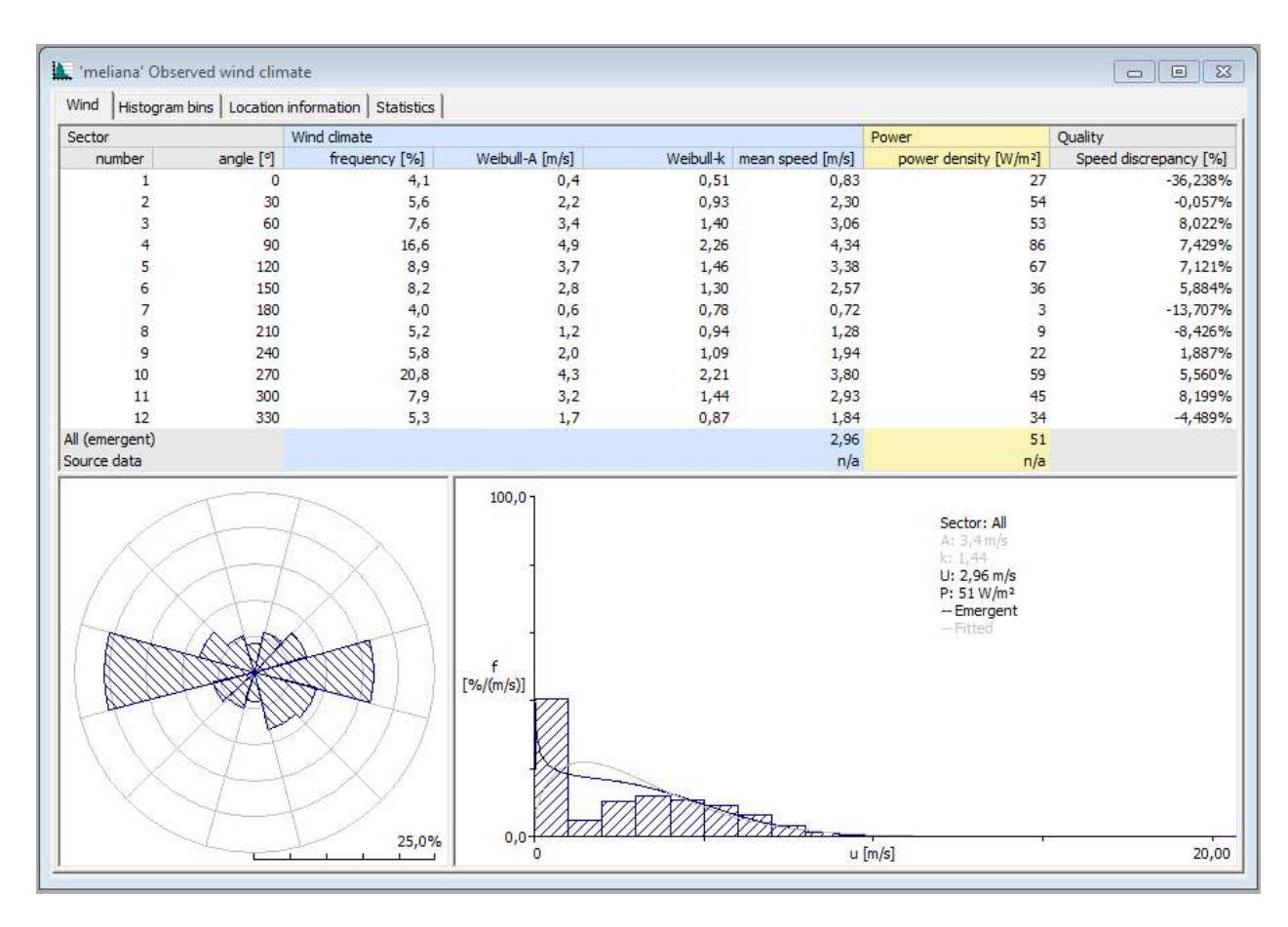

**Figure4.2. Observed Wind Climate**

Les résultats obtenus dans le OWC résument les caractéristiques du vent du site de Miliana dans un tableau où sont classés pour chaque secteur les paramètres vent, à savoir, les fréquences, les paramètres de Weibull c et k, la vitesse moyenne U, et la puissance P tab.4.1.

| Sector         |           | Wind climate  |                 |      |                              | Power                             | Quality               |
|----------------|-----------|---------------|-----------------|------|------------------------------|-----------------------------------|-----------------------|
| number         | angle [°] | frequency [%] | Weibull-A [m/s] |      | Weibull-k   mean speed [m/s] | power density [W/m <sup>2</sup> ] | Speed discrepancy [%] |
|                | 0         | 4,1           | 0,4             | 0,51 | 0,83                         | 27                                | $-36,238%$            |
|                | 30        | 5,6           | 2,2             | 0,93 | 2,30                         | 54                                | $-0,057%$             |
|                | 60        | 7,6           | 3,4             | 1,40 | 3,06                         | 53                                | 8,022%                |
|                | 90        | 16,6          | 4,9             | 2,26 | 4,34                         | 86                                | 7,429%                |
|                | 120       | 8,9           | 3,7             | 1,46 | 3,38                         | 67                                | 7,121%                |
| 6              | 150       | 8,2           | 2,8             | 1,30 | 2,57                         | 36                                | 5,884%                |
|                | 180       | 4,0           | 0,6             | 0,78 | 0,72                         | 3                                 | $-13,707%$            |
| 8              | 210       | 5,2           | 1,2             | 0,94 | 1,28                         | 9                                 | $-8,426%$             |
| 9              | 240       | 5,8           | 2,0             | 1,09 | 1,94                         | 22                                | 1,887%                |
| 10             | 270       | 20,8          | 4,3             | 2,21 | 3,80                         | 59                                | 5,560%                |
| 11             | 300       | 7,9           | 3,2             | 1,44 | 2,93                         | 45                                | 8,199%                |
| 12             | 330       | 5,3           | 1,7             | 0,87 | 1,84                         | 34                                | $-4,489%$             |
| All (emergent) |           |               |                 |      | 2,96                         | 51                                |                       |
| Source data    |           |               |                 |      | n/a                          | n/a                               |                       |

**Tableau 4.3. : tableau des paramètres vent selon les secteurs**

La rose des vents met en évidence le secteur des vents dominants. **Dans le cas de Miliana c'est le secteur ouest.**fig.4.3.

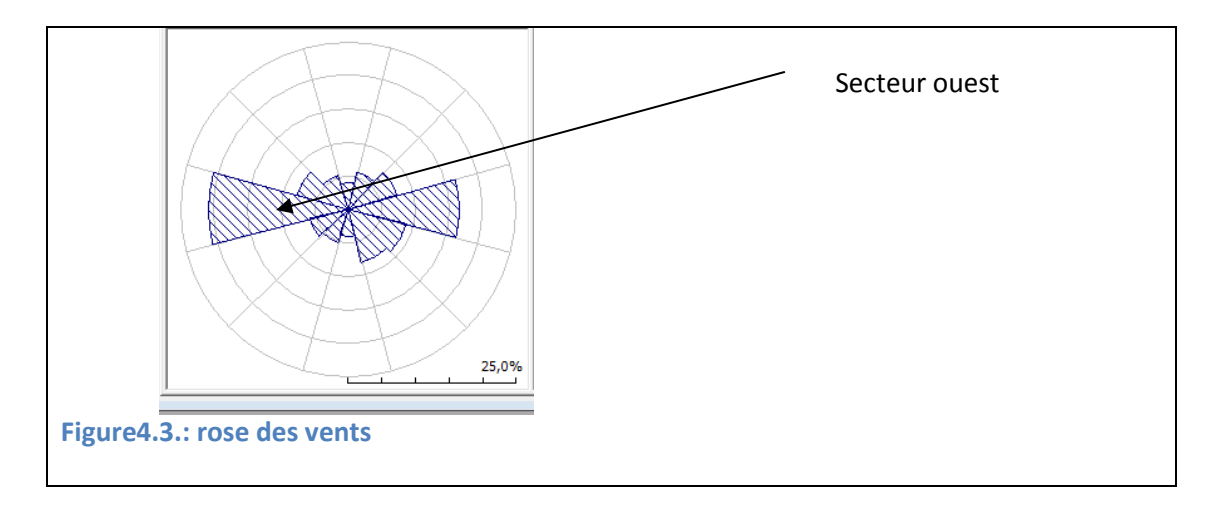

La courbe de distribution de Weibull nous donne les valeurs c et k pour tous secteurs confondus ou pour chaque secteur individuellement.fig.4.4.

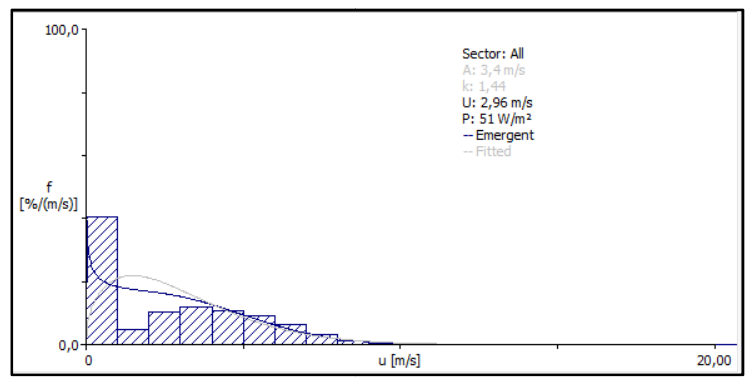

**Figure 4.4. Courbe de distribution de Weibull**

Les valeurs, tous secteurs confondus, obtenues pour Miliana sont :

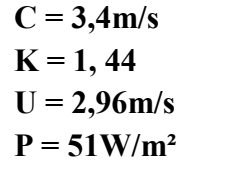

Ces résultats restent cependant à vérifier vu que les données vent avec lesquels ils ont été calculés présentent une large marge d'erreur comme l'indique la dernière colonne du tableau 4.1.

## **4.3.2. Cartes topographiques de la région**

La deuxième étape réalisée concerne les cartes topographiques de la région. Cette étape consiste en la réalisation du fichier données entrée « VECTOR-MAP» qui contient la carte topographique et la carte de rugosité et qui consiste en la « table de travail ». Ces deux cartes (topographique et de rugosité), sont soit digitalisées à l'aide de l'outil du WASP, le « WASP MAP EDITOR », soit importée d'un autre logiciel SIG, comme « SURFER » ou « MAPINFO ». La création du vecteur topographique comprend les étapes suivantes:

- La fixation de la carte géographique
- La digitalisation de la carte topographique
- La digitalisation de la carte de rugosité

La carte topographique obtenue auprès de l'INCT n'étant pas géo-référencée, c'est-à-dire non reconnaissable sur un logiciel SIG, il y a lieu de la fixer par rapport aux coordonnées géographiques.

Pour résoudre ce problème, on fixe les coordonnées géographiques de trois ou quatre points dont la position géographique est connue. Positionnées sur la carte chargée, ils permettent de rendre cette dernière géo-référencée.

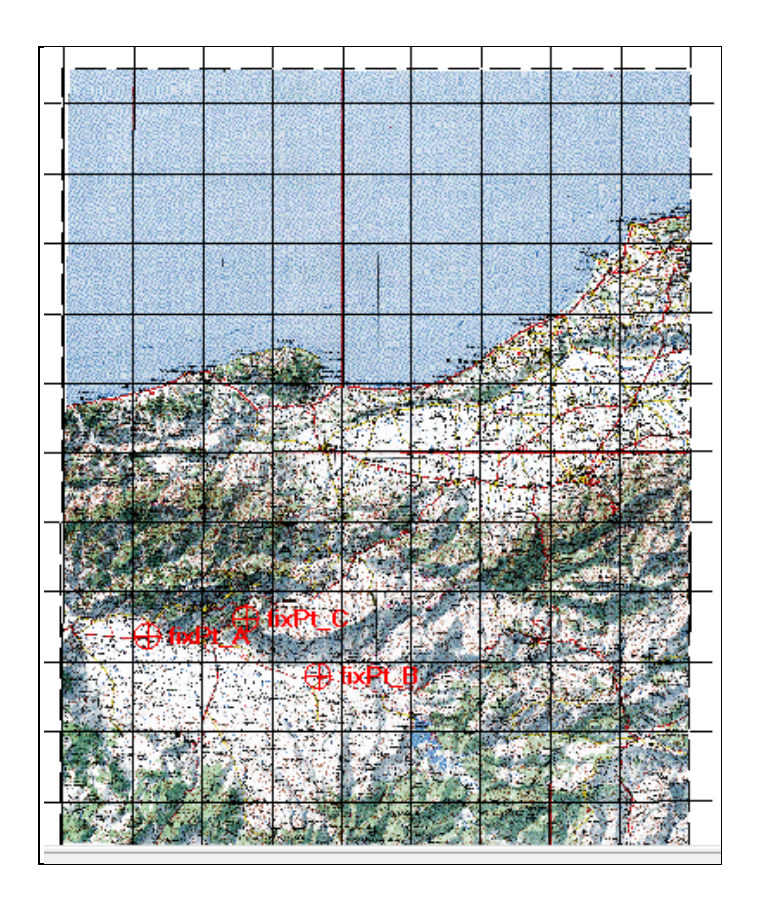

**Figure4. Figure4.5. : fixation de la carte géographique** 

La carte topographique a été géo-référencée par les points dont les coordonnés géographiques sont :

- Coordonnées du point **A : E = 422140,0m ; N = 4013660,0m**
- Coordonnées du point **B : E = 446630,0m ; N = 4007890,0m**
- Coordonnées du point  $C : E = 436210,0m ; N = 4016240,0m$

## **4.3.3.Digitalisation de la carte topographique igitalisation**

La carte géographique de fond qui a été insérée est reconnue comme image. Ni les données topographiques, ni les données de rugosité ne sont reconnues comme telles. L'image corresp correspond à une seule entité. Afin de décomposer l'information en données spécifiques qui vont nous permettre de réaliser les différentes opérations de calculs, les courbes de niveau, et les données de rugosité du sol doivent être digitalisées digitalisées.  $E = 422140,$ <br> $E = 446630,$ <br> $E = 436210,$ <br>a carte top<br>qui a été insé<br>ond à une

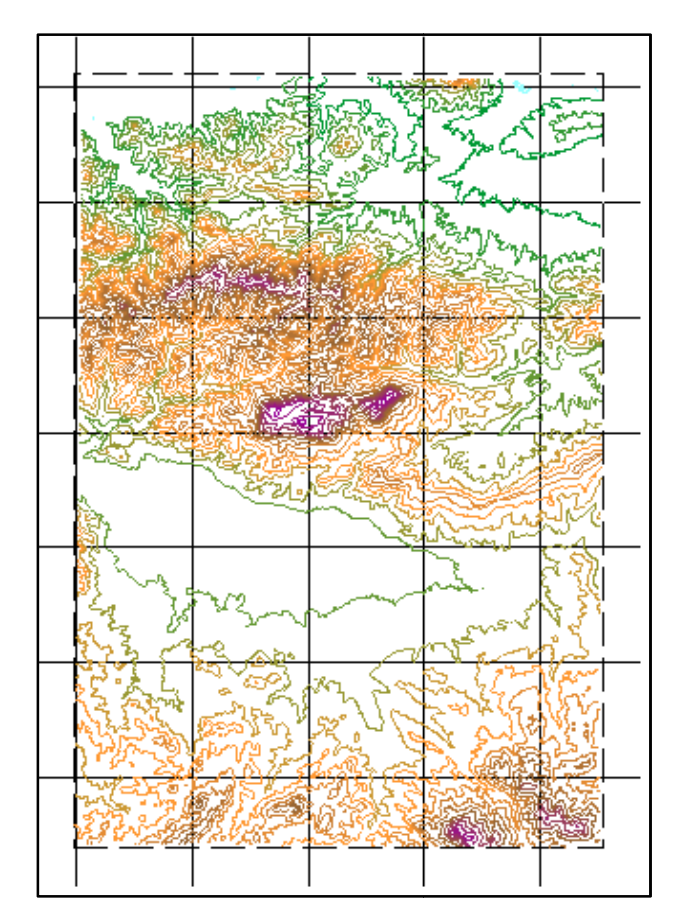

| Courbe de niveau (m) | Couleur |  |  |
|----------------------|---------|--|--|
| 0 <sub>m</sub>       |         |  |  |
| 100 <sub>m</sub>     |         |  |  |
| 600m                 |         |  |  |
| 1000m                |         |  |  |
| 1500m                |         |  |  |

**Figure 4. 4.6.carte topographique digitalisée** 

La digitalisation des courbes de niveau est un dessin manuel. Chaque courbe de niveau de notre zone d'étude sera redessinée à la main et une hauteur lui sera attribuée.

Dans notre cas les courbes de niveau ont été directement obtenues auprès de l'Institut National de Cartographie et de Télédétection qui fournit les modèles numériques de terrain.

La figure 4.6. représente la carte topographique de la région. La couleur des courbes de niveau représente la dégradation des hauteurs. Elles varient de 0m **minimum (bleu) à 1500m maximum maximum (violet).** 

# **4.3.4.Etablissement de la carte de rugosité**

La digitalisation de la carte de rugosité se fera de la même manière que la carte de topographie. Les données digitalisées seront les classes de rugosité existant sur la carte. Les éléments rugueux sont les forêts, les terrains agricoles, les villes, etc.

Les rugosités sont affectées selon la nature du sol.

|           | <b>TABLEAU DES RUGOSITES</b>                            |                       |
|-----------|---------------------------------------------------------|-----------------------|
| $z_0$ [m] | Caractéristiques de la surface du terrain               | <b>Classe</b>         |
| 1.00      | Ville                                                   |                       |
| 0.80      | Forêt                                                   |                       |
| 0.50      | Banlieue                                                |                       |
| 0.40      |                                                         | $3(0.40)$ m)          |
| 0.30      | Brise-vents                                             |                       |
| 0.20      | Beaucoup d'arbres et /ou brousaille                     |                       |
| 0.10      | Terrain agricole dense                                  | $2(0.10 \text{ m})$   |
| 0.05      | Terrain agricole dégagé                                 |                       |
| 0.03      | Terrain agricole avec peu de constructions et<br>arbres | 1(0.03 m)             |
| 0.02      | Zones d'aéroports avec batiments et arbres              |                       |
| 0.01      | Pistes et taxiways d'aérodromes                         |                       |
| 0.008     | Herbe haute                                             |                       |
| 0.005     | Terrain nu et (lisse)                                   |                       |
| 0.001     | Surface de neige (lisse)                                |                       |
| 0.0003    | Surface de sable (lisse)                                |                       |
| 0.0002    |                                                         | $0(0.0002 \text{ m})$ |
| 0.0001    | Plans d'eau (lacs, fjords, mer calme)                   |                       |

**Tableau 4.2 nature du sol et classes de rugosités** 

A partir de la carte géographique de la zone cas d'étude (Miliana), la digitalisation se fait en délimitant manuellement chaque rugosité. Cette opération

consiste à entourer les zones d'habitations, forestières, agricoles, etc., en donnant des valeurs codifiées qui correspondent à la rugosité à l'intérieur et à l'extérieur de chaque contour tracé. Cette codification se traduit sur la carte par l'a l'apparition des valeurs codifiées qui correspondent à la ru<br>de chaque contour tracé. Cette codification se t<br>de plusieurs couleurs représentés en figure 4.7.

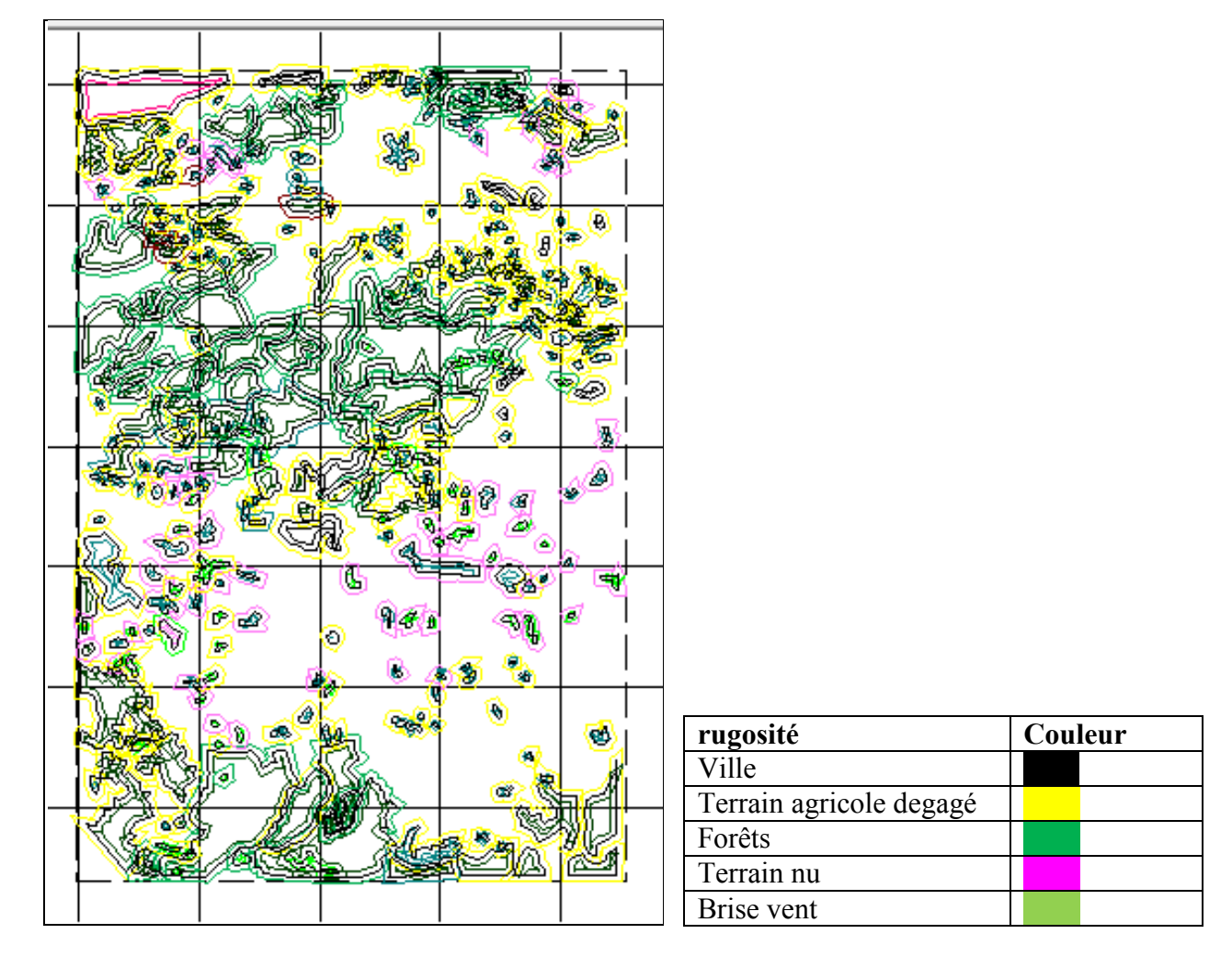

**Figure 4.7. : carte de rugosité**

Dans cette carte, chaque rugosité est représentée par une couleur selon le tableau ci dessus

Les cartes ainsi obtenues après fixation et digitalisation, sont sauvegardées dans un seul fichier avec l'extension « .map », reconnue par le logiciel « WASP ».

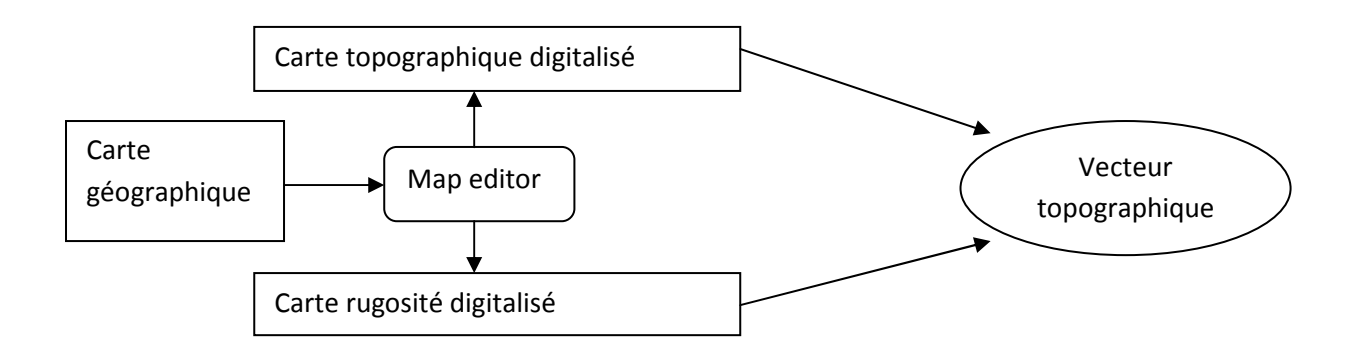

**Figure4.8. : schéma de la réalisation du vecteur topographique** 

Ces étapes concernent les entrées pour le calcul du potentiel vent sans obstacles. Pour le calcul du potentiel vent avec obstacles, les entrées d'obstacles doivent être insérées.

## **4.4. INSERTION D'OBSTACLES**

Le vecteur topographique met en évidence la rugosité en tant qu'obstacles groupés ; alors que les obstacles proprement dits sont insérés en tant qu'entités individuelles. Pour insérer un obstacle il faut qu'il soit près d'une station météorologique, ou prés d'un aérogénérateur.

Dans ce travail, on s'intéresse aux obstacles aux alentours de la station météorologique de Miliana. On peut insérer un ou plusieurs obstacles individuels de différentes tailles, hauteurs et porosités, à différentes distances et secteur de la station, dans le but d'évaluer l'effet de ces derniers sur les paramètres vent.

Les caractéristiques de l'obstacle prises en compte sont:

- La porosité de l'obstacle
- La taille de l'obstacle
- La distance de l'obstacle à la station météorologique
- L'angle défini par la taille de l'obstacle

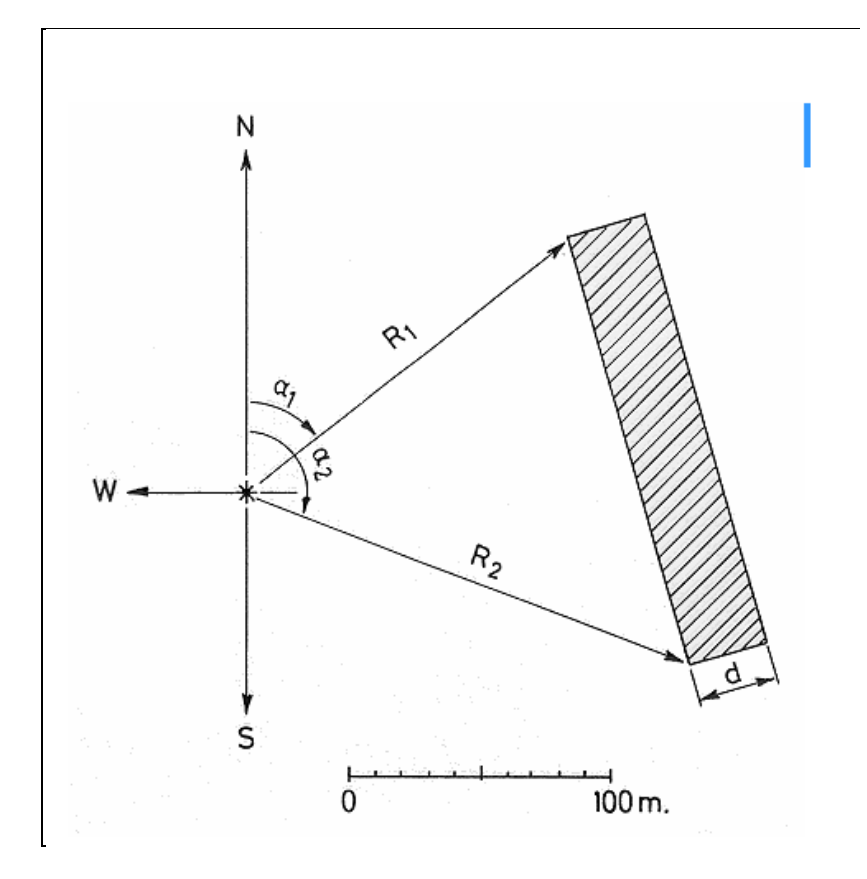

**Figure4.9 : schéma représentant les caractéristiques de l'obstacle**

On a réalisé des calculs pour trois porosités :  $0.00$ ;  $0.4$ ;  $0.7$ . Les porosités  $0.00$ ;  $0.4$ ;  $0.7$  ont été choisies d'après la classification des porosités données par le WAsP WAsP.

| Apparence des obstacles | Porosité P    |
|-------------------------|---------------|
| Solide (mur)            | $\theta$      |
| Très dense              | ${}< 0.35$    |
| Dense                   | $0.35 - 0.50$ |
| Ouvert                  | > 0.50        |
|                         |               |

Tableau 4.3 :classification des porosités dans le WAsP

La figure 4.10. donne le résultat de la simulation d'un obstacle qui est caractérisé par un angleα, une distance  $x = R_1=R_2$  , une hauteur h et une porosité p .

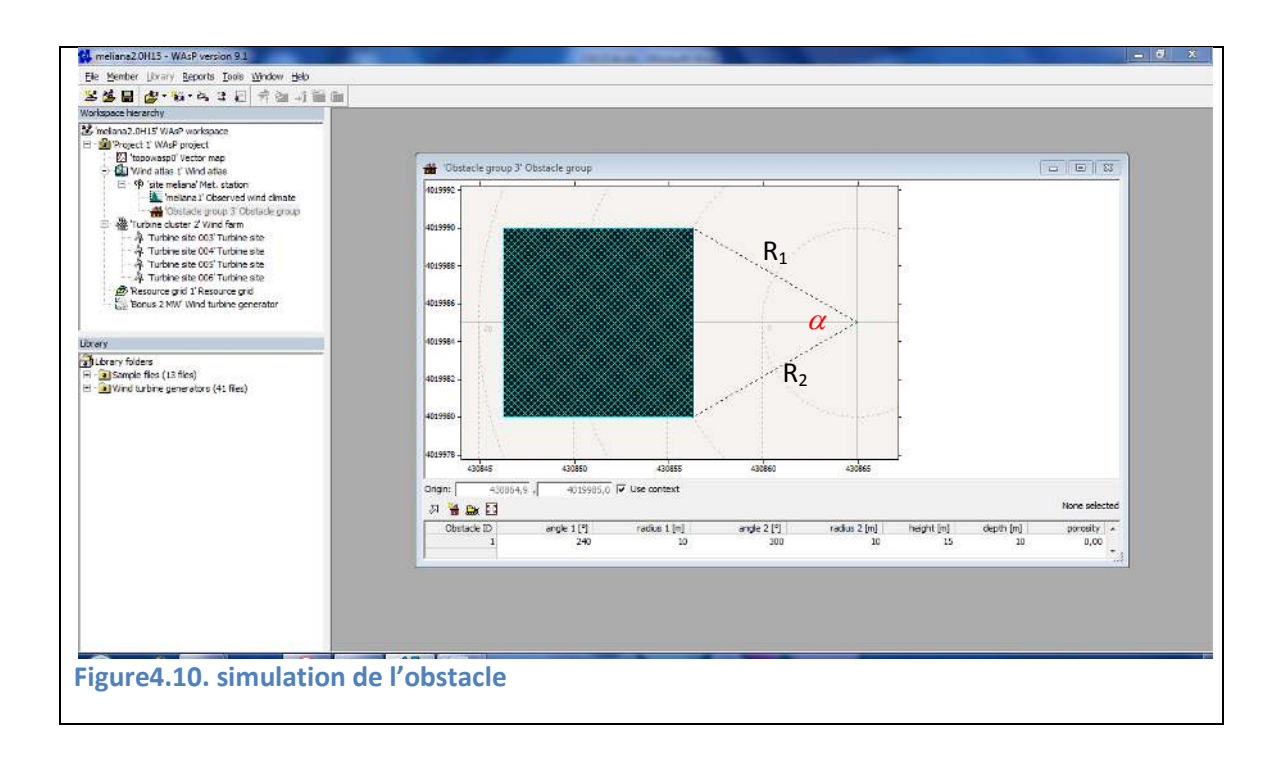

# **4.5. CONCEPTION ET CALCULS D'UN PROJET EOLIEN SOUS WASP**

La création de l'Atlas des vents et du vecteur-topographique est un préliminaire à l'opération de calcul de la puissance du vent par le « WASP ». Ce sont les fichiers de données respectivement statistiques et géographiques représentant l'entrée au logiciel principal

Un nouvel espace de travail est créé où les fichiers topographique et de rugosité sont chargés. Fig4.11.

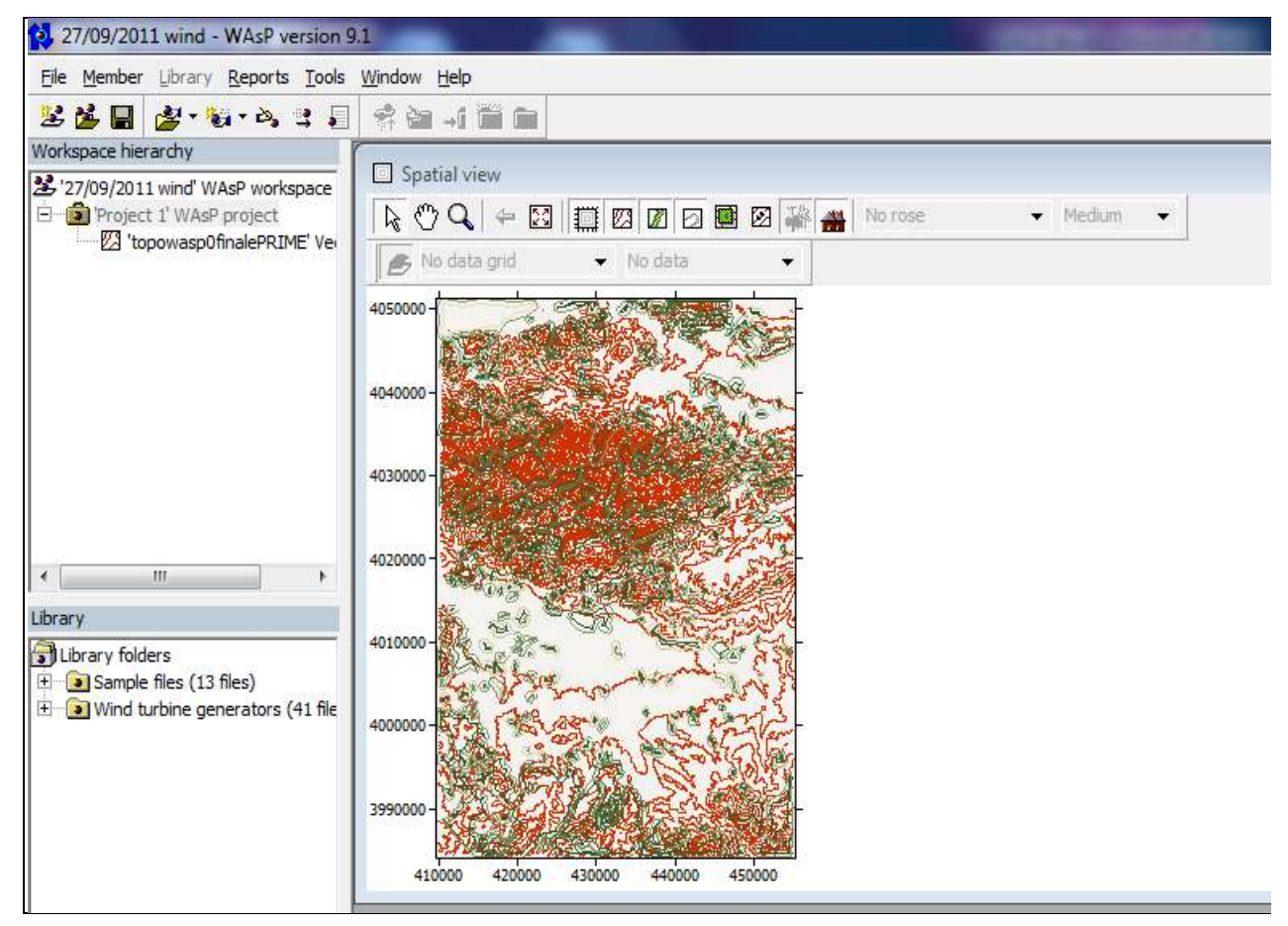

**Figure4.11 : vecteur topographique (vector (vector-map) chargé dans le WAsP**

.Le projet éolien à concevoir consiste à déterminer la vitesse et le potentiel éolien en fonction des paramètres de la grille de ressources. En outre, il permet de positionner les fermes éoliennes.

## **4.6. LA GRILLE DES RESSOURCES**

La grille des ressources est un maillage établi dans la zone d'étude fig.4.12. Elle permet de faire des calculs des paramètres du vent à une hauteur choisis (paramètres de Weibull, vitesse moyenne, puissance, puissance annuelle

récupérable…) plus précis que ceux obtenus par le biais de « « OWC ». La précision des calculs dépend de la taille de la maille choisie (résolution) : plus la maille est petite, plus les calculs sont précis.

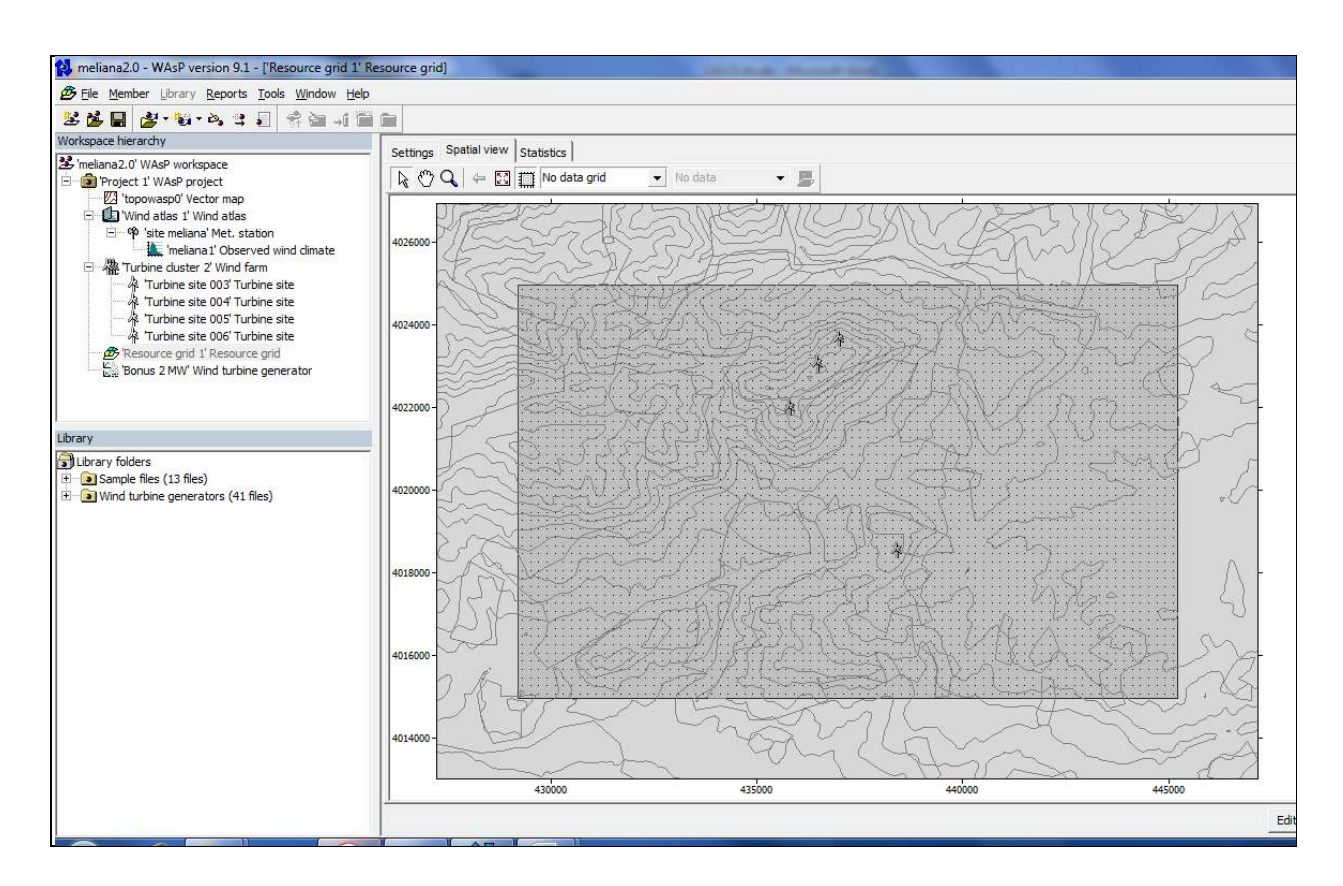

#### **Figure4.12 : la grille des ressource (ressource grid)**

Dans cette étude la hauteur des calculs de la grille des ressources est à 60m du sol

Le résultat des calculs est stocké dans le but d'être comparé avec les résultats des calculs avec obstacles.

# **4.7. FERME EOLIENNE ET IMPLANTATION DES TURBINES**

L'étape suivante est l'insertion d'un ensemble d'éoliennes dans le projet d'étude afin de produire la puissance électrique de notre ferme éolienne. Fig. Fig.4.13.

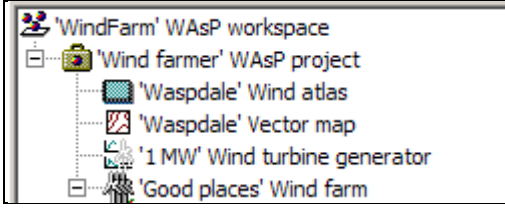

**Figure4. 13 : procédure d'insertion d'une ferme éolienne**

Les éoliennes sont positionnées sous forme de fermes éoliennes à l'aide de « WIND FARMS » fig.4. 4.14. Les turbines ainsi positionnées permettent d'évaluer la production énergétique électrique sortie ferme éolienne.

Les éoliennes sont positionnées manuellement à l'aide du curseur fig. 4.15.

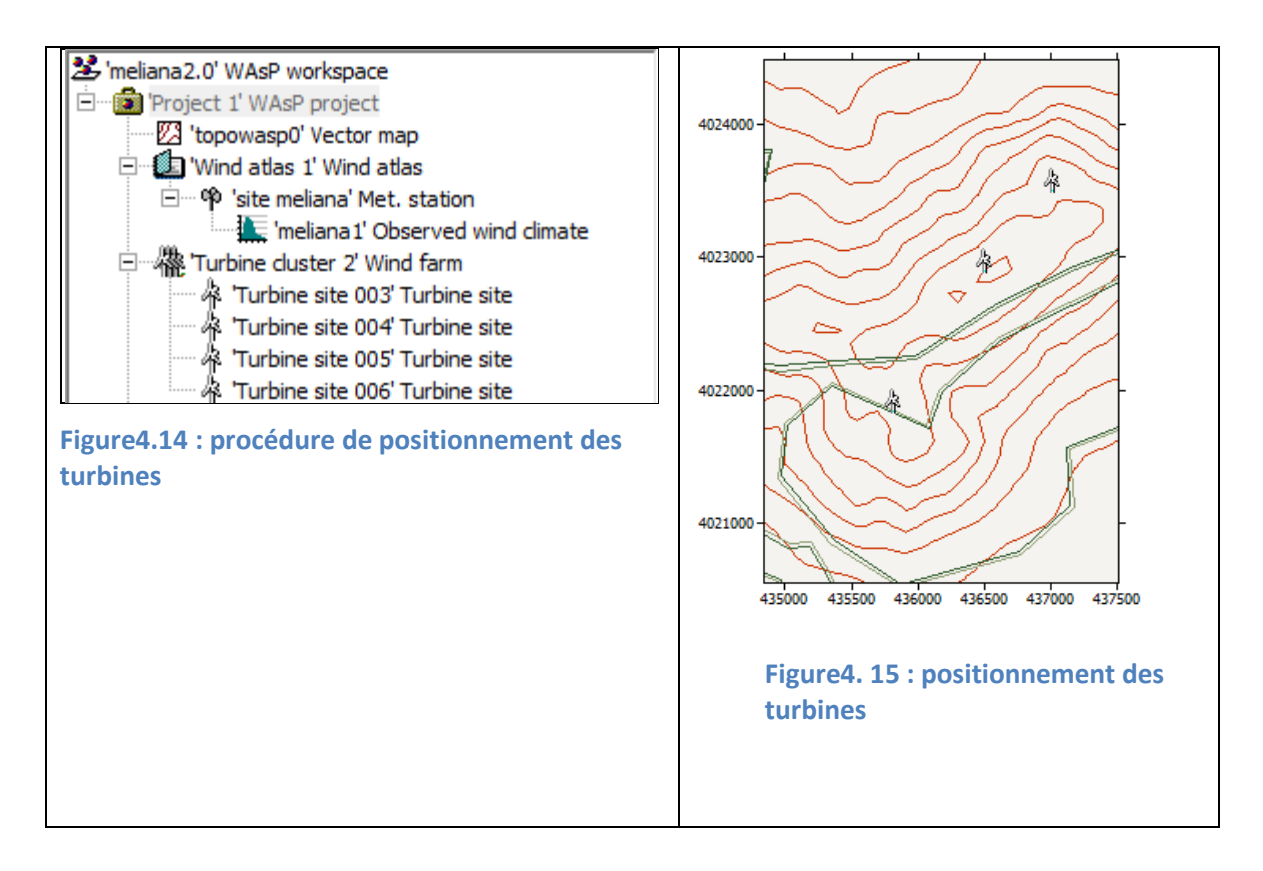

Nous obtenons par la suite des informations concernant les paramètres des turbines tels que tab.4.4. .

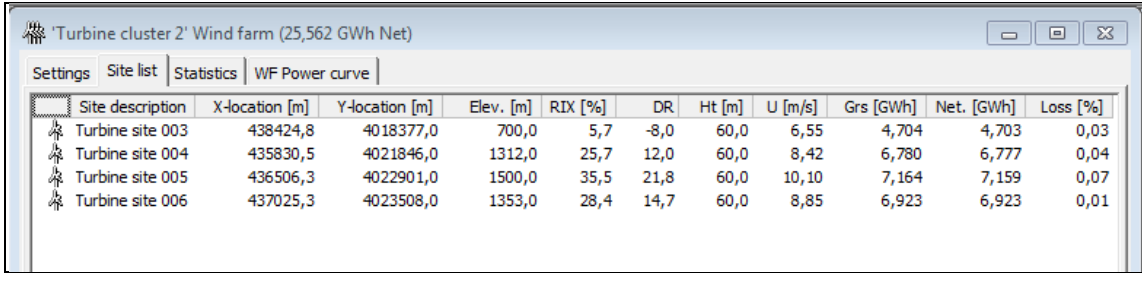

#### **Tableau 4.4: caractéristiques des turbines installées dans le « : « wind farm »**

Les caractéristiques des turbines insérées sont :

- Coordonnées x et y
- Elévation
- index de rugosité Rix
- hauteur des turbines Ht
- vitesse moyenne U
- production électrique annuelle AEP
- pertes par sillage entre turbines (wake loss)

## **4.8. CONCLUSION CONCLUSION :**

Le but de ce chapitre est la mise en évidence du travail fait à à chaque étape réalisée pour le calcul des effets d'obstacles sur la vitesse du vent et sa puissance. Les étapes préliminaires de ce calcul consistent en l'élaboration du WIND ATLAS par l'outil OWC du WAsP, et à la création du vecteur topographique par l'outil MAP EDITOR du WAsP également.

Une fois les étapes préliminaires réalisées, le calcul des effets d'obstacles va se faire dans un Project de calcul sur le logiciel WAsP. Par le chargement du<br>vecteur topographique ainsi que du WIND ATLAS déjà obtenus. L'établissement<br>de la grille des ressources, l'implantation des turbines et l'insertion vecteur topographique ainsi que du WIND ATLAS déjà obtenus. L'établissement de la grille des ressources, l'implantation des turbin d'obstacles se font par la suite. et l'insertion
# Chapitre V CALCULS ET RESULTATS

# **5.1. INTRODUCTION**

Dans les chapitres précédents, la méthode utilisée pour réaliser le présent travail a été présentée : les différents concepts de cette méthode ont été définis, sa terminologie explicitée, le cadre global dans lequel s'insère ce travail présenté, enfin, son application spécifique, à savoir, les différentes étapes de la détermination de l'influence d'obstacles sur les caractéristiques du vent, ont été énoncées.

Dans ce chapitre seront présentés les résultats des travaux effectués en utilisant le logiciel WAsP pour déterminer l'influence d'obstacles sur les caractéristiques du vent dans la région de Miliana.

Les spécificités géographiques (topographie, rugosité), de Miliana ont permis de déterminer le WIND ATLAS et le VECTEUR TOPOGRAPHIQUE dans un premier temps.

L'application d'un maillage approprié aux résultats WIND ATLAS et VECTEUR TOPOGRAPHIQUE obtenus (outil RESSOURCE GRID), a permis de délimiter la zone la mieux ventées et de déterminer la zone d'implantation des turbines.

Différents calculs ont été réalisés en faisant varier les paramètres des obstacles (largeur, porosité, hauteur, distance et secteur).

**Figure 5.1** :Organigramme résumant toutes les étapes de la détermination des paramètres vent en tenant compte des obstacles, effectuées dans le logiciel WAsP.

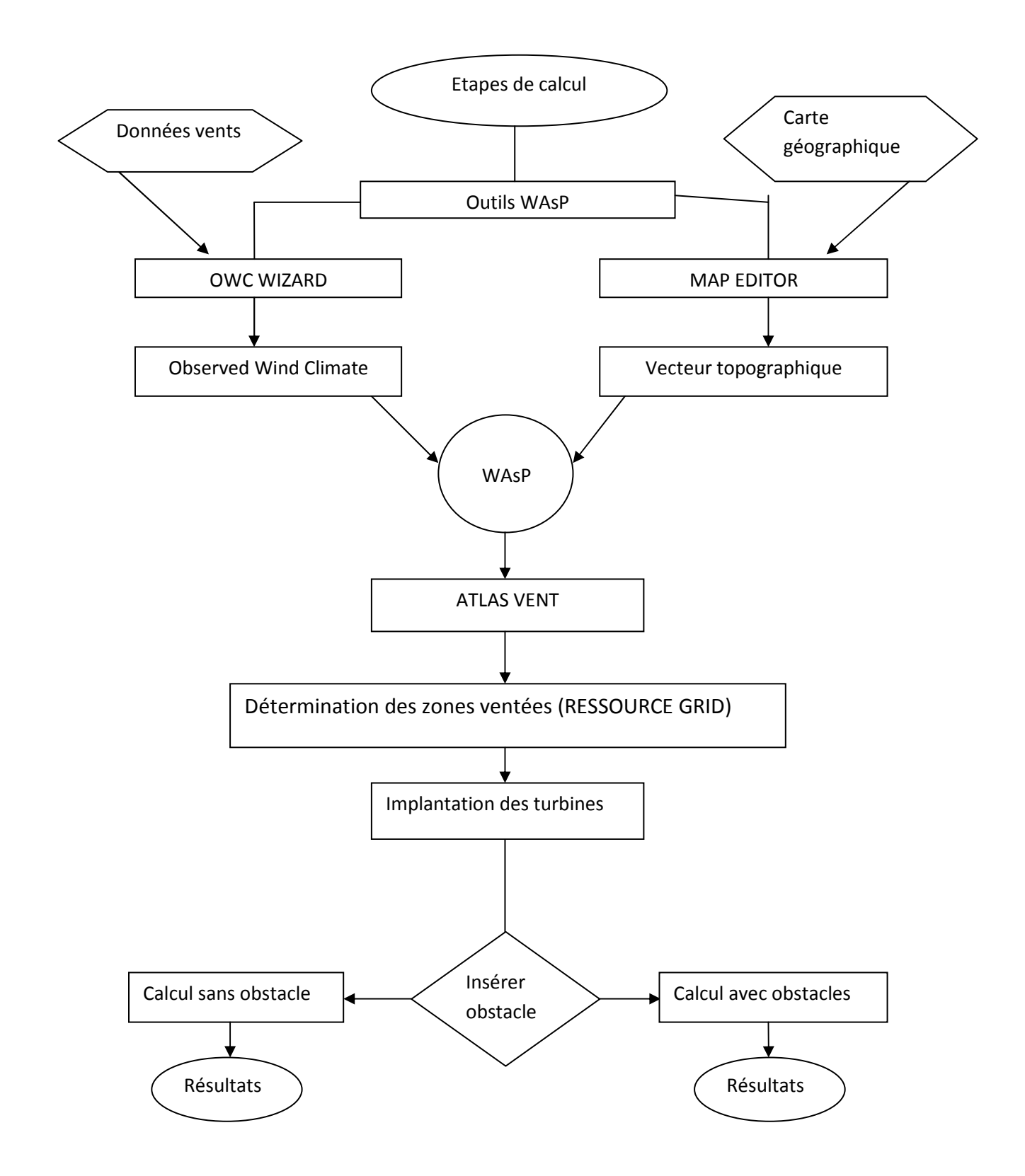

# **5.2. EXECUTION DU PROJET EOLIEN:**

L'étape qui suit consiste à exécuter le projet en deux temps :

**5.2.1. Calculs sans obstacles** 

Nous avons déterminé les zones ventées a partir de la grille des ressources en quadrillant toute la carte avec une résolution de : 500, avec plus de 5000 nœuds de calculs. fig. 5.2.

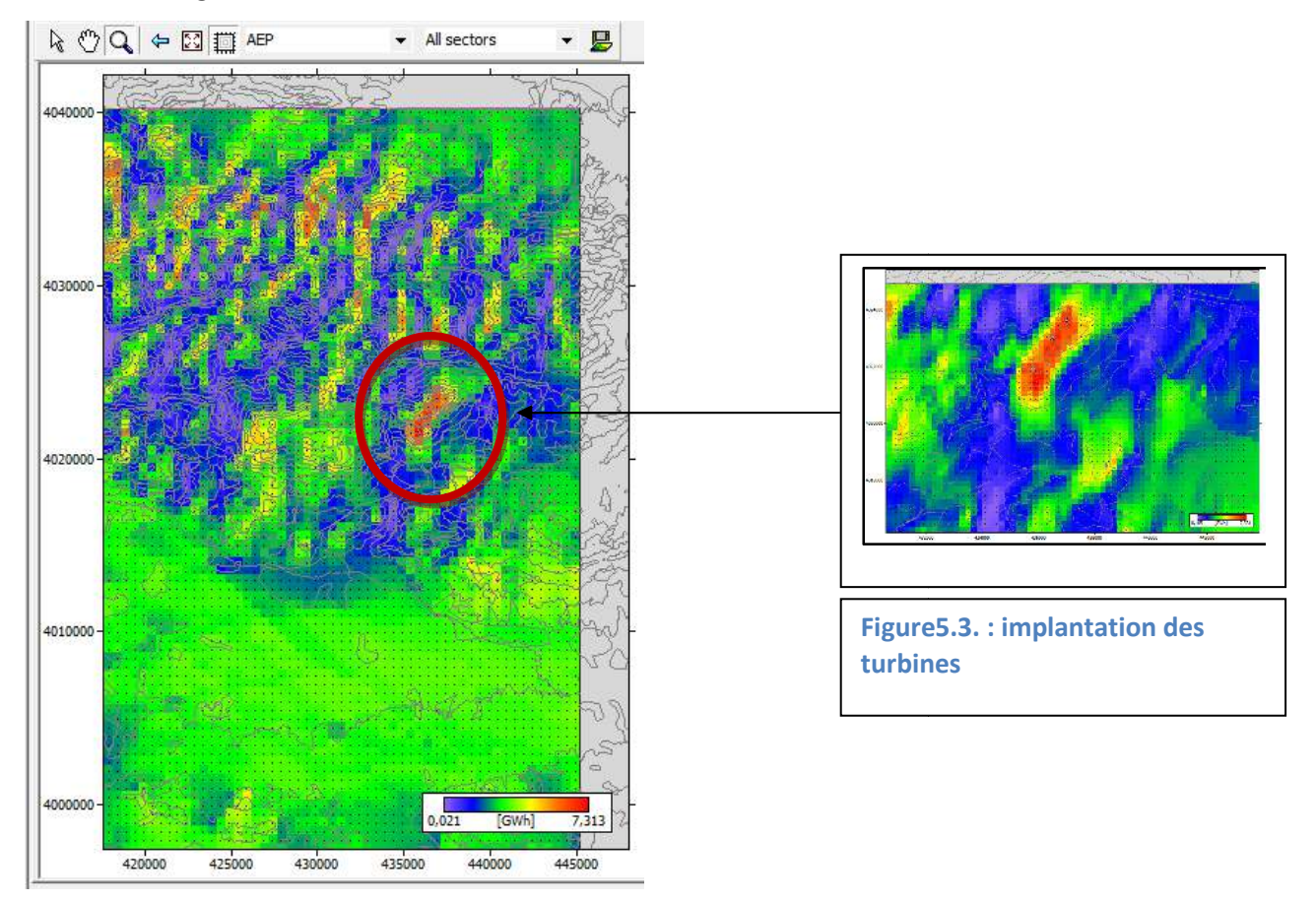

**Figure5.2. : détermination de la zone ventée**

Comme résultat de ce traitement nous avons choisi la zone entourée qui est la plus ventée pour implanter quatre turbines tel que le montre la figure figure.5.3.où est représenté l'Atlas de la production électrique éolienne.

A ce niveau on arrive à un calcul de précision en réalisant un maillage avec une résolution plus importante sur la zone ciblée.

Les résultats obtenus après interpolation et extrapolation à 60m au dessus de la zone ciblée sont donnés ci-dessous :

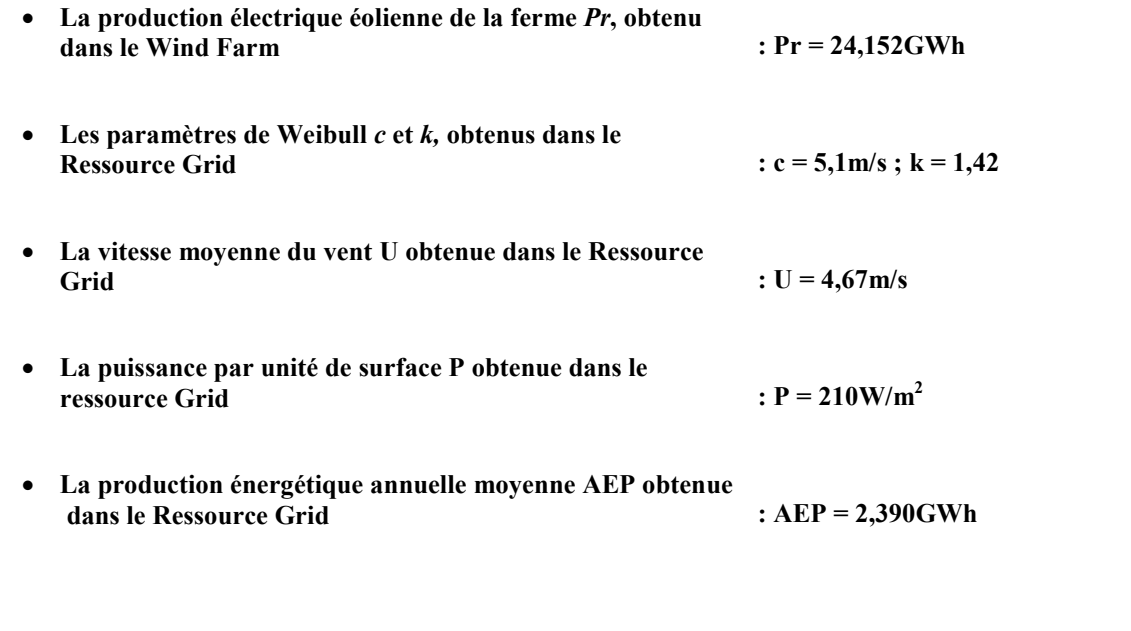

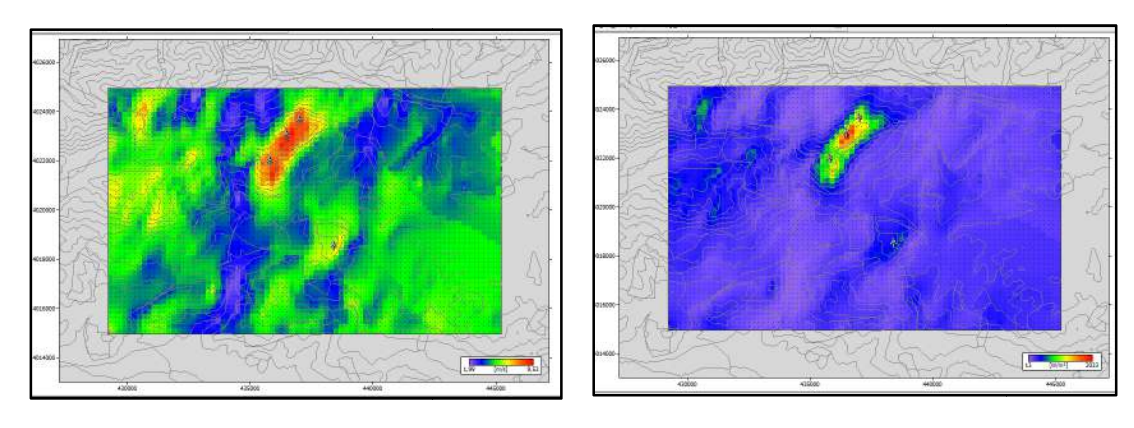

**Figure 5.4. Carte de la vitesse moyenne**

Figure5.5.: carte de la puissance

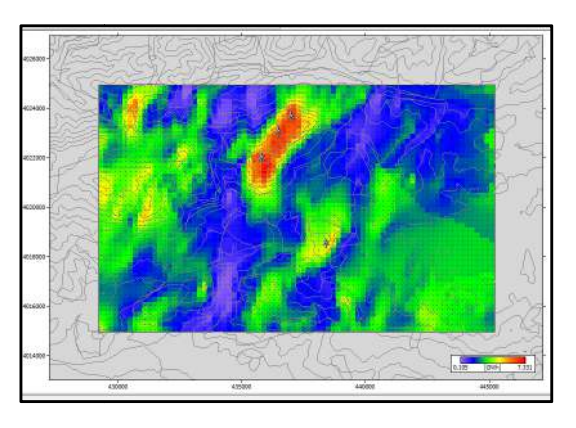

**Figure5.6.: carte de l'AEP** 

Les figures 5.4, 5.5 et 5.6 représentent respectivement les résultats obtenus concernant les cartes de la vitesse moyenne, de la puissance P et de la production énergétique annuelle moyenne, l'AEP.

#### **5.2.2. Calculs avec obstacles**

Pour effectuer les calculs avec obstacle on fait varier les caractéristiques définissant ce dernier.

L'organigramme de la figure 4.12. décrit les étapes de calcul des paramètres du vent en fonction des caractéristiques des obstacles.

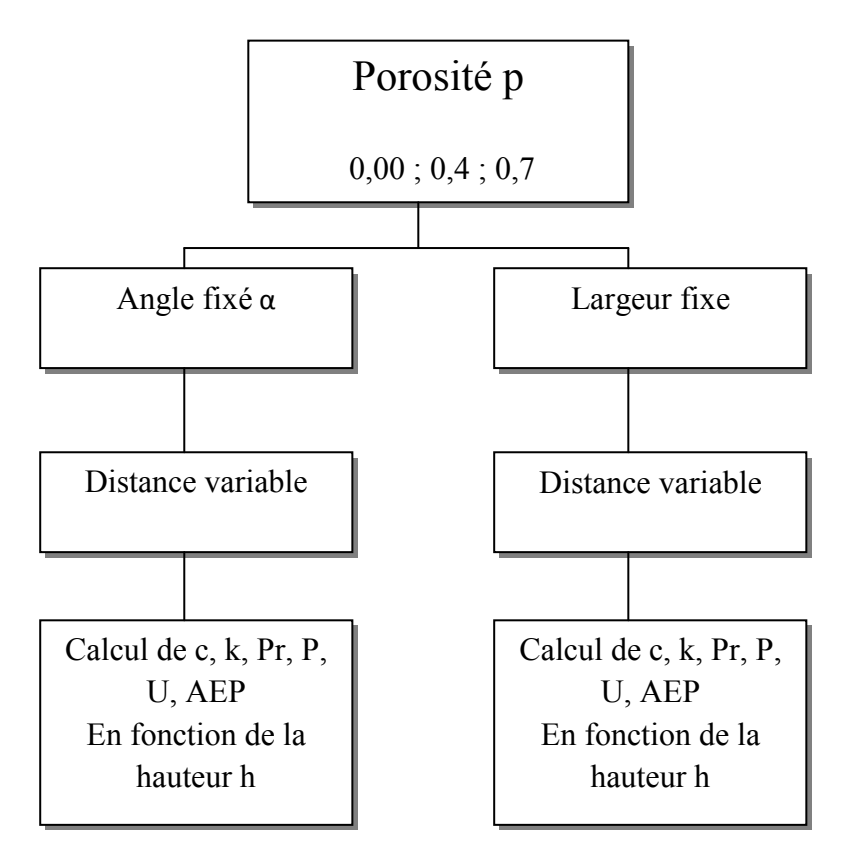

**Figure5.7.: organigramme de la méthode de calculs** 

Pour une porosité *p* donnée et un angle α fixé, on fait varier la hauteur *h* et la distance de l'obstacle *x* et on calcule les mêmes paramètres que pour un calcul sans obstacles.

L'angle fixé pour cette première série de calculs, était dans la direction des vents dominants (secteur ouest de la rose des vents entre 240° et 300°)

Dans un deuxième temps, l'angle varie et la largeur de l'obstacle est fixée. Les calculs sont relancés en faisant varier la hauteur *h* et la distance de l'obstacle *x*. Les calculs sont effectués à partir des mesures prélevées par un anémomètre placé à 10m.

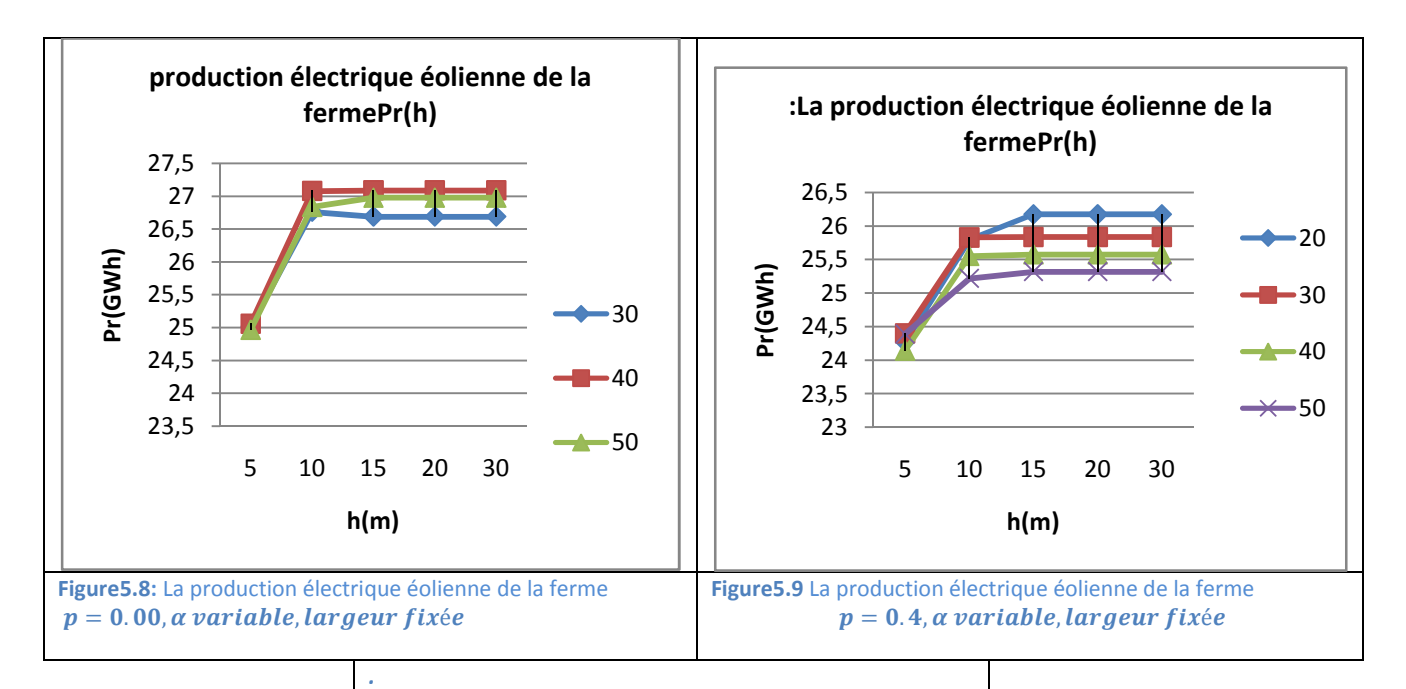

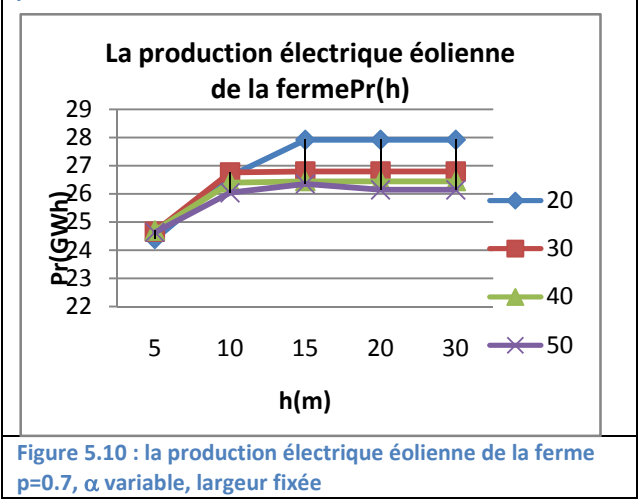

# **Effet de la porosité sur la production électrique de la ferme pour une largeur fixée de 30m**

On remarque que la production électrique de la ferme éolienne présente une variation jusqu'à une hauteur d'obstacle égale à 15m, indépendamment de la porosité et de l'angleα.

Au-delà de 15m, la variation s'annule les courbes se stabilisent pour chaque distance x. Plus l'obstacle est proche de la station, plus la production électrique de la ferme éolienne augmente.

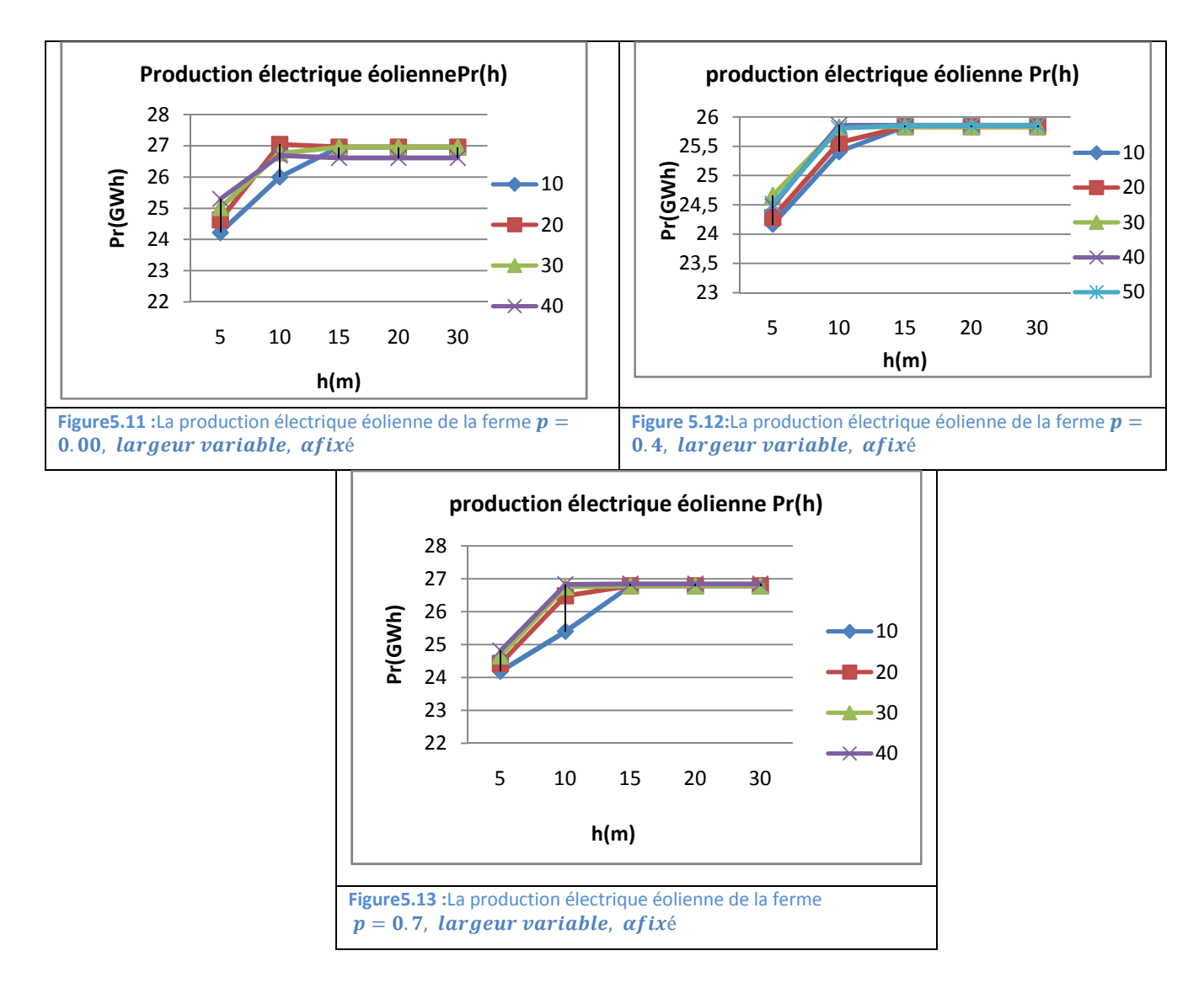

# **Effet de la porosité sur la production electrique de la ferme pour un angle fixé de 60°**

On remarque que la production électrique de la ferme éolienne présente une variation jusqu'à une hauteur d'obstacle égale à 15m, indépendamment de la porosité et de la largeur de l'obstacle.

Au-delà de 15m, la variation s'annule les courbes se stabilisent pour chaque distance x.

Quelque soit la distance de l'obstacle, à partir de 15m de hauteur, la production électrique de la ferme éolienne a pratiquement la même valeur.

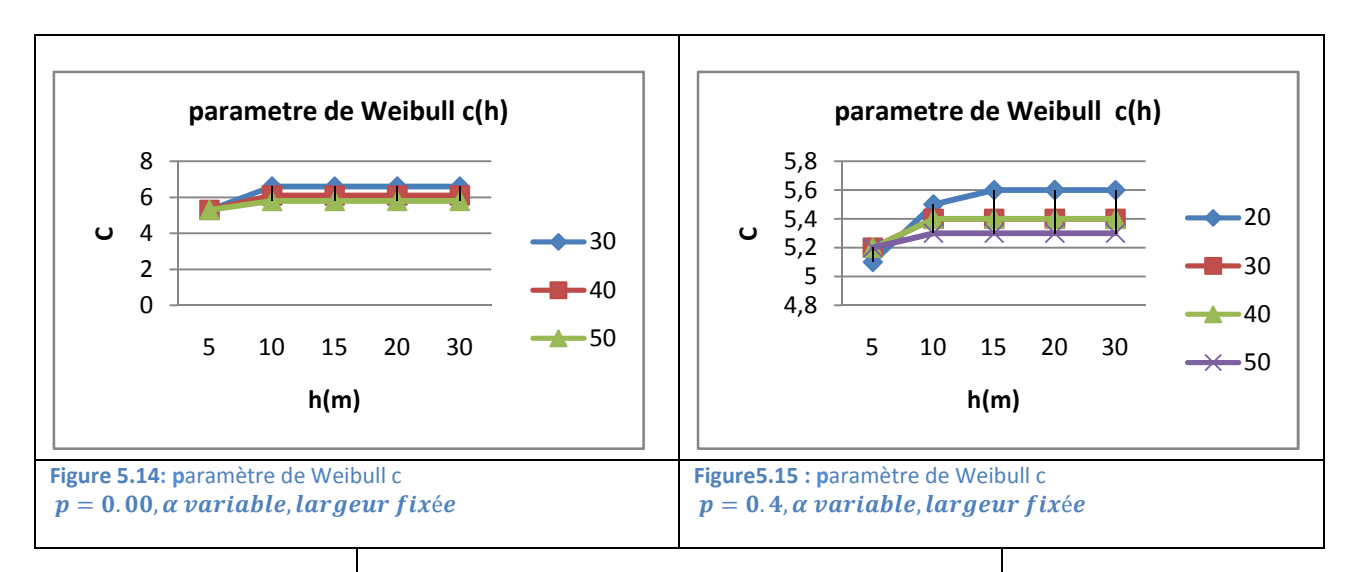

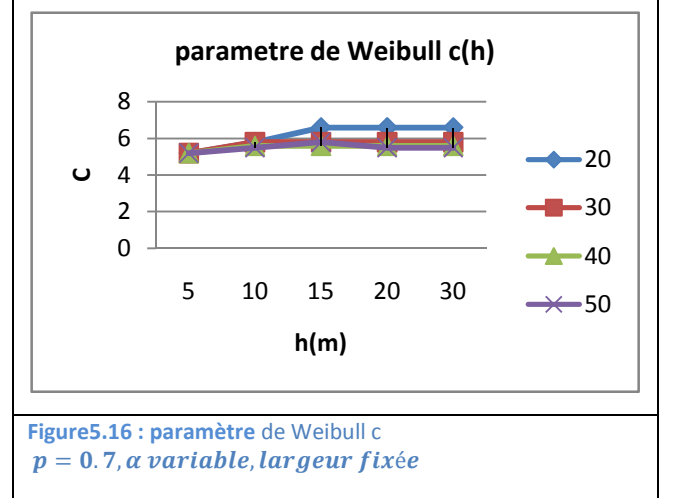

# **Effet de la porosité sur le paramètre de weibull c pour une largeur fixée de 30m**

On remarque que le paramètre de Weibull c présente une variation jusqu'à une hauteur d'obstacle égale à 15m, indépendamment de la porosité et de l'angleα. Au-delà de 15m, la variation s'annule les courbes se stabilisent pour chaque distance x.

Plus l'obstacle est proche de la station, plus le paramètre de Weibull c augmente.

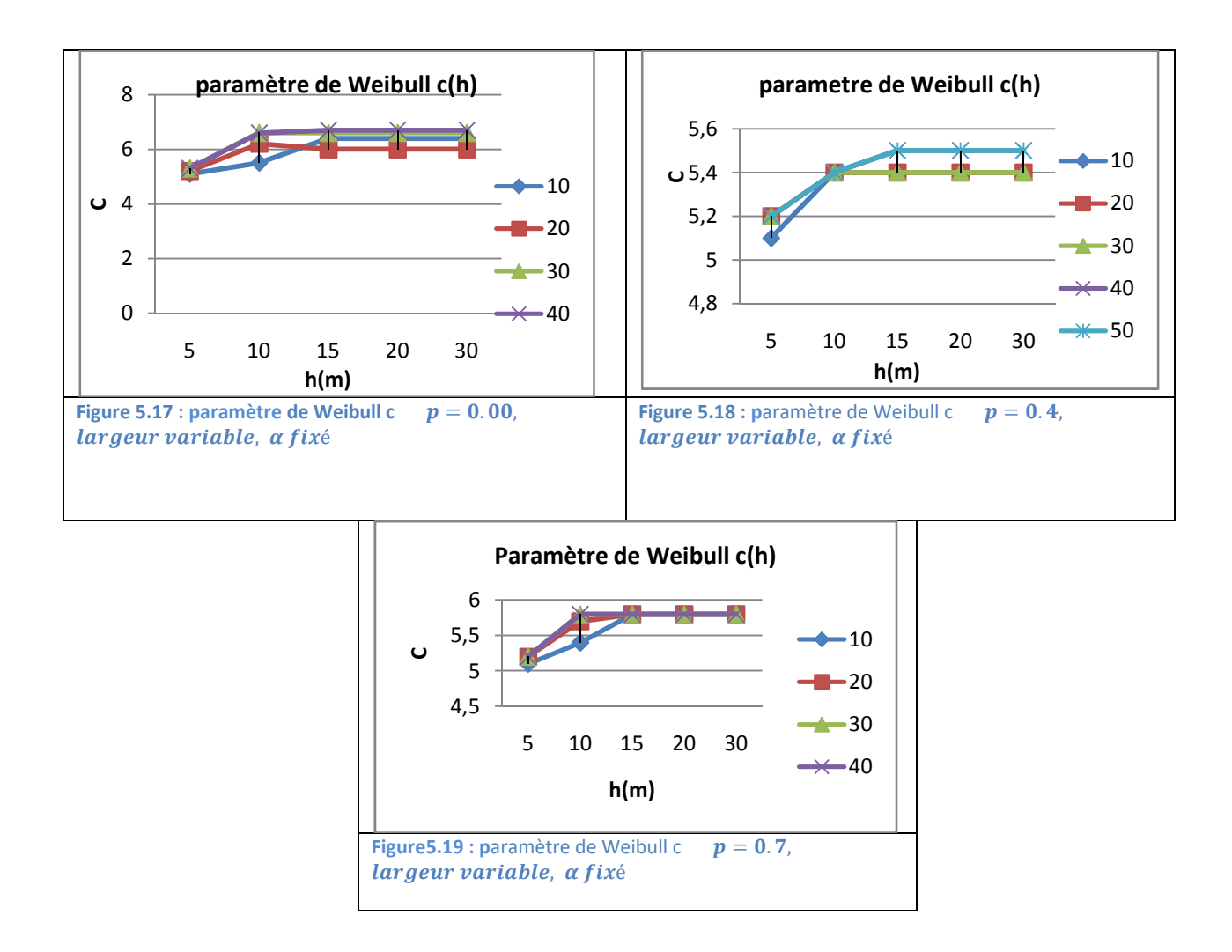

**Effet de la porosité sur le paramètre de weibull c pour un angle fixé de 60°**

On remarque que le paramètre de Weibull c présente une variation jusqu'à une hauteur d'obstacle égale à 15m, indépendamment de la porosité et de la largeur de l'obstacle.

Au-delà de 15m, la variation s'annule les courbes se stabilisent pour chaque distance x.

 Quelque soit la distance de l'obstacle, à partir de 15m de hauteur, le paramètre de Weibull c a pratiquement la même valeur.

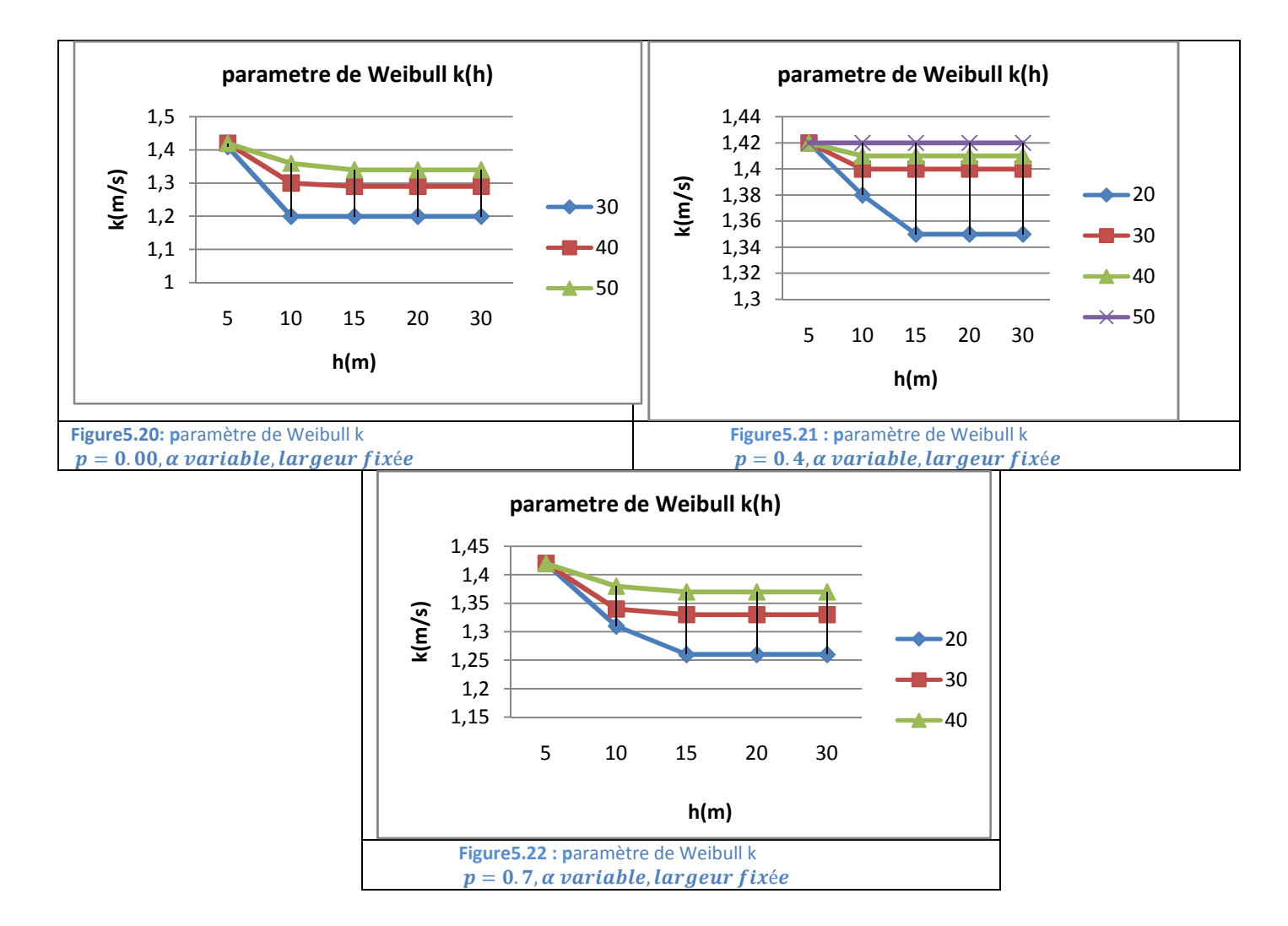

#### **Effet de la porosité sur le paramètre de weibull k pour une largeur fixée de 30m**

On remarque que le paramètre de Weibull k présente une variation jusqu'à une hauteur d'obstacle égale à 15m, indépendamment de la porosité et de l'angleα. Au-delà de 15m, la variation s'annule les courbes se stabilisent pour chaque distance x.

Plus l'obstacle est proche de la station, plus le paramètre de Weibull k diminue.

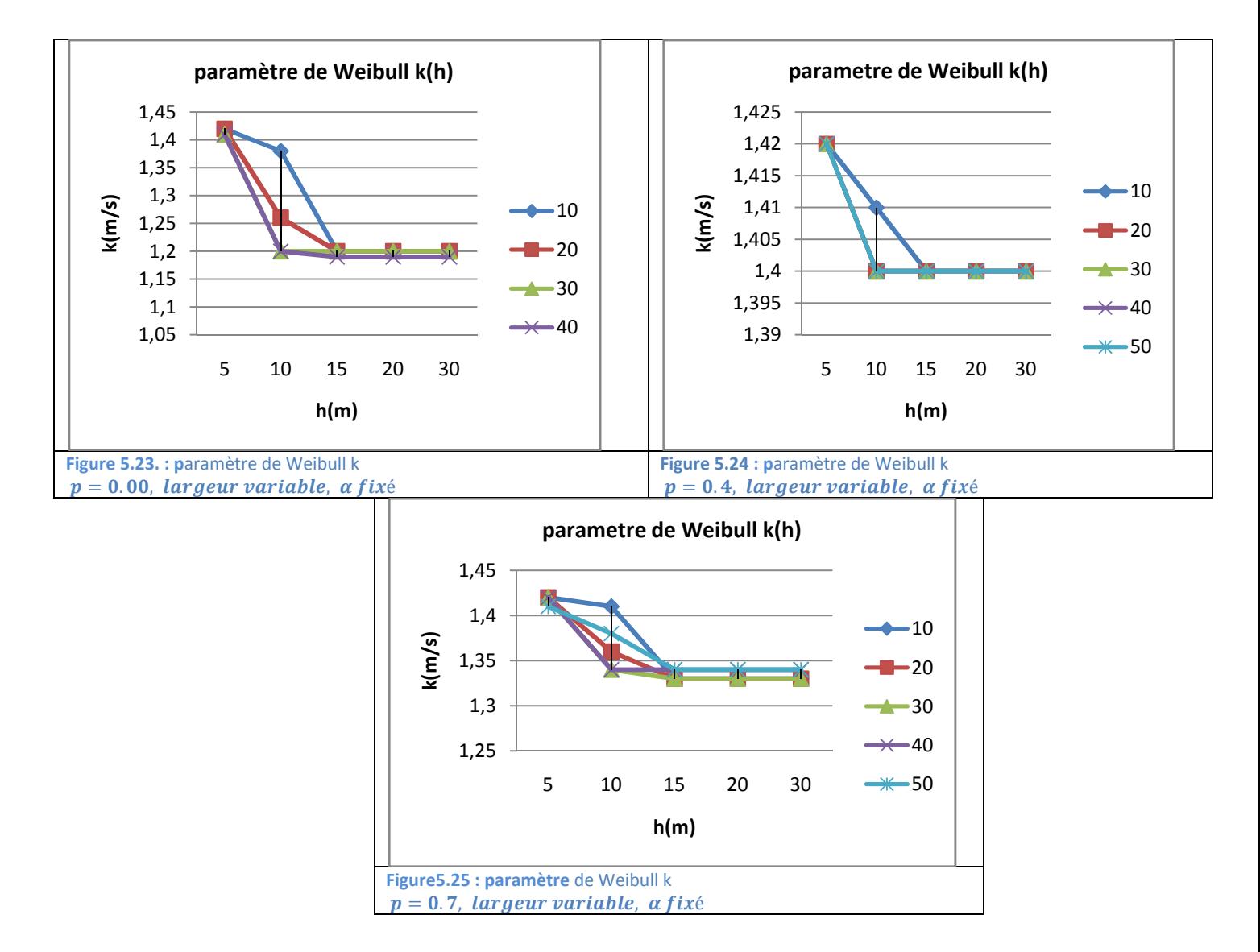

## **Effet de la porosité sur le paramètre de weibull k pour un angle fixé de 60°**

On remarque que le paramètre de Weibull k présente une variation jusqu'à une hauteur d'obstacle égale à 15m, indépendamment de la porosité et de la largeur. Au-delà de 15m, la variation s'annule les courbes se stabilisent pour chaque distance x.

Quelque soit la distance de l'obstacle, à partir de 15m de hauteur, le paramètre de Weibull k a pratiquement la même valeur.

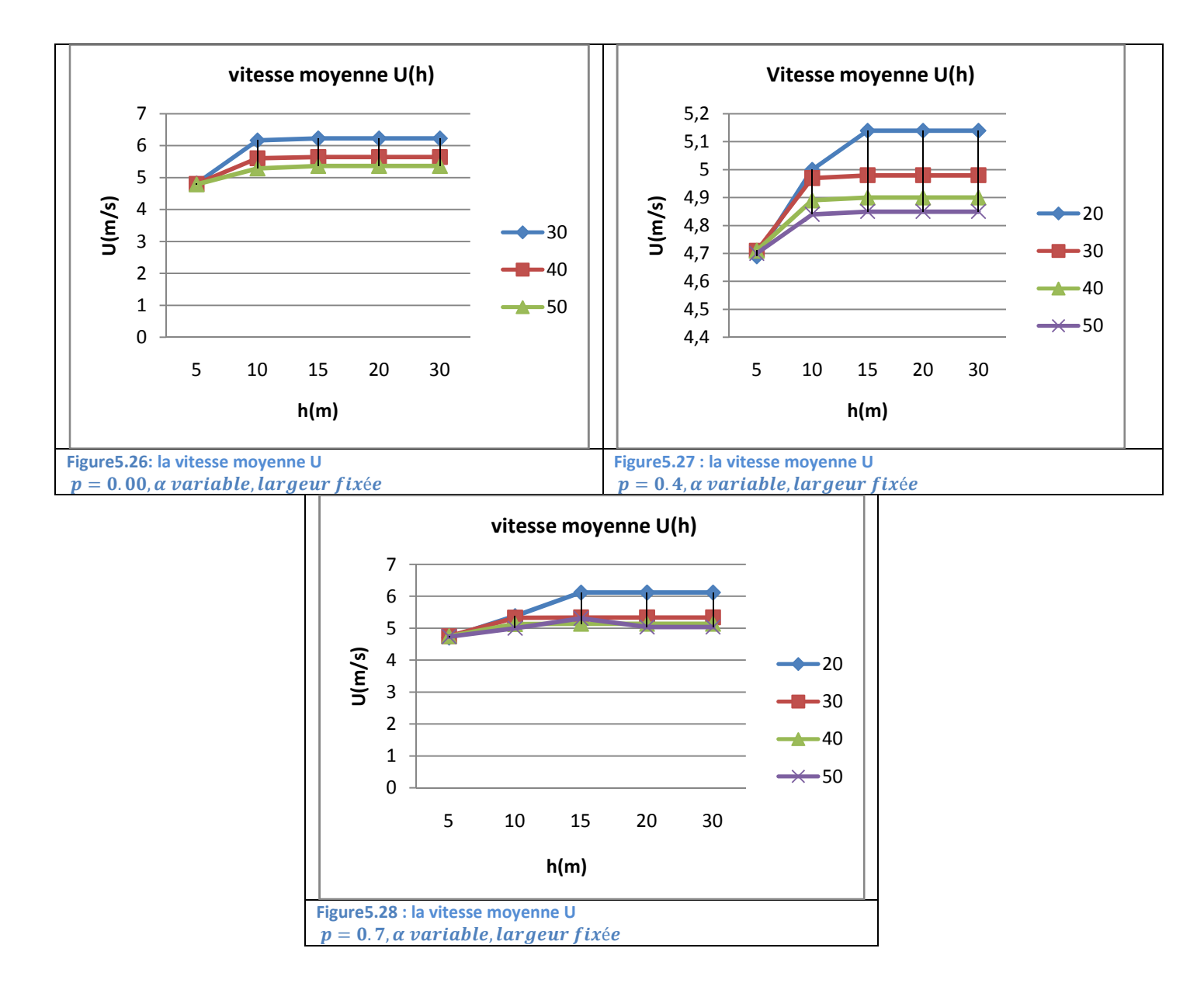

## **Effet de la porosité sur la vitesse moyenne U pour une largeur fixée de 30m**

On remarque que la vitesse moyenne U présente une variation jusqu'à une hauteur d'obstacle égale à 15m, indépendamment de la porosité , de l'angleα.

Au-delà de 15m, la variation s'annule les courbes se stabilisent pour chaque distance x.

Plus l'obstacle est proche de la station, plus la vitesse moyenne U augmente.

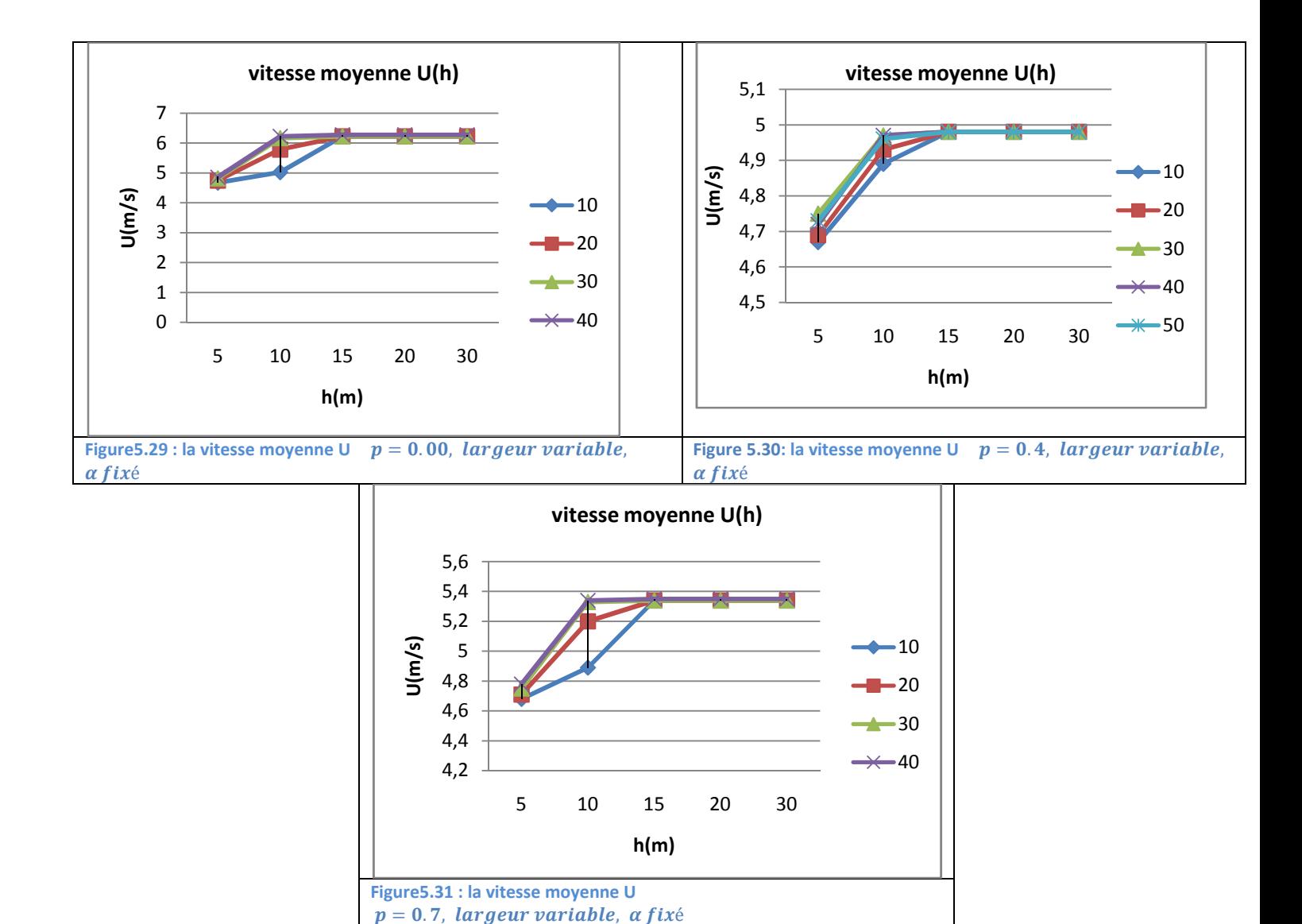

**Effet de la porosité sur la vitesse moyenne U pour un angle fixé de 60°**

On remarque que la vitesse moyenne U présente une variation jusqu'à une hauteur d'obstacle égale à 15m, indépendamment de la porosité , de la largeur de l'obstacle.

Au-delà de 15m, la variation s'annule les courbes se stabilisent pour chaque distance x.

Quelque soit la distance de l'obstacle, à partir de 15m de hauteur, la vitesse moyenne U a pratiquement la même valeur.

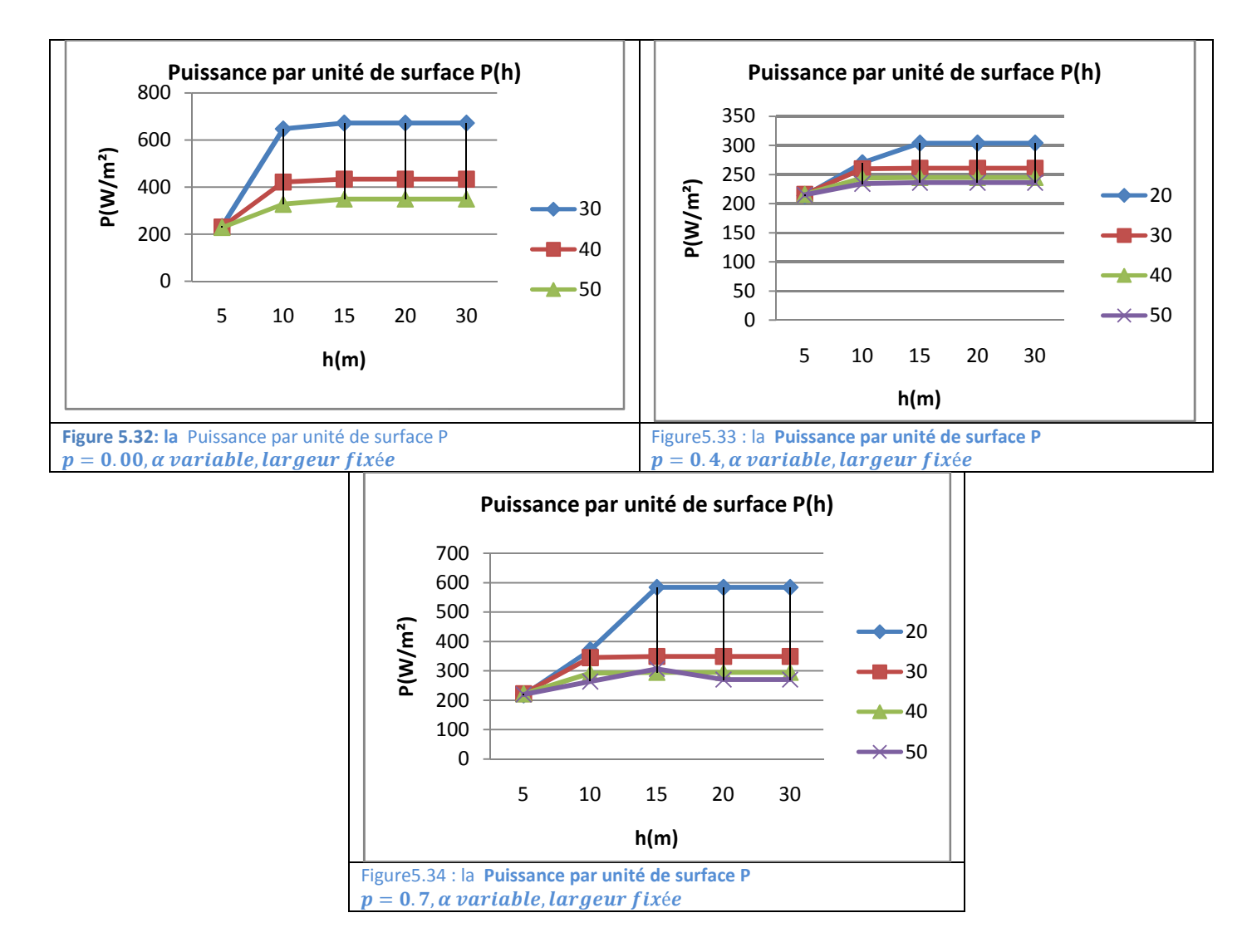

# **Effet de la porosité sur la puissance par unité de surface P pour une largeur fixée de 30m**

On remarque que la puissance par unité de surface P présente une variation jusqu'à une hauteur d'obstacle égale à 15m, indépendamment de la porosité , de l'angle α.

Au-delà de 15m, la variation s'annule les courbes se stabilisent pour chaque distance x.

Plus l'obstacle est proche de la station, plus la puissance par unité de surface P augmente.

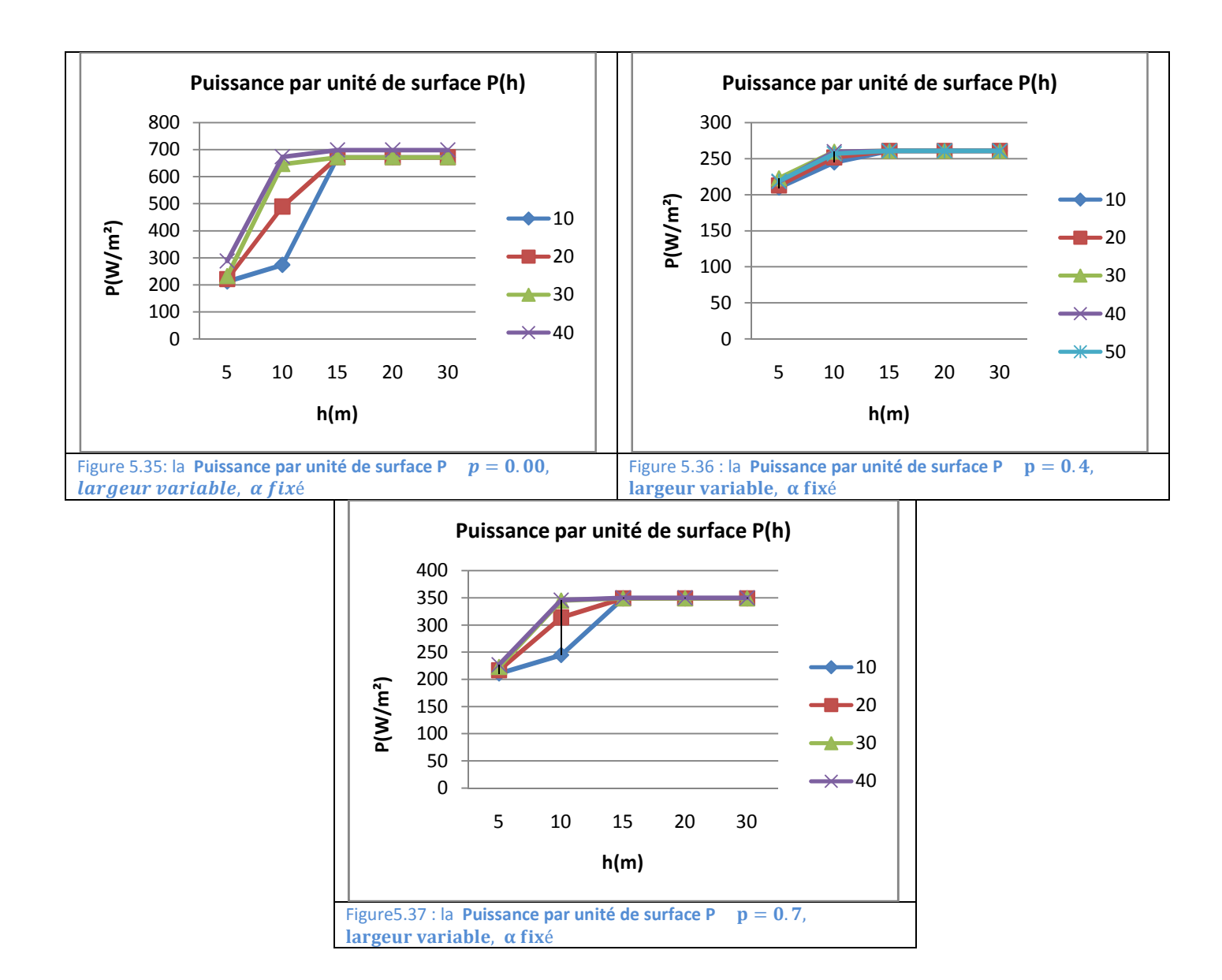

## **Effet de la porosité sur la puissance par unité de surface P pour un angle fixé de 60°**

On remarque la puissance par unité de surface P présente une variation jusqu'à une hauteur d'obstacle égale à 15m, indépendamment de la porosité , de la largeur de l'obstacle..

Au-delà de 15m, la variation s'annule les courbes se stabilisent pour chaque distance x.

Quelque soit la distance de l'obstacle, à partir de 15m de hauteur, la puissance par unité de surface P a pratiquement la même valeur.

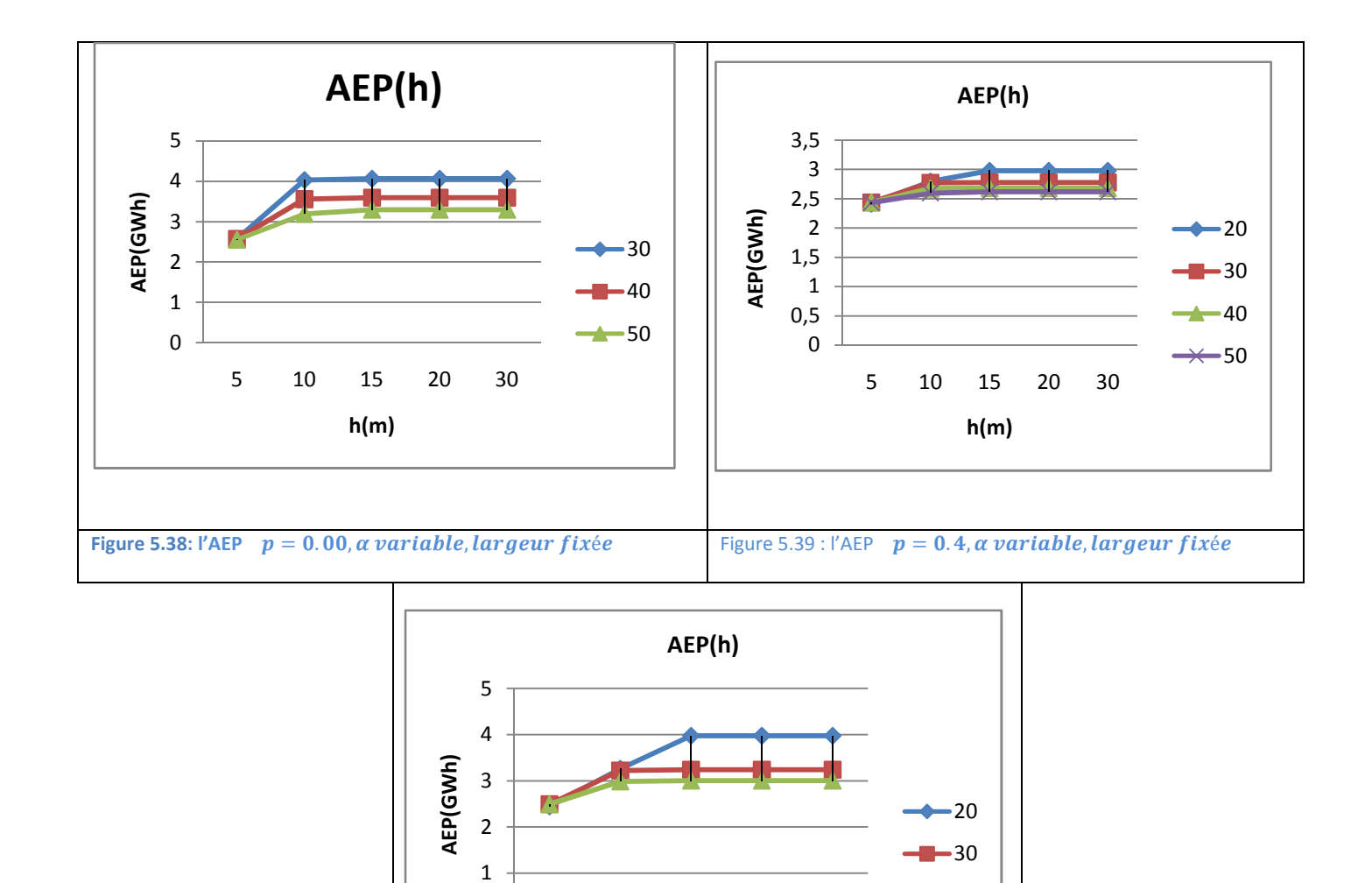

# **Effet de la porosité sur l'AEP pour une largeur fixée de 30m**

0

On remarque que l'AEP présente une variation jusqu'à une hauteur d'obstacle égale à 15m, indépendamment de la porosité , de l'angle α.

5 10 15 20 30

40

**h(m)**

Figure 5.40° :: l'AEP *p= 0,7, α variable, largeur fixée*

Au-delà de 15m, la variation s'annule les courbes se stabilisent pour chaque distance x.

Plus l'obstacle est proche de la station, plus l'AEP augmente.

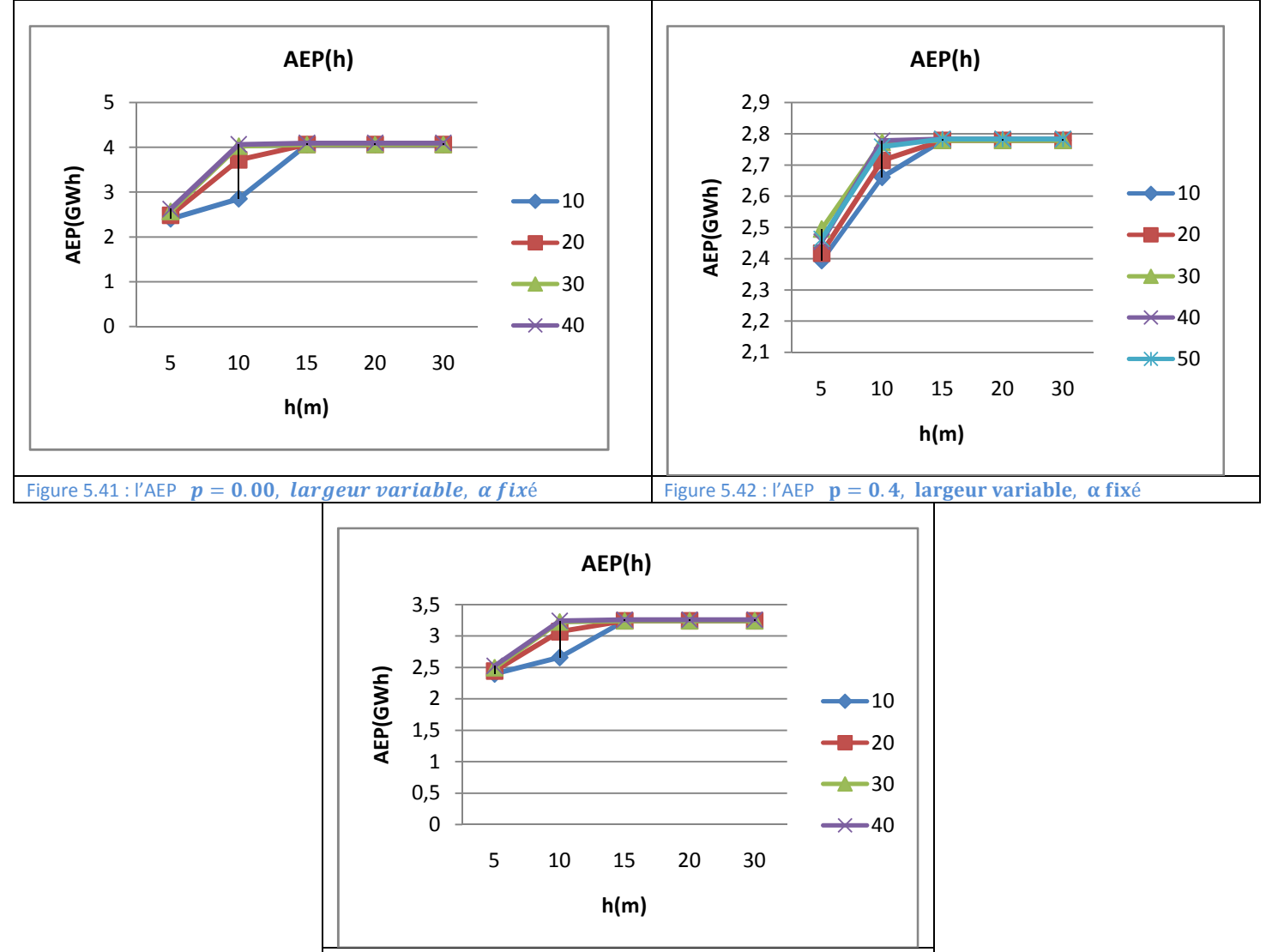

Figure 5.43: l'AEP  $p = 0.7$ , largeur variable, a fixé

#### **Effet de la porosité sur l'AEP pour un angle fixé de 60°**

On remarque que l'AEP présente une variation jusqu'à une hauteur d'obstacle égale à 15m, indépendamment de la porosité , et de la largeur de l'obstacle.

Au-delà de 15m, la variation s'annule les courbes se stabilisent pour chaque distance x.

Quelque soit la distance de l'obstacle, à partir de 15m de hauteur, l'AEP a pratiquement la même valeur.

#### **5.2.3. Observations et interprétations**

- Les **paramètres vent** étudiés présentent une **variation jusqu'à une hauteur d'obstacle de 15m**, indépendamment de sa distance x, de sa porosité, de sa largeur et de l'angleα.
- **Au delà de 15m, la variation s'annule** ; les courbes se stabilisent aux valeurs des paramètres vent obtenus à ce niveau.
- Les **courbes présentent une variation similaire pour des porosités variables** .
- Cependant, et bien qu'elles varient de la même façon, les valeurs des paramètres vent sont différentes suivant les valeurs de la porosité. On remarque une **atténuation des profils de ces valeurs, en particulier P et U, lorsque la porosité tend vers zéro** .
- Pour un angleα fixé, et une largeur variable, la variation des paramètres vent est plus importante quand l-obstacle est plus loin de la station, ceci, pour toutes les porosités.
- Pour un angle α variable et une largeur fixée de l'obstacle, la variation des paramètres vents est plus importante lorsque l'obstacle est plus proche de la station.

### **5.2.4. Effet des obstacles sur le choix du site d'implantation**

Les résultats pour tous les cas de combinaisons des paramètres  $(p, \alpha)$ , largeur, x, h) avec obstacles, ont donné la même zone ventée, ciblée dans le cas sans obstacles obstacles. Dans les figure5.44 .sont représentés les Atlas de l'AEP ainsi que les sites ventés.

L'élimination des effets des obstacles sur l'Atlas vent permet de remarquer l'apparition de nouveaux sites qui peuvent admettre une implantation des fermes éoliennes

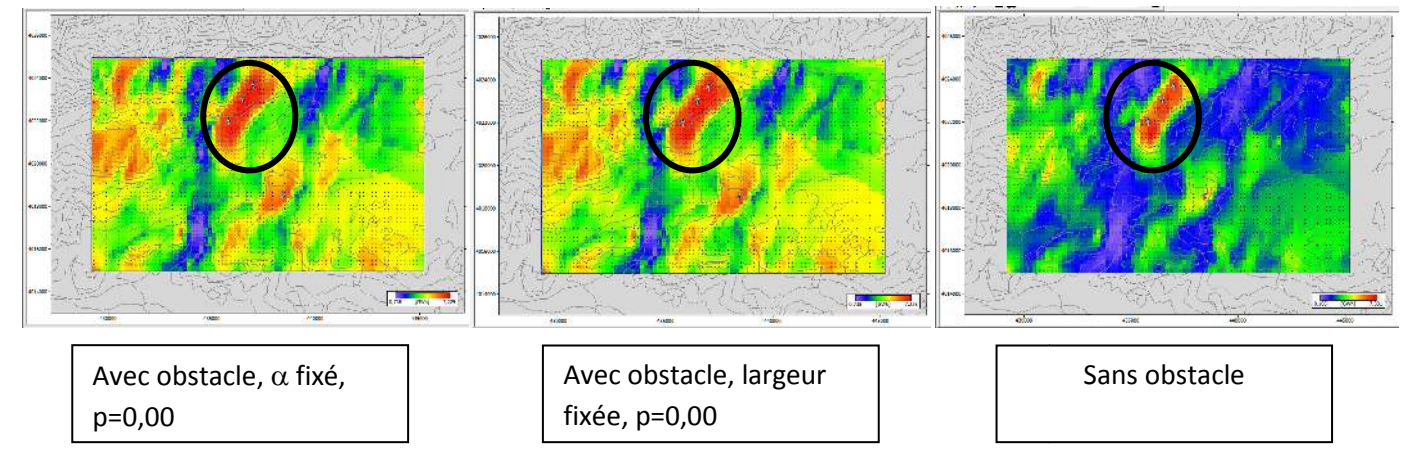

**Figure 3.44 : cartes des AEP avec et sans obstacles.**

## **5.3 CONCLUSION**

• En conclusion on constate que l le comportement des courbes remarqué au niveau de tous ces résultats, est du au profil vertical du vent dans la couche limite atmosphérique. L'effet d'obstacle sur la vitesse du vent et sur la puissance varie suivant les paramètres verticaux horizontaux et physiques de l'obstacle dans la partie inférieure du profil vertical du vent (la partie variable). Pour la partie supérieure du profil vertical du vent (la (la partie variable). Pour la partie supérieure du profil vertical du vent (la<br>partie constante), la variation ne va concerner que les paramètres horizontaux et physiques de l'obstacle.

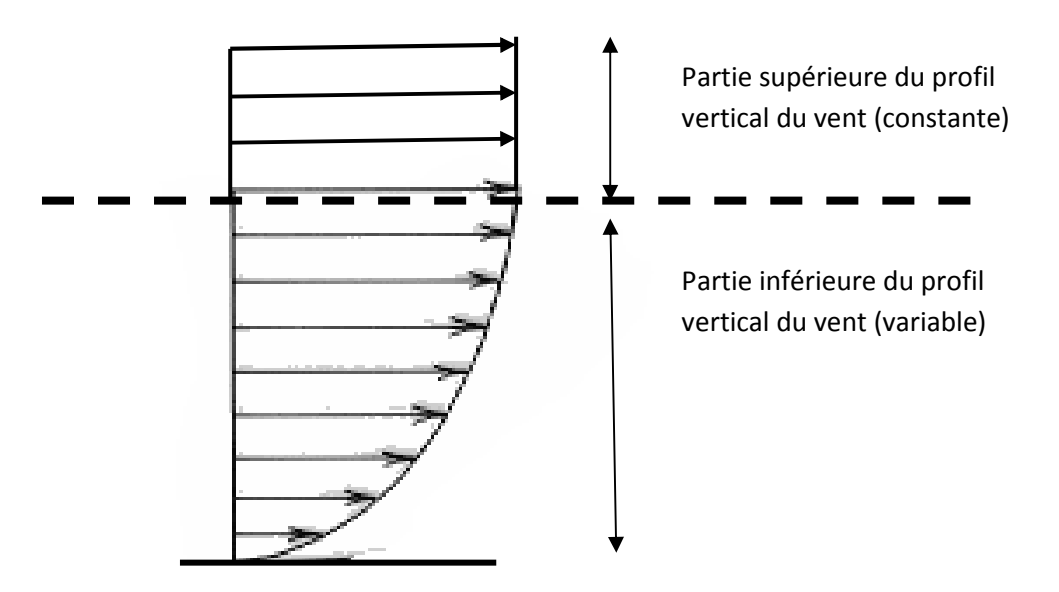

**Figure 5.45 : profil vertical de la vitesse du vent.**

# CONCLUSION GENERALE

## **CONCLUSION GENERALE**

Le but de cette étude est une contribution pour s'inscrire dans le programme national concernant les énergies éoliennes pour déterminer les zones optimales d'implantation fermes eoliennes en Algérie.

Afin de déterminer ces zones, des études doivent être réalisées et comparées pour différents sites.

Dans ce travail, nous avons étudié l'effet d'obstacles sur les paramètres vent dans le site de Miliana.

La zone optimale déterminée par les calculs se situe entre 1300 et 1500m d'altitude.

Pour un anémomètre placé à 10m, les résultats obtenus par les calculs sont les suivants :

- La porosité joue un rôle important dans l'influence des obstacles sur les résultats obtenus. Plus la porosité diminue, plus les valeurs des paramètres vent augmentent.
- A angle fixe, à partir d'une distance de 10 à 30m, tous les résultats se stabilisent et deviennent constants à la hauteur de 15m. à partir de 40m, ces valeurs restent constantes mais leur seuil de stabilité change par rapport à celui des valeurs précédentes.
- A angle variable, pour chaque nouvelle distance, on obtient de nouvelles valeurs pour la stabilisation des résultats.
- Pour une largeur fixe de l'obstacle, la stabilisation des résultats s'obtient à partir de la hauteur 15m.

D'après les résultats :

• la zone optimale est la même dans le calcul avec obstacles et sans obstacles.

• Les valeurs des paramètres vent varient avec les variations des caractéristiques des obstacles.

Pour réaliser cette étude, nous avons travaillé au sein du CDER dans un premier temps dans le cadre d'un stage pratique, qui a consisté, entre autres, à la manipulation du logiciel WAsP. Dans un deuxième temps pour accomplir ce travail de recherche.

Par le biais du CDER, nous avons obtenu des fichiers de données sans lesquels ce travail aurait été impossible. Le CDER nous a fourni l'outil de travail WAsP avec sa clé.

A l'issue de ce travail, un certain nombre de nouvelles pistes à explorer dans le domaine de l'éolien nous sont apparues. Entre autres l'étude des turbulences causées par les obstacles du point de vue de la mécanique des fluides. Cette dernière constituerait un sujet de Master.

Enfin, ce travail nous a permis d'acquérir de l'expérience dans le domaine de l'éolien, plus précisément dans la manipulation des données vent et du logiciel WAsP.

.

#### **TABLE DES FIGURES**

**Figure 2.4 :** Système de transformation de l'énergie éolienne en énergie électrique.

**Figure 2.5 :** Structure verticale de l'atmosphère (d'après Viers, 1968).

**Figure 3.1 :** Schéma des étapes de détermination des zones optimales du potentiel éolien

**Figure 4.1 :** Schéma de la réalisation de l'étude climatologique

**Figure 4.2 :** Observed Wind Climate

**Figure 4.3 :** Rose des vents

**Figure 4.4 :** Courbe de distribution de Weibull

**Figure 4.5 :** Fixation de la carte géographique

**Figure 4.6 :** Carte topographique digitalisée

**Figure 4.7 :** Carte de rugosité

**Figure 4.8 :** Schéma de la réalisation du vecteur topographique

**Figure 4.9 :** Schéma représentant les caractéristiques de l'obstacle

**Figure 4.10 :** Simulation de l'obstacle

**Figure 4.11 :** Vecteur topographique (vector-map) chargé dans le WAsP

**Figure 4.12 :** La grille des ressource (ressource grid)

**Figure 4.13 :** Procédure de positionnement des turbines

**Figure 4.14 :** Procédure d'insertion d'une ferme éolienne

**Figure 4.15 :** Positionnement des turbines

**Figure 5.1 :**Organigramme résumant toutes les étapes de la détermination des paramètres vent en tenant compte des obstacles, effectuées dans le logiciel WAsP.

**Figure 5.2. :** Détermination de la zone ventée

**Figure 5.3. :** Implantation des turbines

**Figure 5.4.** Carte de la vitesse moyenne

**Figure 5.5.:** Carte de la puissance

**Figure 5.6.:** Carte de l'AEP

**Figure 5.7.:** Organigramme de la méthode de calculs

**Figure 5.8:** La production électrique éolienne de la ferme  $p = 0.00$ ,  $\alpha$  variable, largeur fixée

**Figure 5.9:** La production électrique éolienne de la ferme  $p = 0.4$ ,  $\alpha$  variable, largeur fixée

**Figure 5.10 :** La production électrique éolienne de la ferme p=0.7, α variable, largeur fixée **Figure 5.11:** La production électrique éolienne de la ferme p = 0.00, largeur variable, αêixé **Figure 5.12:** La production électrique éolienne de la ferme p = 0.4, largeur variable, αfixé **Figure 5.13:** La production électrique éolienne de la ferme p = 0.7, largeur variable, αêixé **Figure 5.14:** Paramètre de Weibull c  $p = 0.00$ ,  $\alpha$  variable, largeur fixée **Figure 5.15 :** Paramètre de Weibull c  $p = 0.4$ ,  $\alpha$  variable, largeur fixée **Figure 5.16 :** Paramètre de Weibull c  $p = 0.7$ ,  $\alpha$  variable, largeur fixée **Figure 5.17 :** Paramètre de Weibull  $c \neq p = 0.00$ . **Largeur variable.**  $\alpha$  fixé **Figure 5.18 :** Paramètre de Weibull c  $p = 0.4$ , largeur variable,  $\alpha$  fixé **Figure 5.19 :** Paramètre de Weibull c  $p = 0.7$ , largeur variable,  $\alpha$  fixé **Figure 5.20:** Paramètre de Weibull k  $p = 0.00$ ,  $\alpha$  variable, largeur fixée **Figure 5.21 :** Paramètre de Weibull k  $p = 0.4$ ,  $\alpha$  variable, largeur fixée **Figure 5.22 :** Paramètre de Weibull k  $p = 0.7$ ,  $\alpha$  variable, largeur fixée **Figure 5.23 :** Paramètre de Weibull  $k$  p = 0.00, largeur variable,  $\alpha$  fixé **Figure 5.24 :** Paramètre de Weibull k  $p = 0.4$ , largeur variable,  $\alpha$  fixé **Figure 5.25 :** Paramètre de Weibull k  $p = 0.7$ , largeur variable,  $\alpha$  fixé **Figure 5.26:** La vitesse moyenne  $U$   $p = 0.00$ ,  $\alpha$  variable, largeur fixée **Figure 5.27 :** La vitesse moyenne  $U$   $p = 0.4$ ,  $\alpha$  variable, largeur fixée **Figure 5.28 :** La vitesse moyenne  $U$   $p = 0.7$ ,  $\alpha$  variable, largeur fixée **Figure 5.29 :** La vitesse moyenne U  $p = 0.00$ , largeur variable,  $\alpha$  fixé **Figure 5.30:** La vitesse moyenne U  $p = 0.4$ , largeur variable,  $\alpha$  fixé **Figure 5.31 :** La vitesse moyenne U  $p = 0.7$ , largeur variable,  $\alpha$  fixé **Figure 5.32:** La Puissance par unité de surface  $P p = 0.00$ ,  $\alpha$  variable, largeur fixée **Figure 5.33 :** La Puissance par unité de surface P  $p = 0.4$ ,  $\alpha$  variable, largeur fixée **Figure 5.34 :** La Puissance par unité de surface P  $p = 0.7$ ,  $\alpha$  variable, largeur fixée **Figure 5.35 :** La Puissance par unité de surface  $P$  p = 0.00, largeur variable,  $\alpha$  fixé **Figure 5.36 :** La Puissance par unité de surface  $P$  p = 0.4, largeur variable, α fixé **Figure 5.37 :** La Puissance par unité de surface  $P$  p = 0.7, largeur variable,  $\alpha$  fixé

- **Figure 5.38 :** L'AEP  $p = 0.00$ ,  $\alpha$  variable, largeur fixée
- **Figure 5.39 :** l'AEP  $p = 0.4$ ,  $\alpha$  variable, largeur fixée
- **Figure 5.40 :** l'AEP p= 0,7, α variable, largeur fixée
- **Figure 5.41 :** l'AEP  $p = 0.00$ , largeur variable,  $\alpha$  fixé
- **Figure 5.42 :** l'AEP  $p = 0.4$ , largeur variable,  $\alpha$  fixé
- **Figure 5.43 :** l'AEP  $p = 0.7$ , largeur variable,  $\alpha$  fixé
- **Figure 6.44 :** cartes des AEP avec et sans obstacles.
- **Figure 5.45 :** profil vertical de la vitesse du vent.

## **BIBLIOGRAPHIE**

1. **C.LAROUCI.** L'énergie éolienne: état de l'art. *Revue 3EI n°40.* mars 2005, pp. 33-34.

2. **N.KASBADJI-MERZOUK.** *evaluation du gisement énergétique éolien :contribution à la détermination du profil vertical de la vitesse du vent en Algérie.* TLEMCEN : UNIVERSITE ABOUBAKR BELKAID, 2006.

3. **N.KASBADJI-MERZOUK, (chef de projet).** *Travaux de valorisation de l'équipe éolienne.* Alger : CDER, 2002.

4. **GREENPEACE, GWEC.** *Global Wind Energy Outlook 2010.* Amsterdam, Brussels : GREENPEACE, GWEC (global wind energy council), Octobre 2010.

5. **L.AICHE et N.KASBADJI-MERZOUK.** *Estimation des vitesses du vent de divers sites caractérisés par des différences climatiques et topographiques.* Biskra : CDER, 1997.

6. **N.KASBADJI-MERZOUG et H.DAAOU-NEDJARI.** *Atlas énergétique éolien de l'Algérie.*  Béchar : CDER, 2000.

7. **D.KADDOUR.** *Http://newpublish.algereautrefois.com.* [En ligne] 22 Janvier 2010.

8. *Perspectives d'utilisation de systèmes éoliens de pompage sur des sites sahariens.*  **N.KASBADJI-MERZOUK.** BECHAR : CDER, 1998.

9. *La carte des vents outil des prévisions de l'érosion éolienne.* **N.KASBADJI-MERZOUK et N.MESSEN.** DJELFA : CDER, 2001.

10. *Profil vertical de la vitesse du vent en milieu semi-aride; test des modèles d'extrapolation.*  **N.KABADJI-MERZOUK, et al.** TLEMCEN : CDER, DECEMBRE 2003.

11. *Amélioration de la carte des vents à partir des données interpollées.* **H.NEDJARI-DAAOU, S.HADDOUCHE et N.KASBADJI-MERZOUK.** TLEMCEN; International congress on Photovoltaic and wind energy : CDER, DECEMBRE 2003.

12. *Utilisation de l'énergie éolienne en Algérie; investigations et perspectives.* **MERZOUK, N.KASBADJI et M.MERZOUK.** s.l. : CDER, 1ère conférence internationale sur la conversion et la maitrise de l'énergie, avril 2008.

13. **MADOUGOU, SAIDOU.** *Etude du potentiel éolien du jet nocturne dans la zone sahélienne à partir des observations de radars profileurs de vent.* Toulouse : Université de Toulouse, juin 2010.

14. **L.LAPORTE.** *Application d'un code de CFD atmosphérique à l'estimation du productible éolien en terrain complexe.* PARIS : s.n., decembre 2008.

15. **S.LOUASSA.** *Etude de la contribution du vent à la progression de l'ensablement dans les hauts plateaux Algériens.* Blida : Université Saad Dahleb, 2010.

- 16. **R.HAMMOUCHE.** *Atlas vents de l'Algérie.* Alger : ONM, 1990.
- 17. **PEREZ, IGNACIO MARTI.** *Evaluation des ressources éoliennes.*
- 18. **help du WAsP.**

<u>.</u>